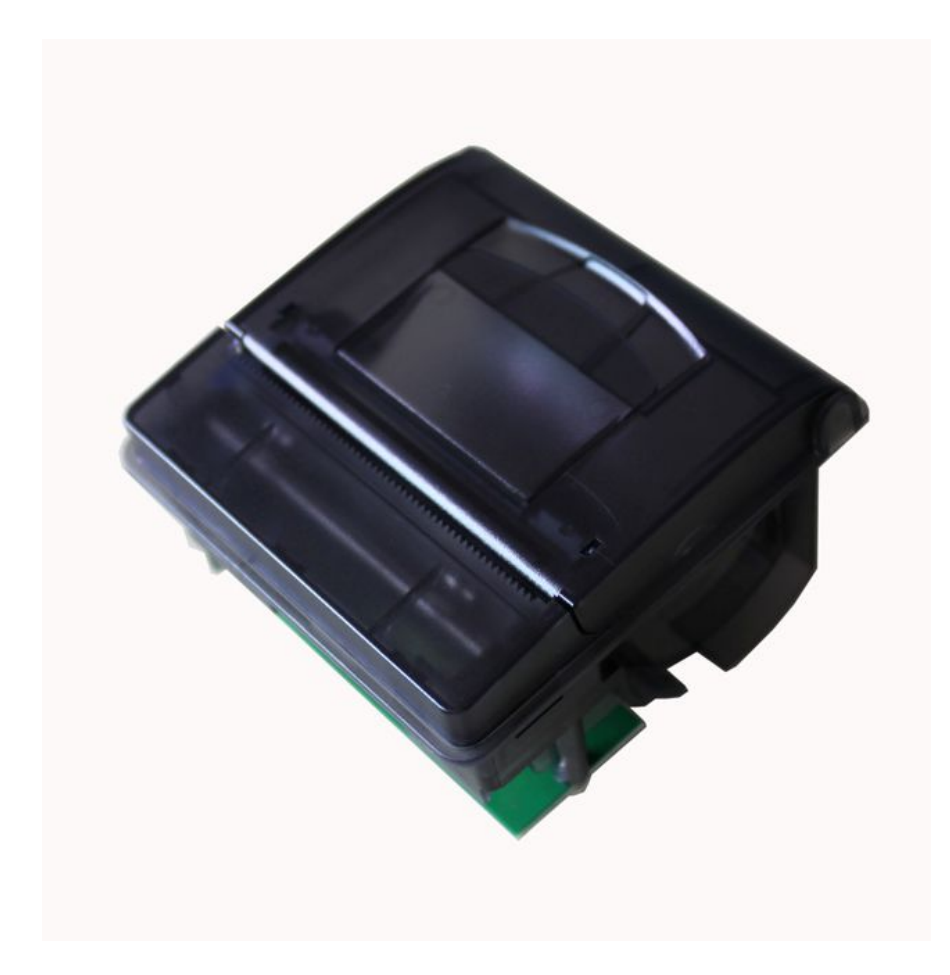

Version1.1

#### **CAUTIONS**

- 1. This document shall apply only to the product(s) identified herein.
- 2. No part of this document may be reproduced, stored in a retrieval system, or transmitted in any form or by any means, electronic, mechanical, photocopying, recording, or otherwise, without the prior written permission of Kashino Technology Limited.
- 3. The contents of this document are subject to change without notice. Please contact us for the latest information.
- 4. While every precaution has been taken in the preparation of this document, Kashino Technology Limited assumes no responsibility for errors or omissions.
- 5. Neither is any liability assumed for damages resulting from the use of the information contained herein.
- 6. Kashino Technology Limited shall be not liable to the purchaser of this product or third parties for damages, losses, costs, or expenses incurred by the purchaser or third parties as a result of: accident, misuse, or abuse of this product or unauthorized modifications, repairs, or alterations to this product, or failure to strictly comply with Kashino Technology Limited 's operating and maintenance instructions.
- 7. Kashino Technology Limited shall not be liable against any damages or problems arising from the use of any options or any consumable products other than those designated as Original Kashino Products or Kashino Approved Products by Kashino Technology Limited.

## **1. GENERAL SPECIFICATIONS**

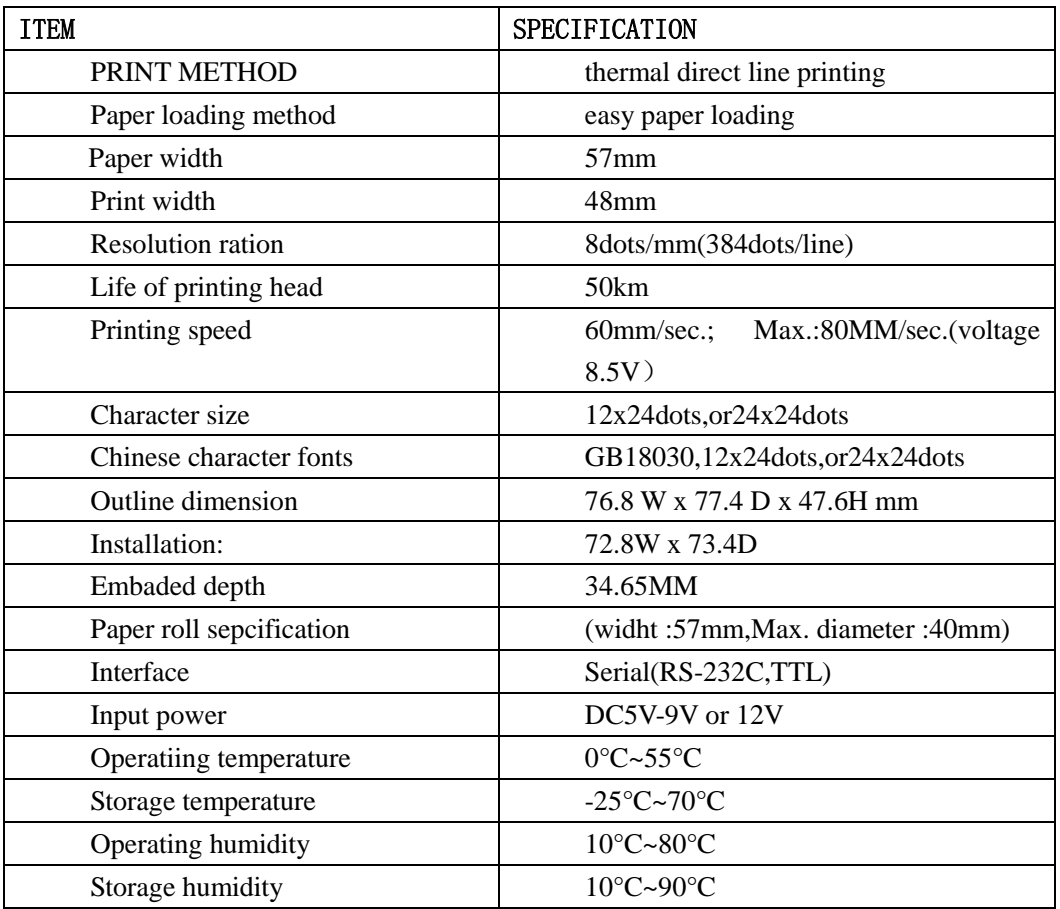

# **2. Printer outline pictures and dimension**

## **2.1 Outline pictures:**

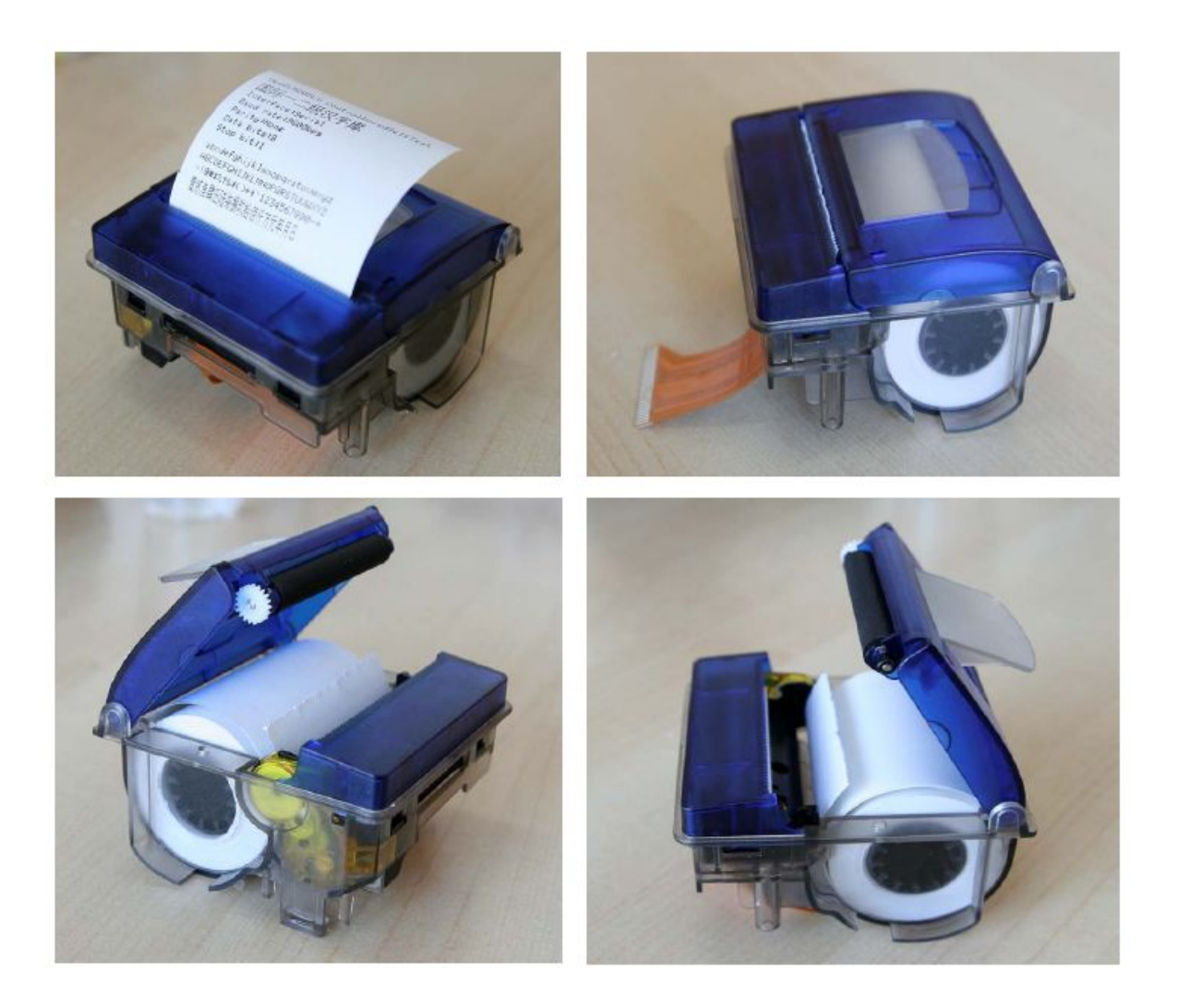

# **2.1 Dimension :**

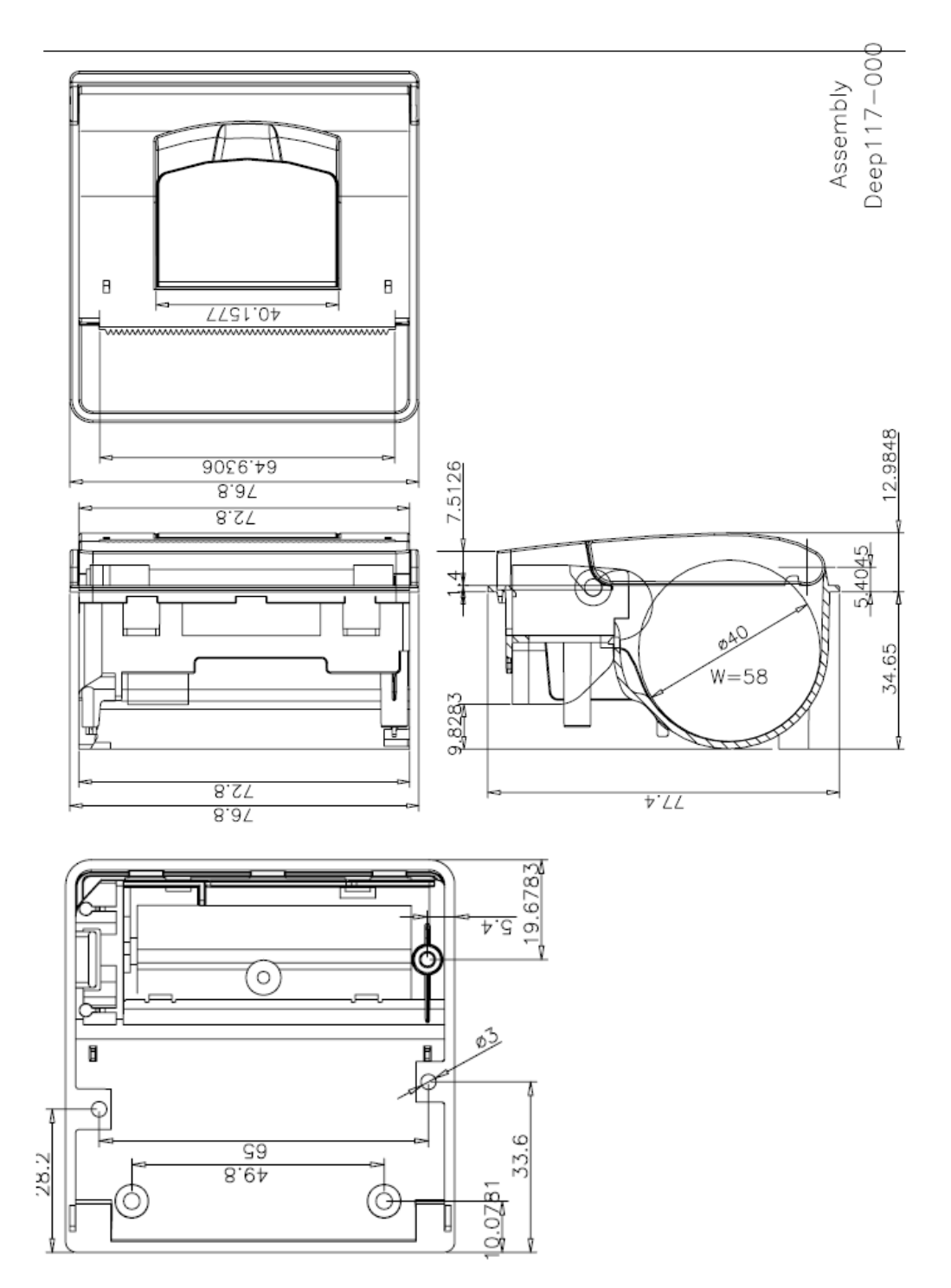

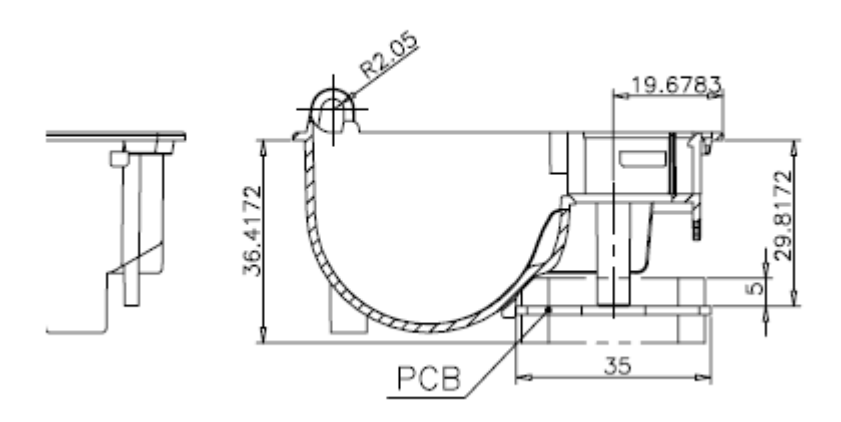

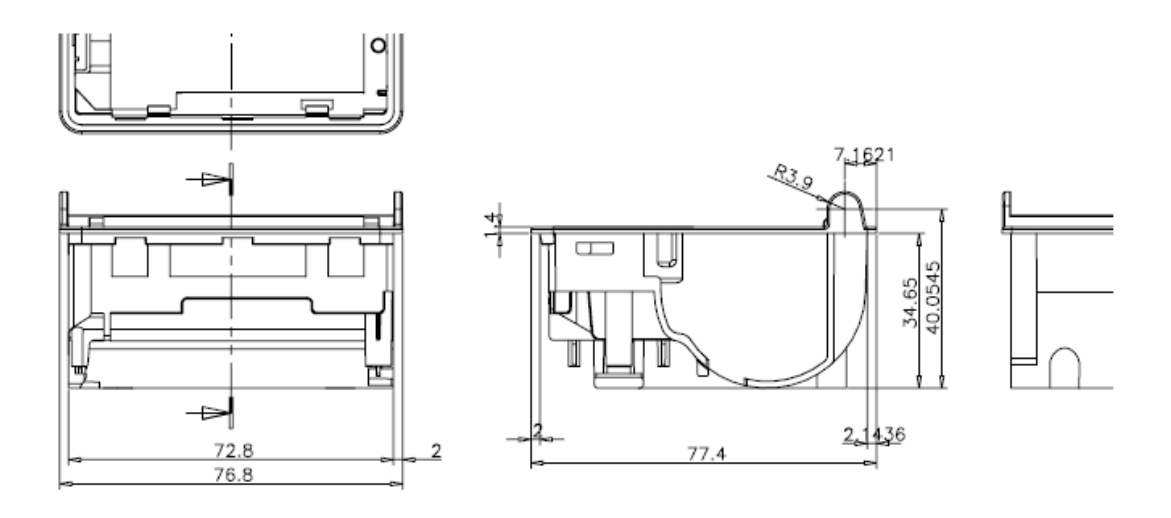

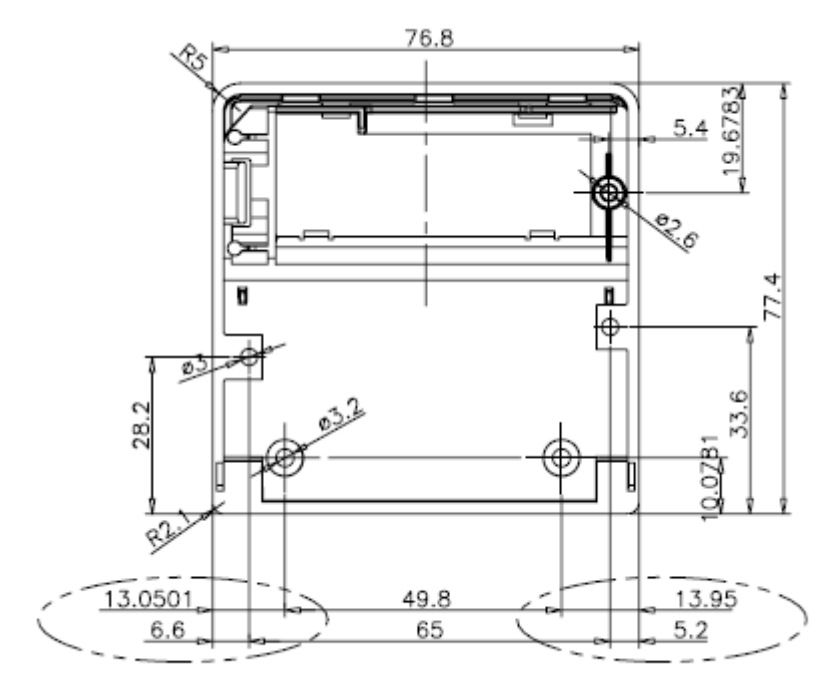

The installation method as below picture:

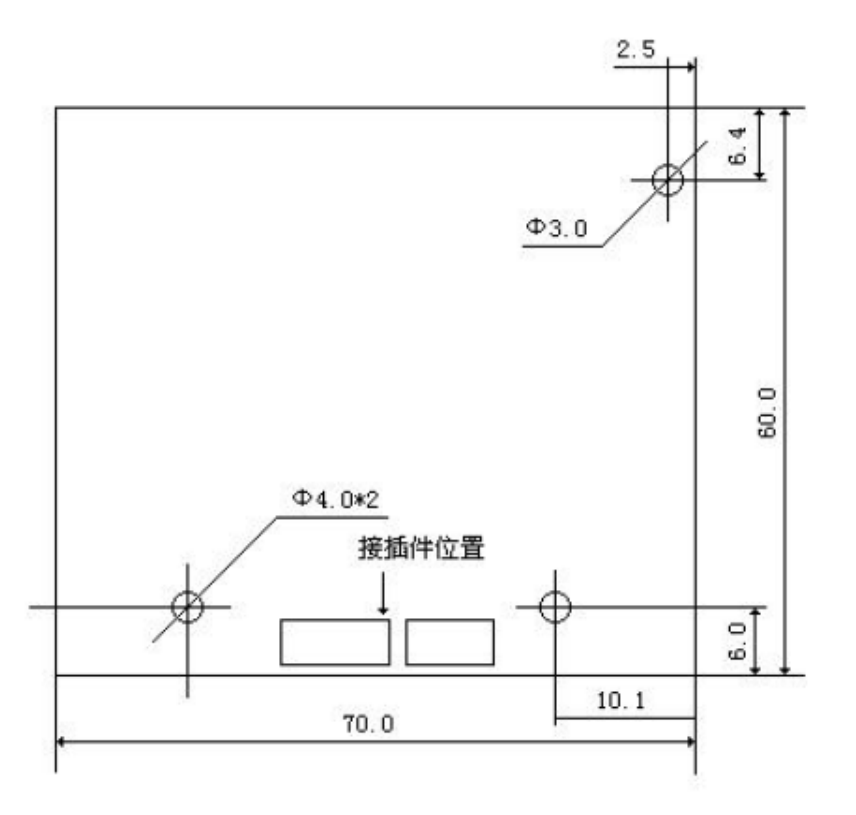

# **3.HOW TO USE**

# **3.1Printing test**

After power up, connect J4 and disconnect, one test page will be printed. The name of short-circuit point is different from each board.

#### **3.2Panel LED Indicators**

There is one LED on board to indicate the status of the board. The indicator is as follows:

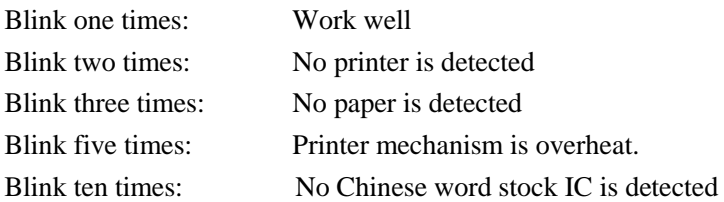

# **4.CONNECTOR**

Please refer to chart printing control board size and interface definetion.

You can choose use RS232, RS232 with TTL level before leaving factory. RS232 with TTL level can get less cost

Chart printing control board size and interface definetion:

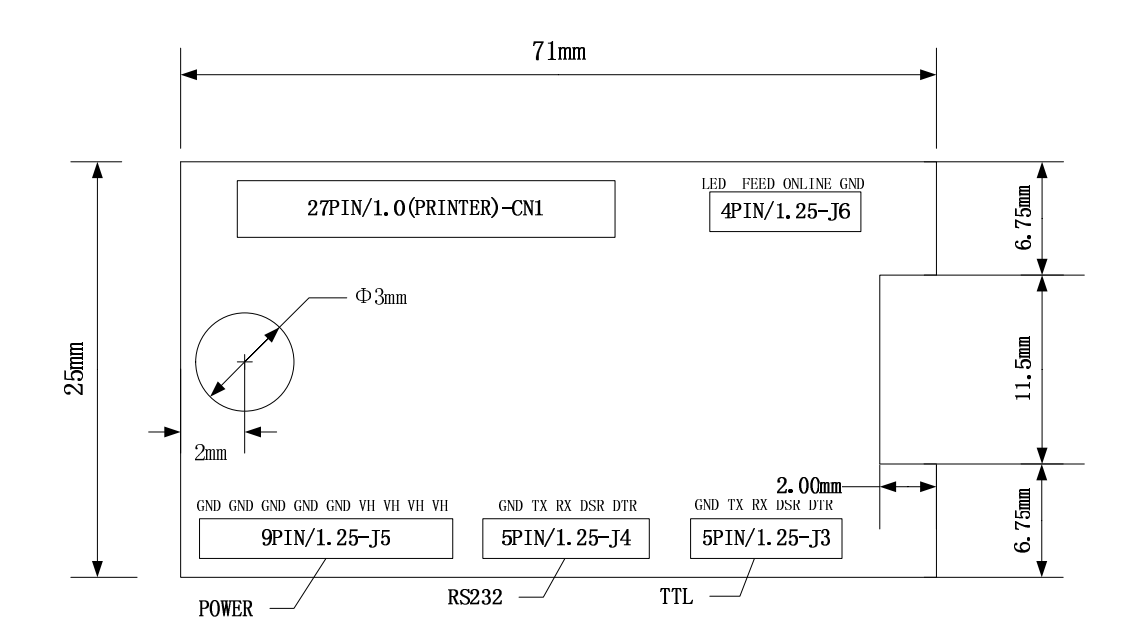

# **5. Integrated keyboard functions(A1-K model)**

The two push buttons and LED functions are described in the following table:

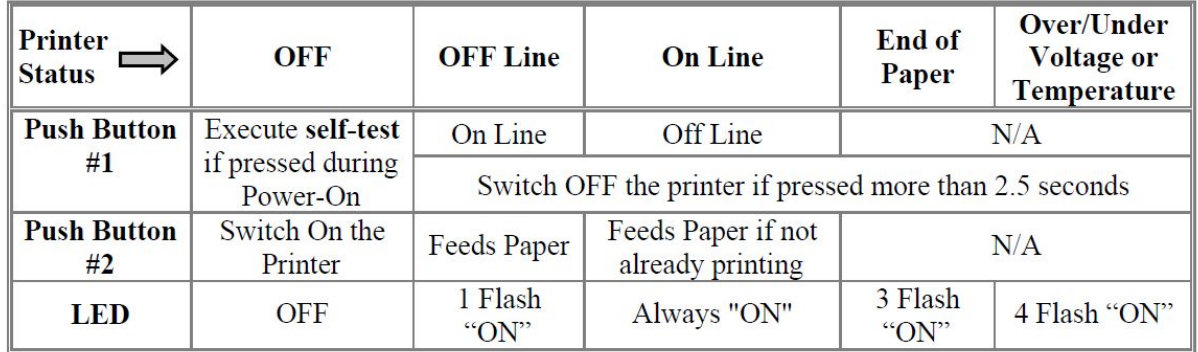

Note : 1. Button  $#1$ :  $\begin{bmatrix} 1 \end{bmatrix}$  : Button  $#2$ :

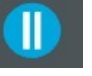

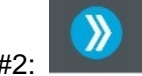

2. The A1-K micro panel printer with keyboard as optional as below picture.

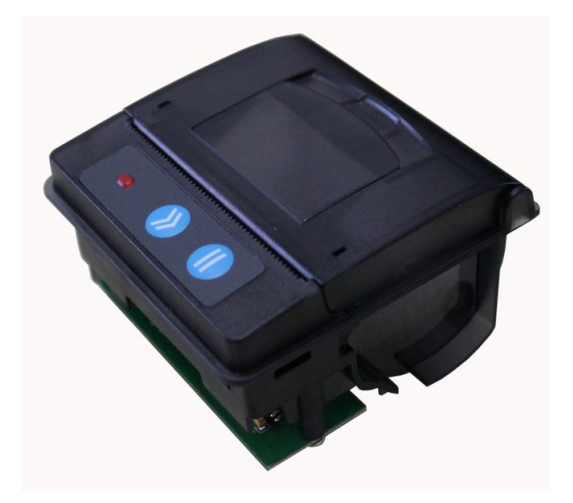

# **6.ESC/POS PRINTING COMMAND SET**

#### **6.1**、**Command list**

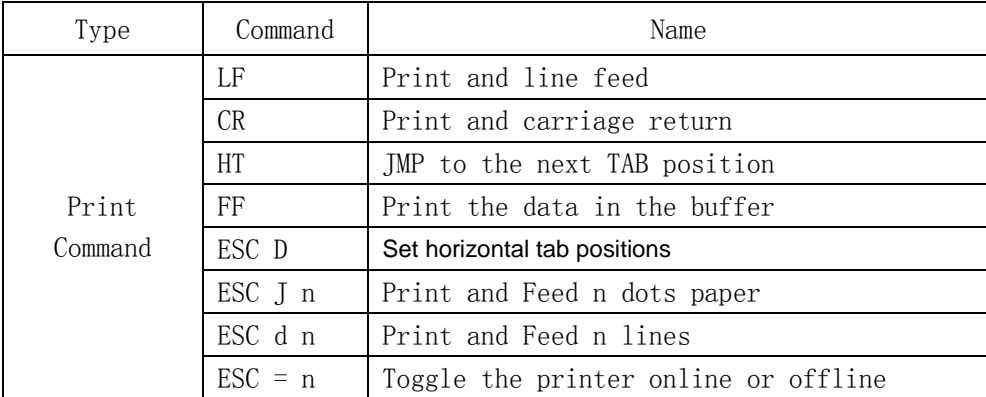

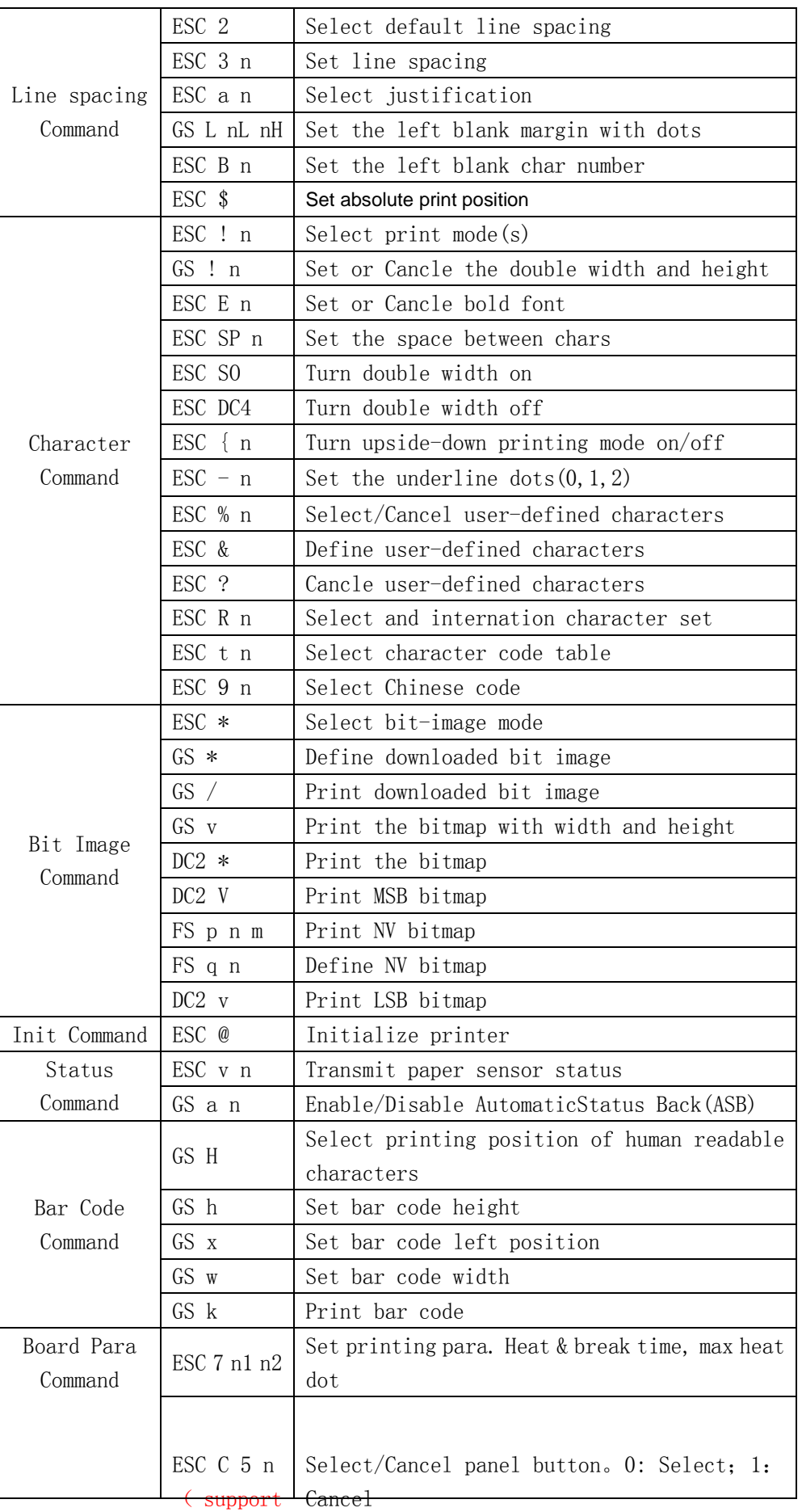

has panel

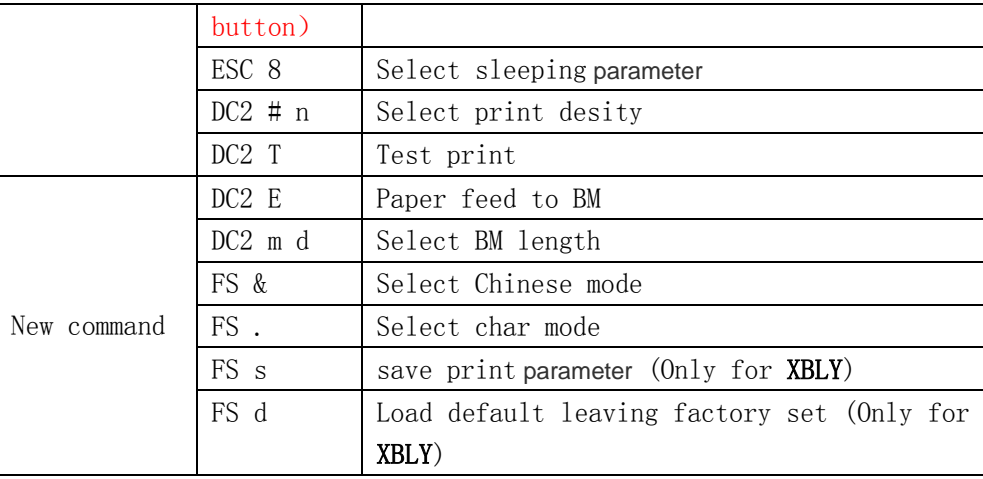

NOTICE: The BM command and not all control board,it is support the command of the control board has BM function.

This version is not support page mode command.

#### **6.2**、**Command detail**

**Outline** 

A1's thermal printer control board use ESC/POS command set.

The printing command is descripted as followed format:

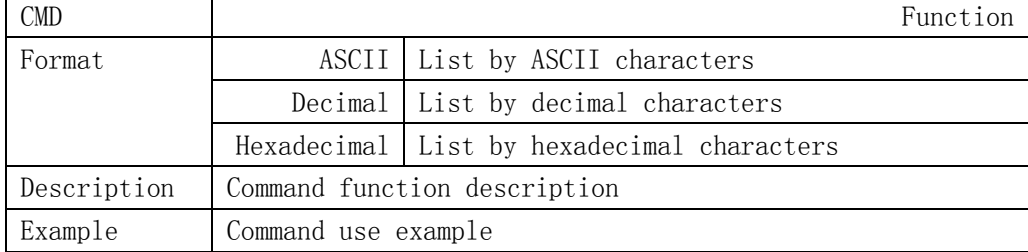

#### **6.2.1 Print Commands**

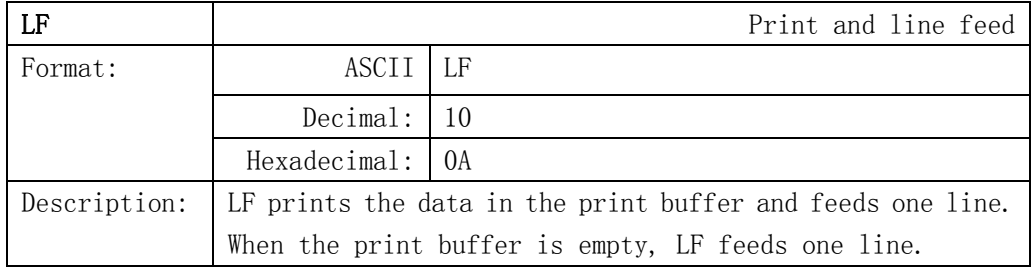

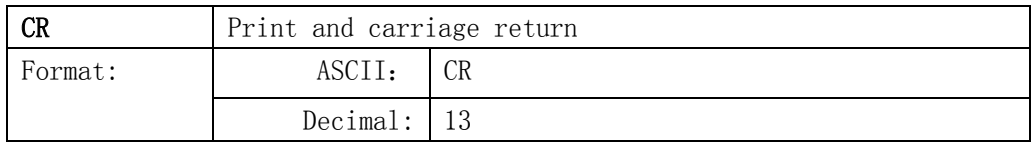

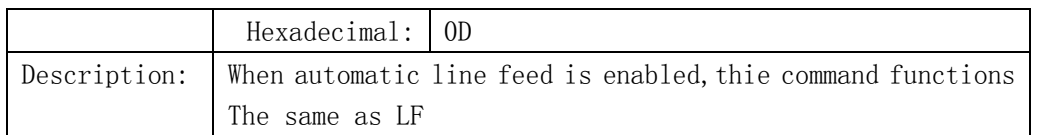

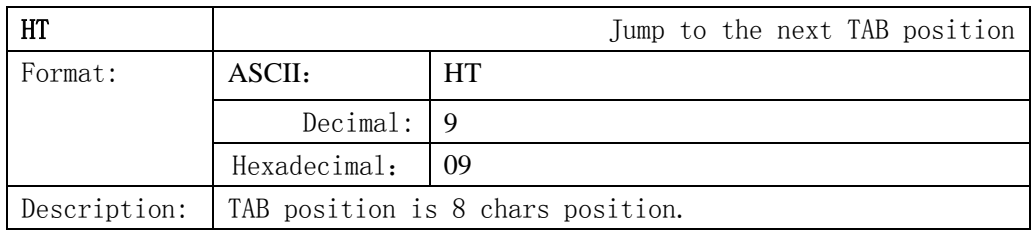

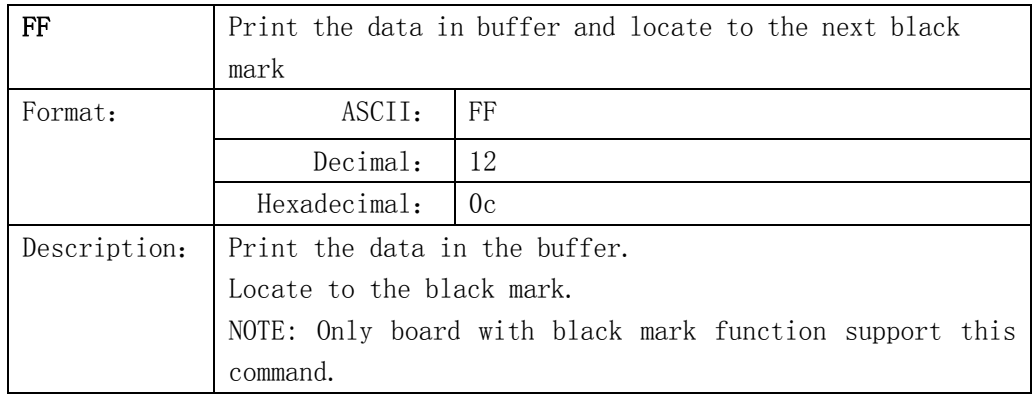

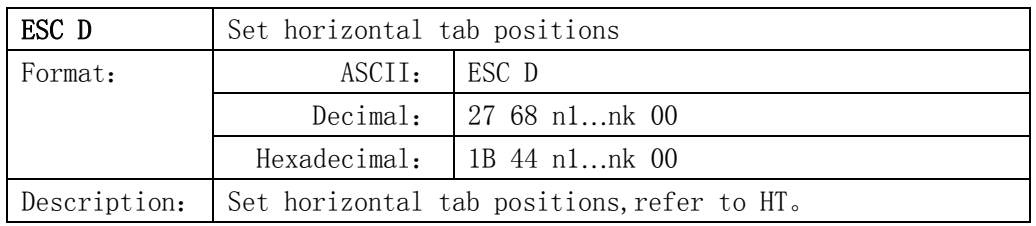

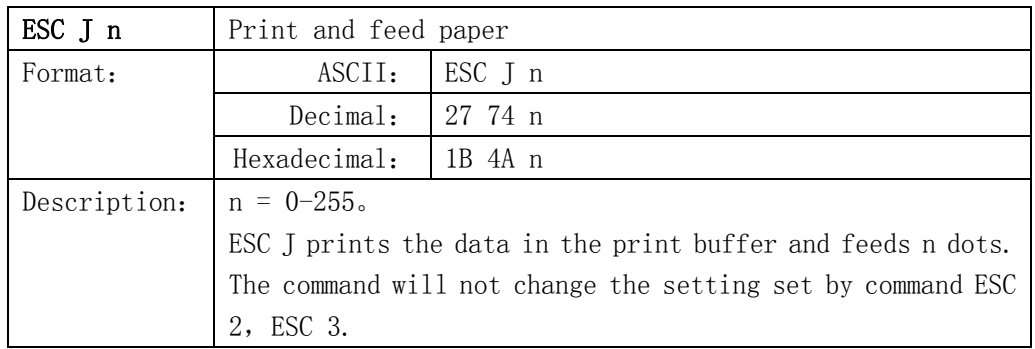

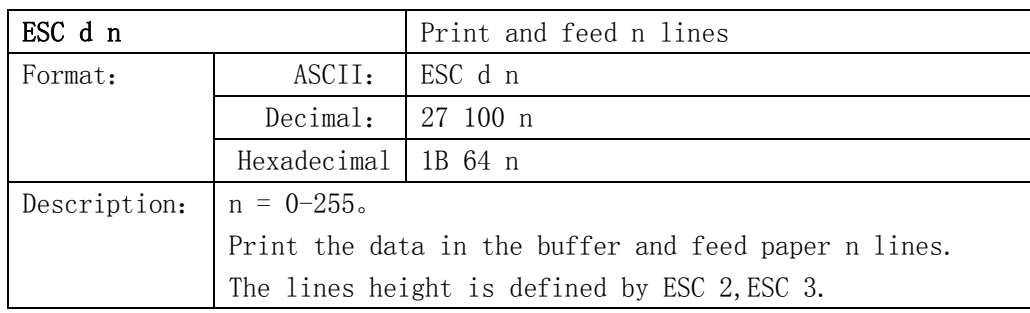

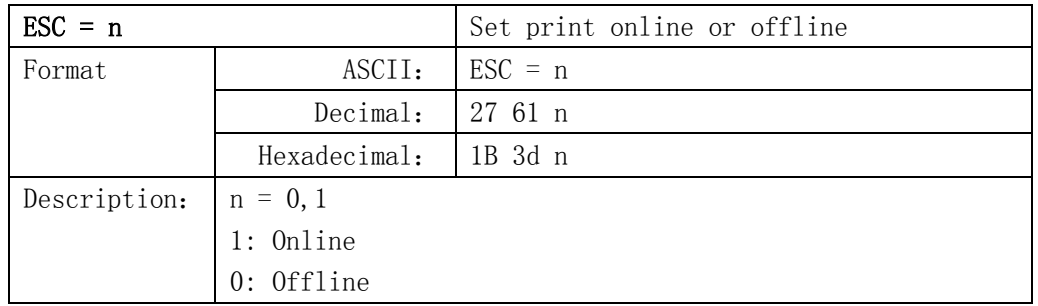

# **6.2.2 Line spacing setting command**

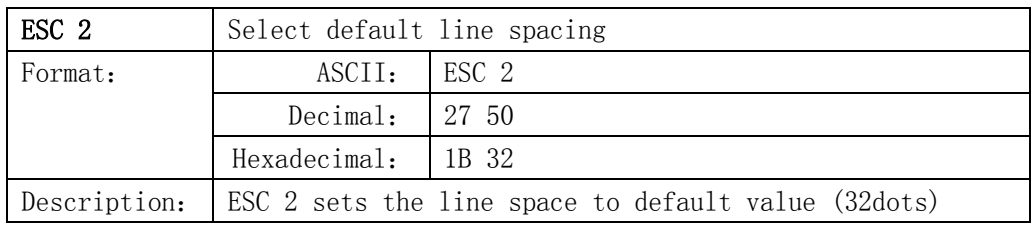

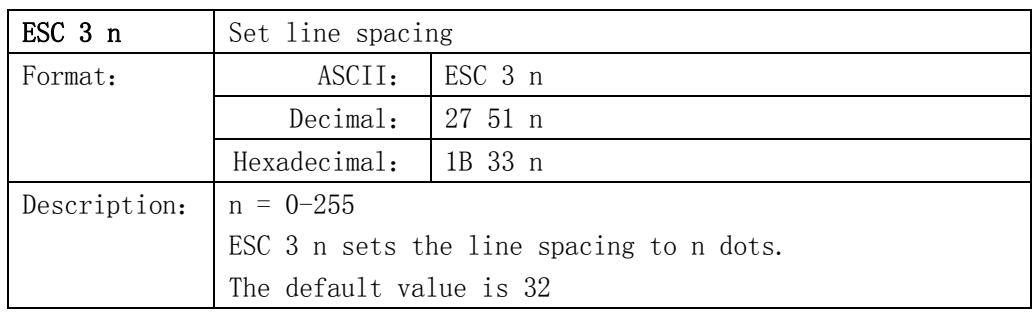

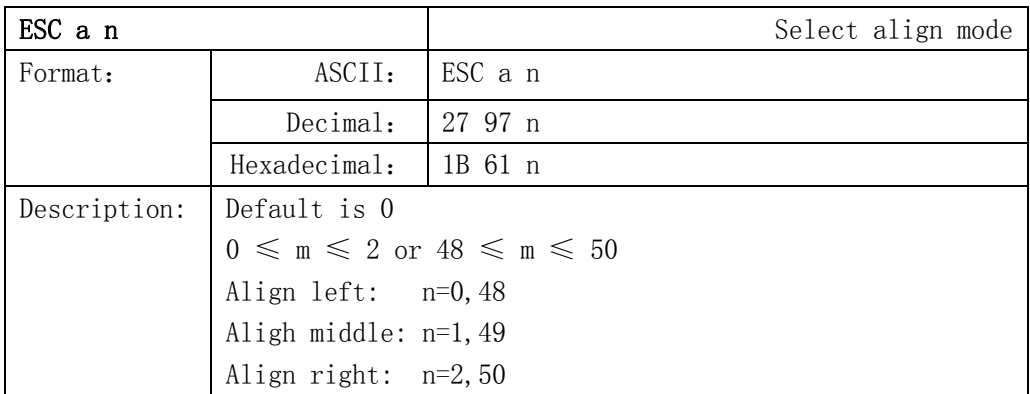

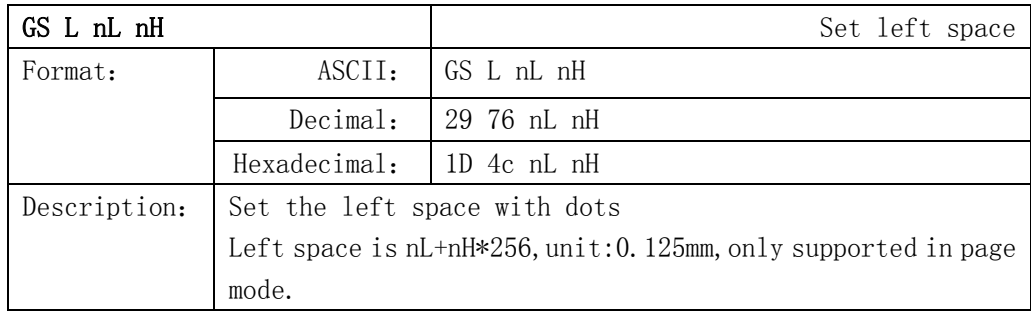

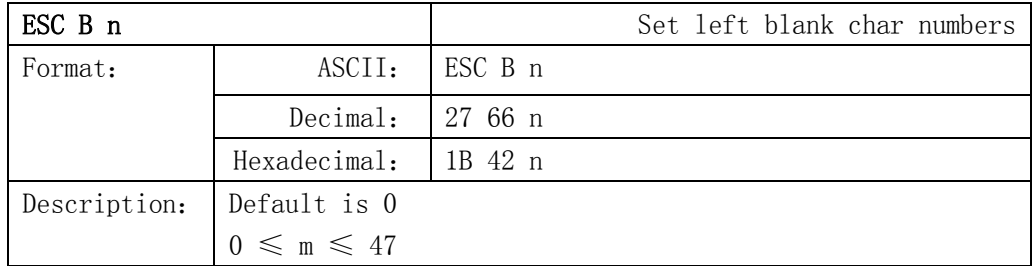

#### **6.2.3 Character command**

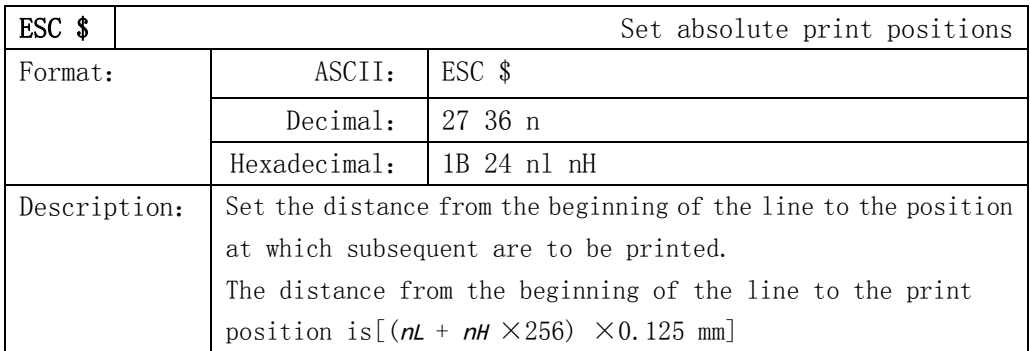

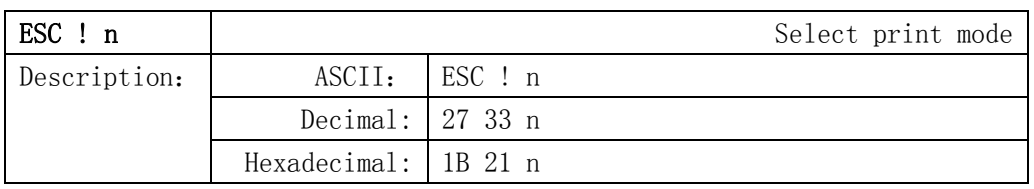

Description

 The default value is 0. This command is effective for all characters. BIT0: FontA:12×24 FontB: (9×17)

- BIT1: Turn white/black reverse printing mode
- BIT2: 1:Turn on/off upside-down printing mode
- BIT3: Turn Emphasized mode on/off
- BIT4: Turn Double Height mode on/off
- BIT5: Turn Double Width mode on/off
- BIT6: Turn Deleteline mode on/off

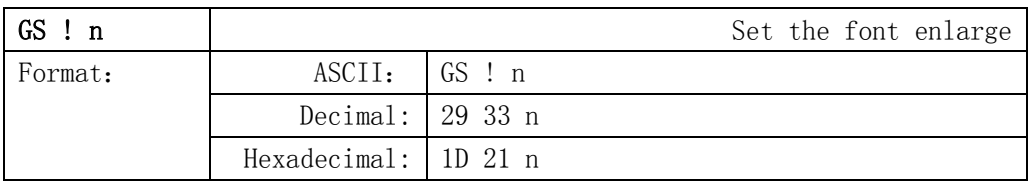

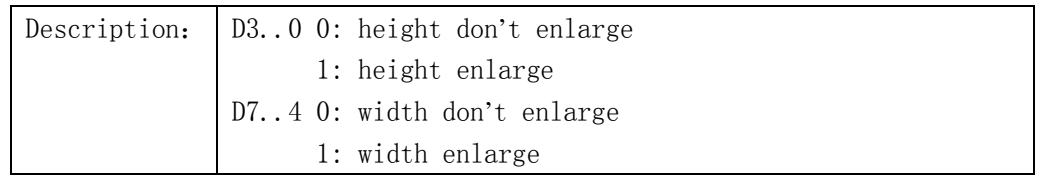

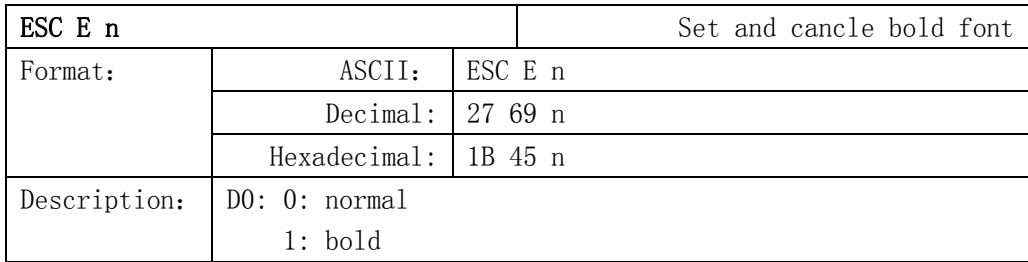

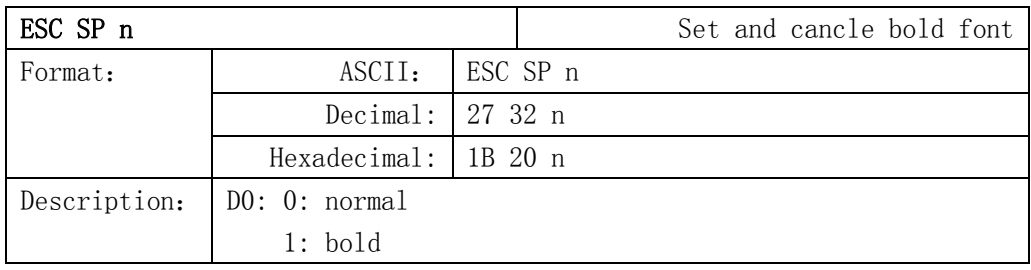

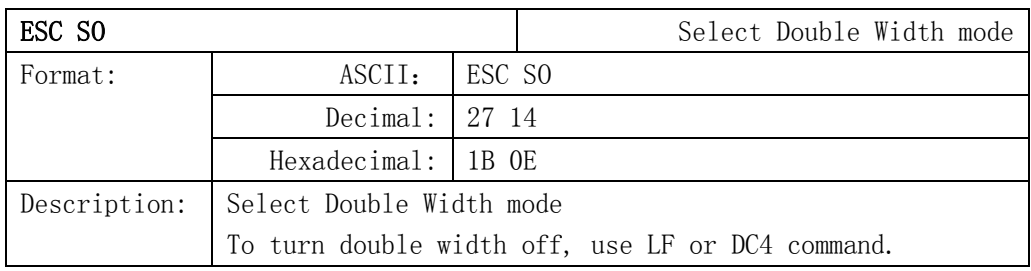

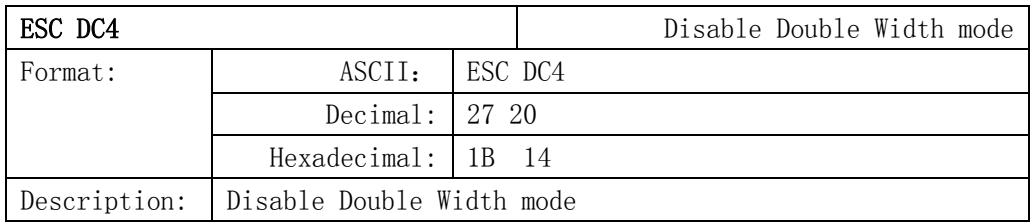

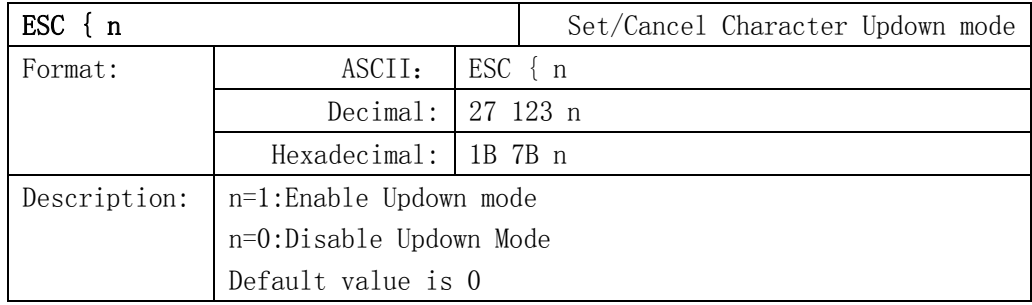

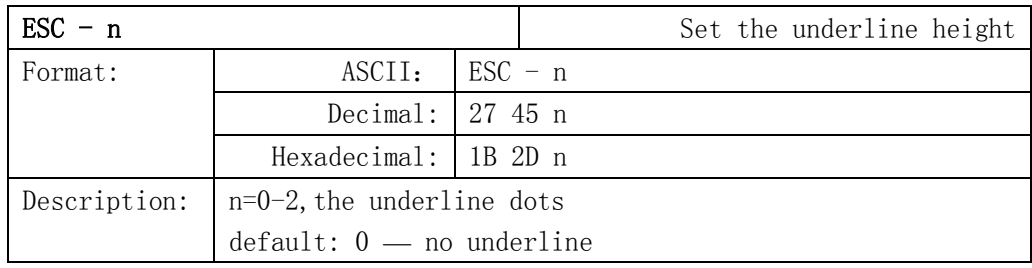

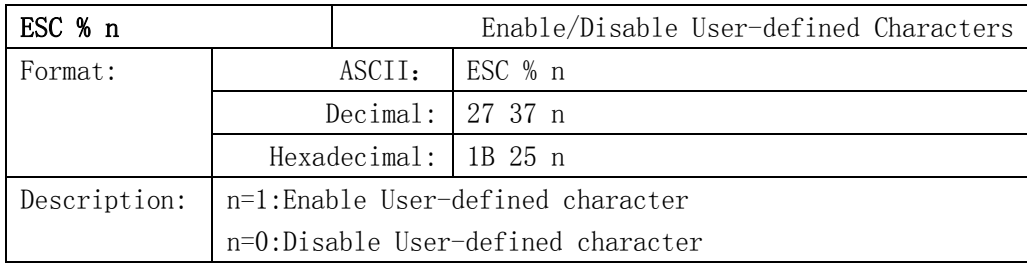

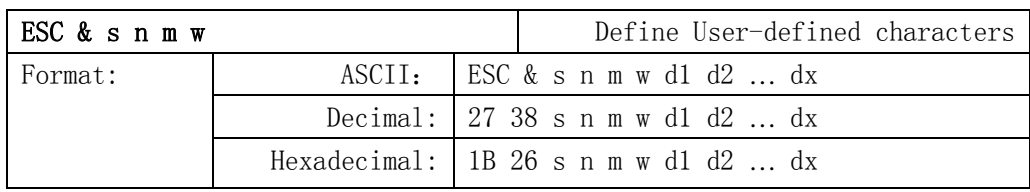

Description

The command is used to define user-defined character. Max 64 user chars can be defined.

s= 3,32 $\leq n \leq m \leq 127$ 

s: Character height bytes, =3(24dots)

- w: Character width  $0 \sim 12$  (s=3)
- n: User-defined character starting code
	- m: User-defined characters ending code

dx:data,x=s\*w

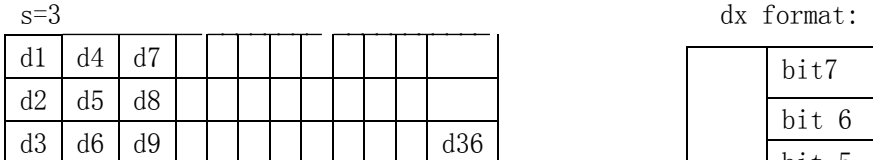

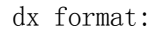

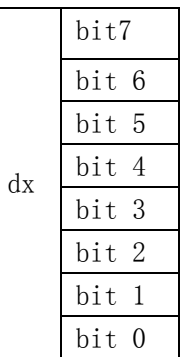

For example: sent follow command can modify blank space for BM (Hexadecimal): 1B 26 03 20 20 0C FF FF FF FF FF FF ······

12\*3

notice: this command only modify defined characters, refer to ESC % n use the defined characters.

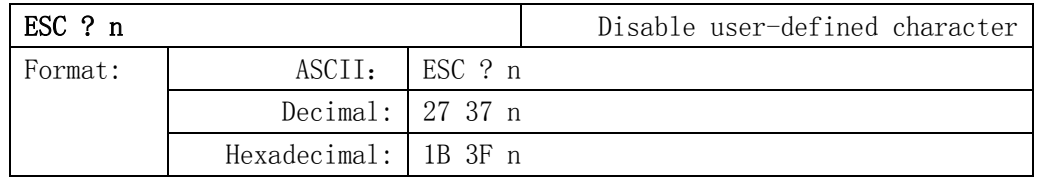

Description:

 ESC ? n disable user-defined characters, printer will use the interal character.

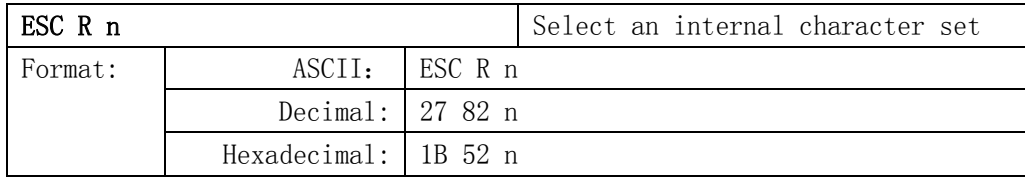

Description:

Select an internal character set n as follows:

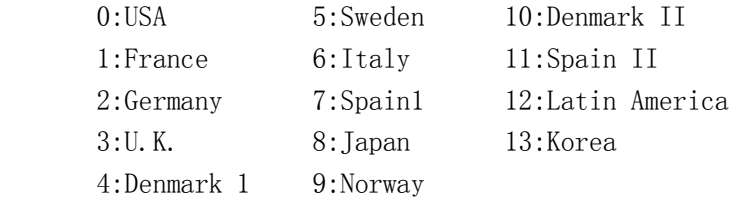

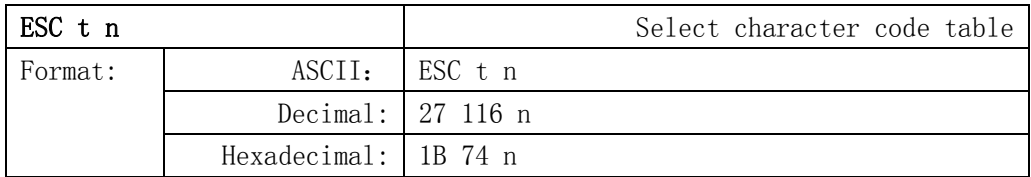

Description:

 Select a page n from the character code table as follows: 0:437 1:850

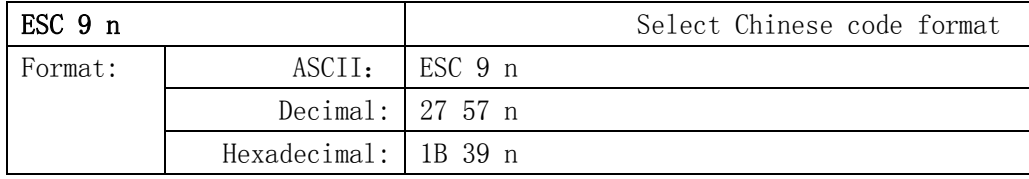

Description:

 Select Chinese code format, n from the character code table as follows: 0:GBK code

1:UTF-8 code

3:BIG5 code

This version is not support English.

#### **6.2.4 Bit Image Command**

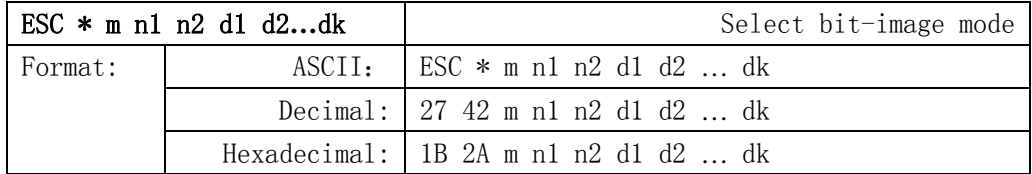

Description

Attention: The command may clear the user defined char.

This command selects a bit image mode using m for the number of dots specifed by (nL+nH\*256)

 $m = 0, 1, 32, 33$ NL=0-255  $nH=0-3$ dx=0-255

 $k = nL+256*nH (m=0, 1)$ 

 $k = (nL+256*nH)*3$  (m=32, 33)

The modes selected by m are as follows:

0: 8dots single density, 102dpi

1: 8dots double density,203dpi

31:24 dots single density,102dpi

32:24 dots double density,203dpi

The bit image format is the same as user-defined character.

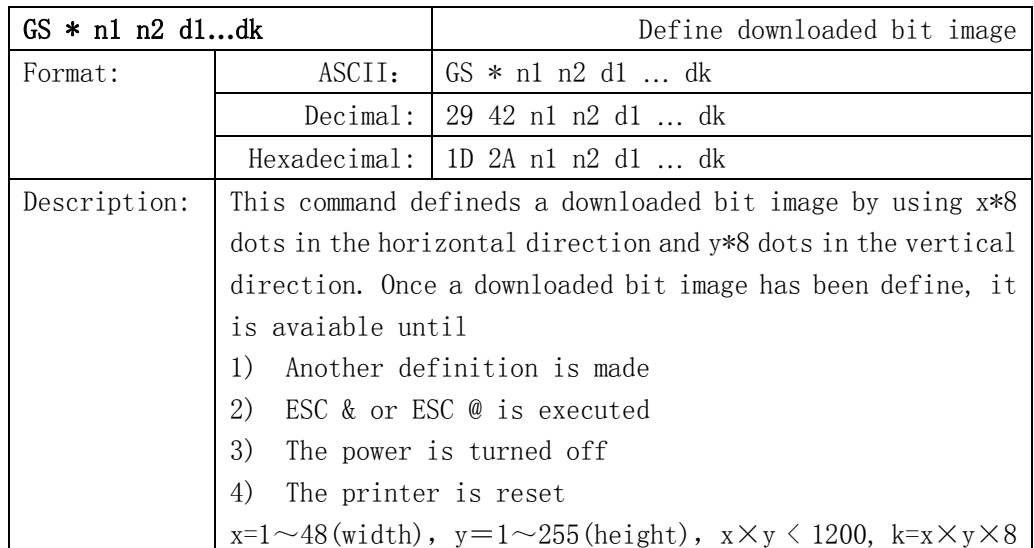

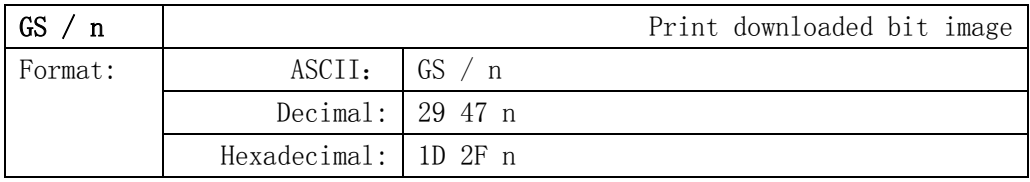

Description: Print a bit image that defined using the  $GS *$  command. This

command is ignored if a downloaded bit image has not been defined.

This command prints a downloaded bit image using the mode specified by n as specified in the chart.

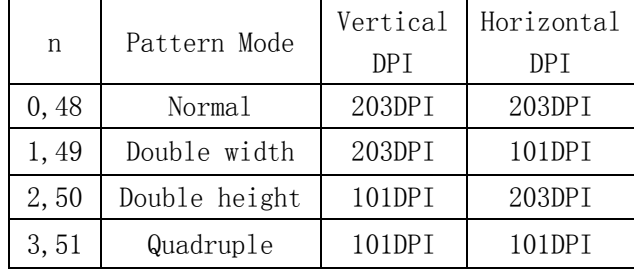

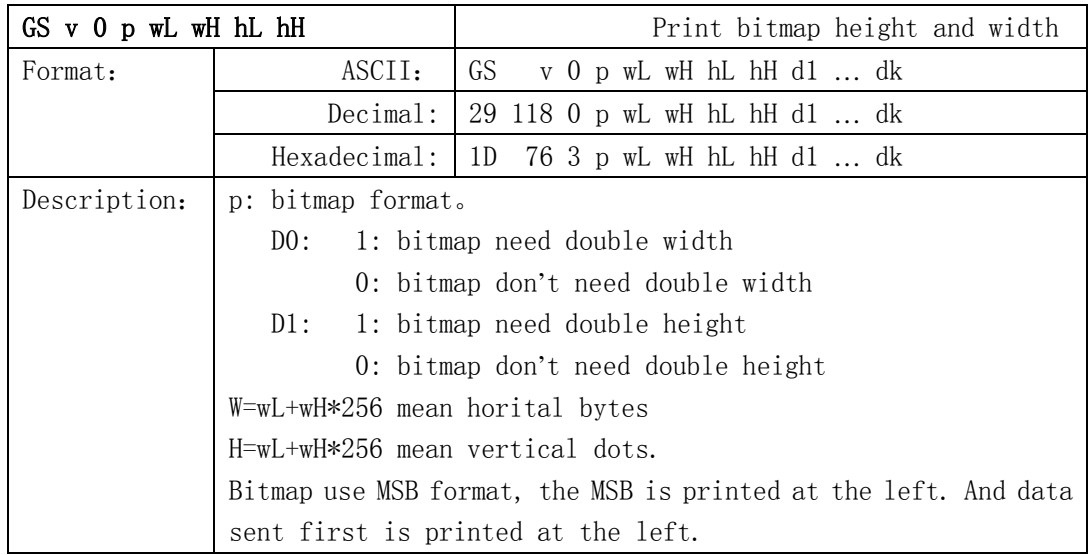

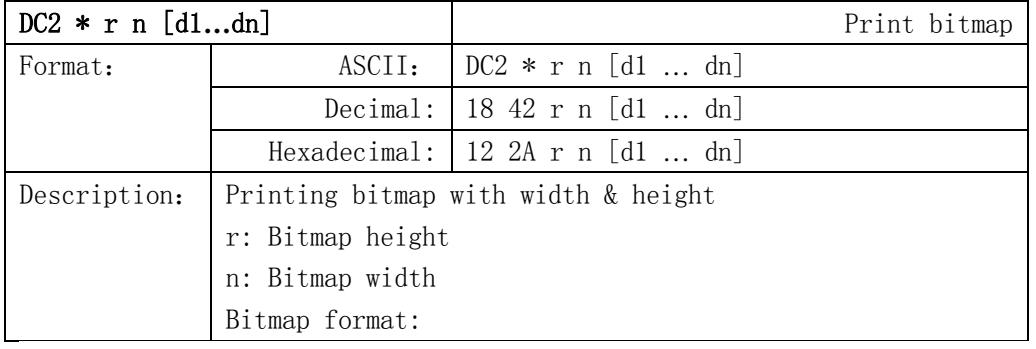

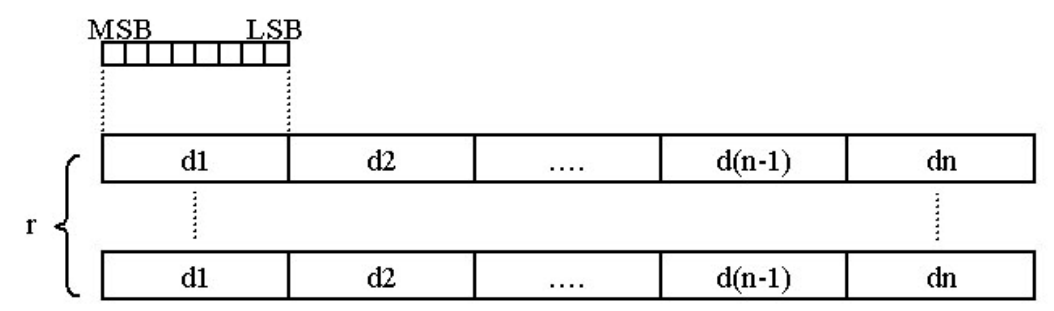

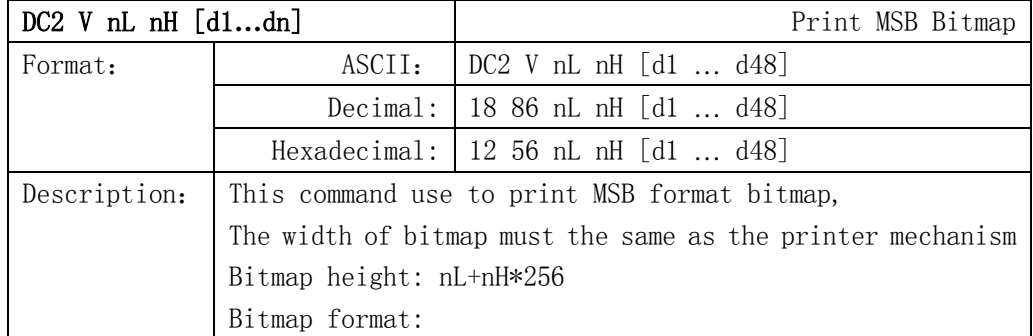

384 dots

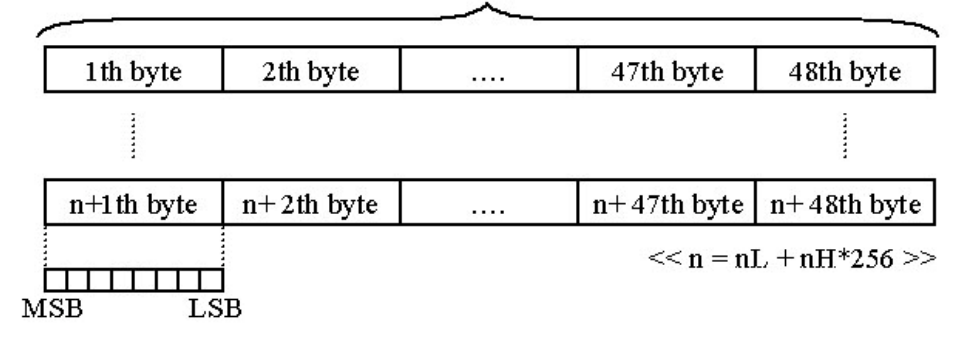

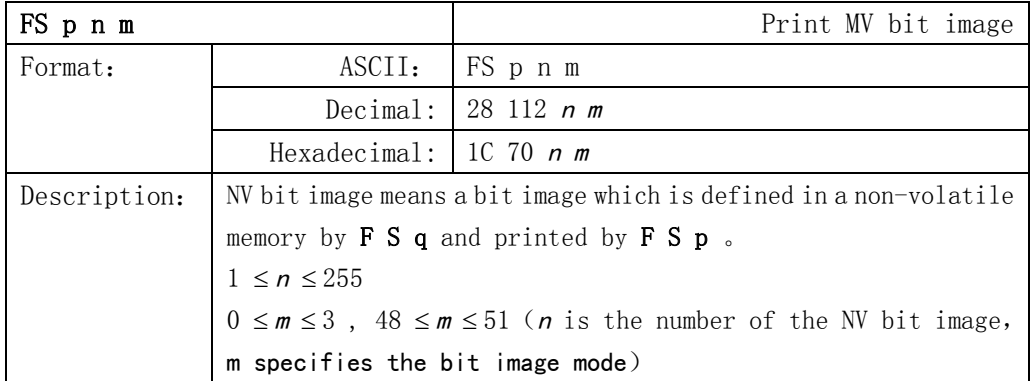

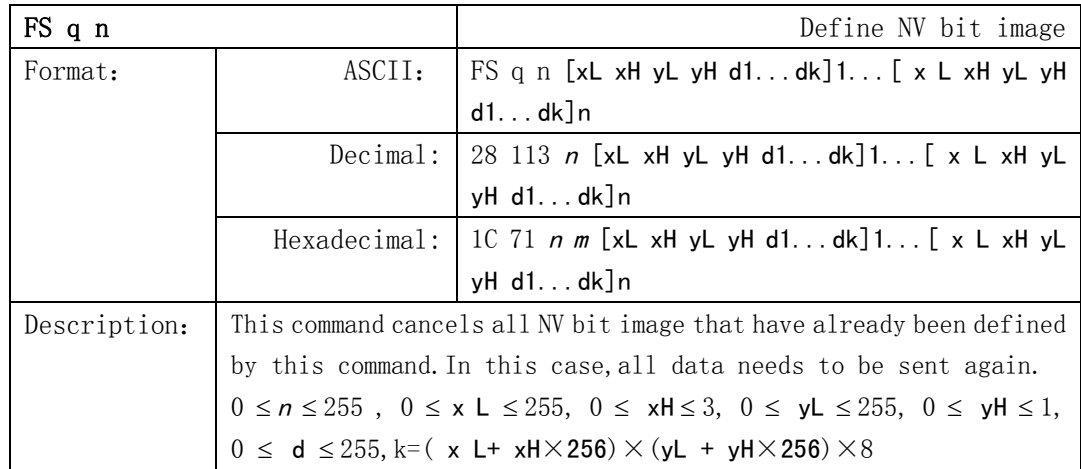

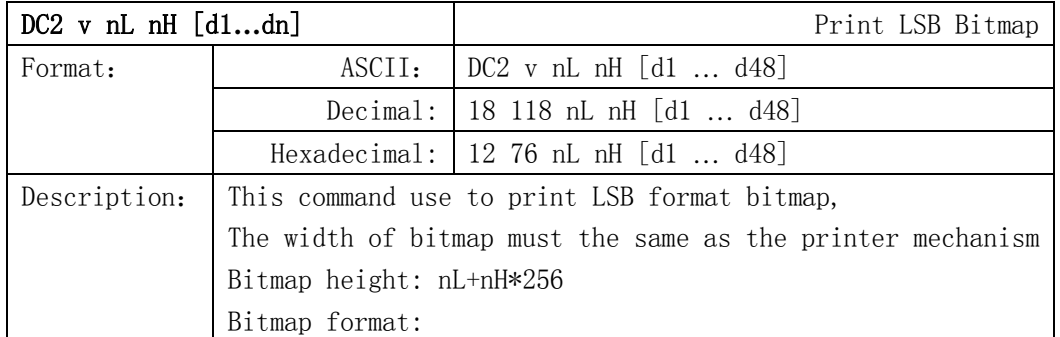

#### 384 dots

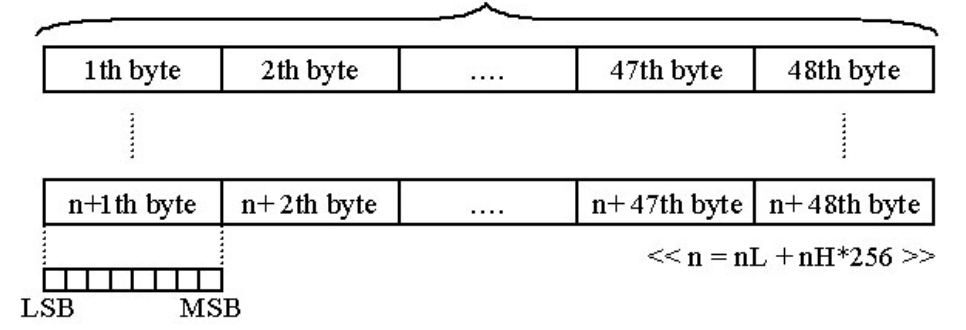

#### **6.2.5 Init command**

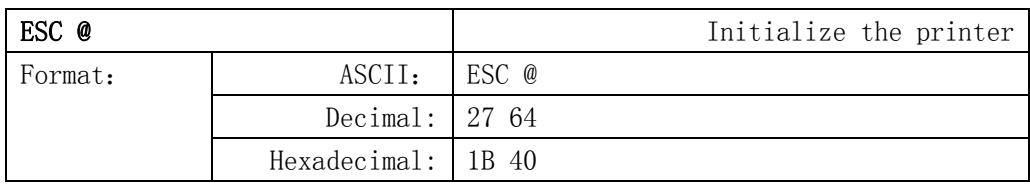

Description : Initializes the printer.

- $\triangleright$  The print buffer is cleared.
- $\triangleright$  Reset the param to default value.
- $\blacktriangleright$  return to standard mode
- $\triangleright$  Delete user-defined characters

#### **6.2.6 Status Command**

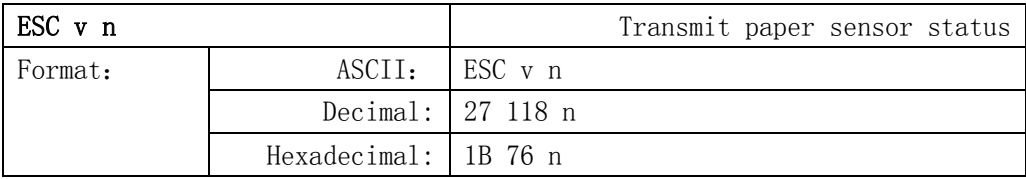

Description : The return value is 1 bytes, It is a different on behalf of the

status:

Bit 0: on/offline; 1 on, 0 off. Bit 1: 0, undefined Bit 2: paper out/have ; 1 paper out, 0 paper have. Bit 3: voltage:  $1 > 9.5V$ , 0 normal. Bit 4: 0, undefined Bit 5: 0, undefined Bit 6: temperature;  $1>60^{\circ}$  , 0 normal Bit 7: 0, undefined

For example: return " $0x04$ " is means paper out.

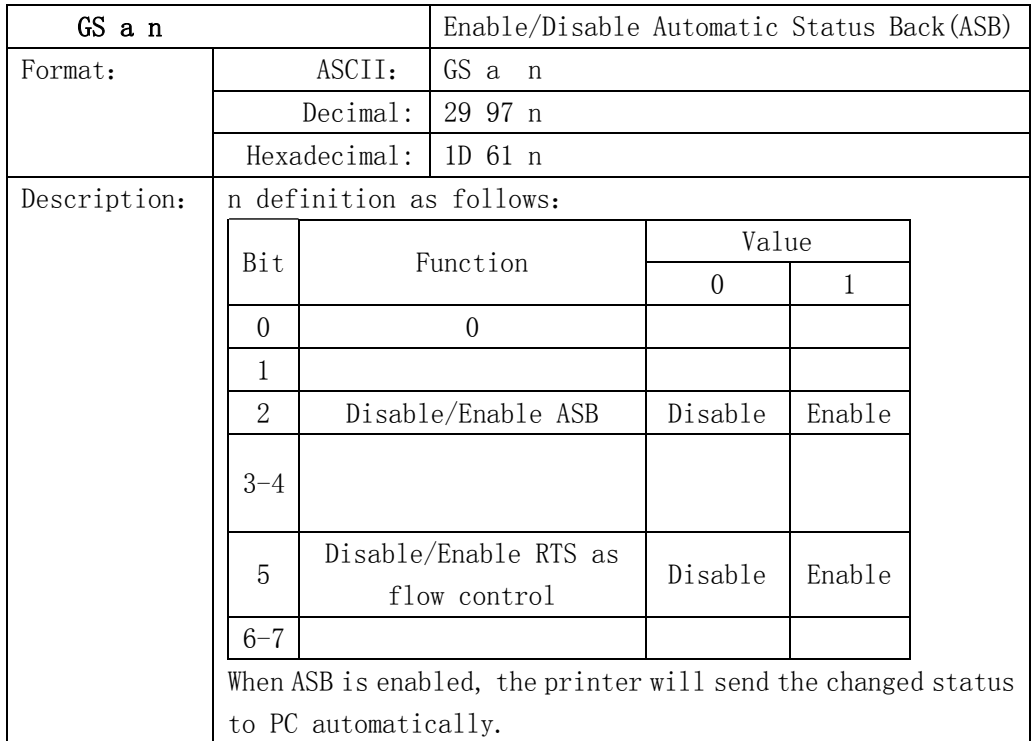

#### **6.2.7 Bar Code Command**

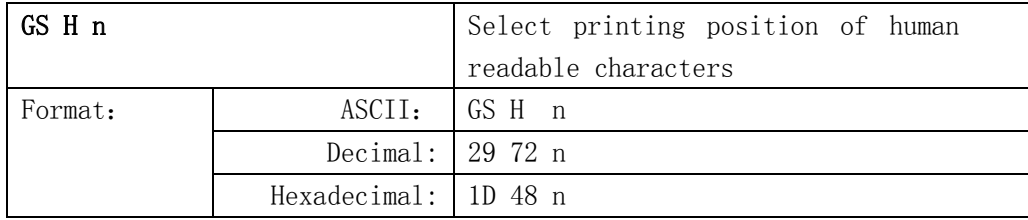

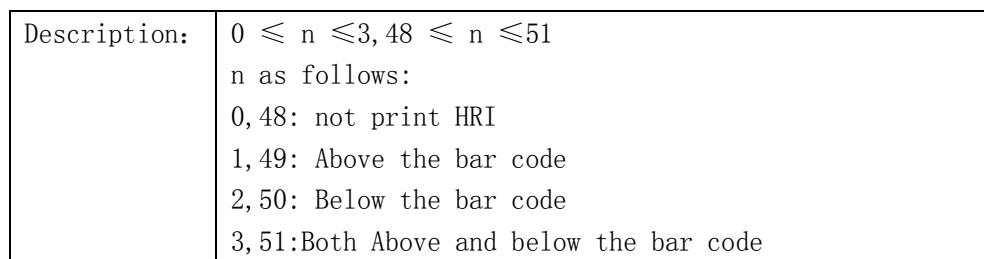

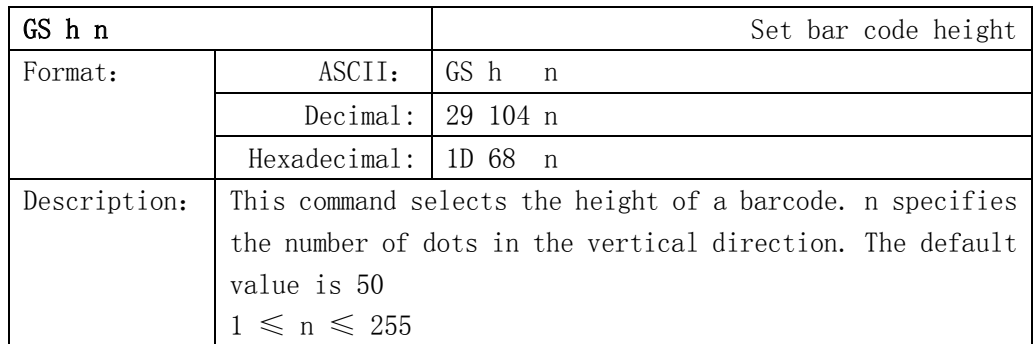

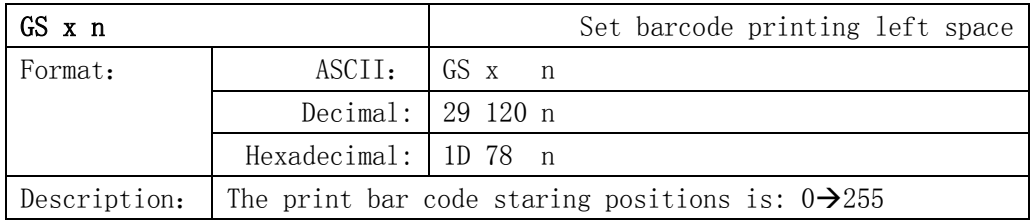

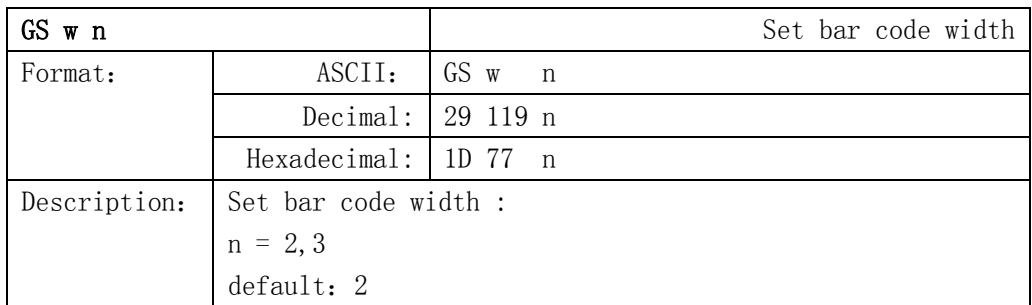

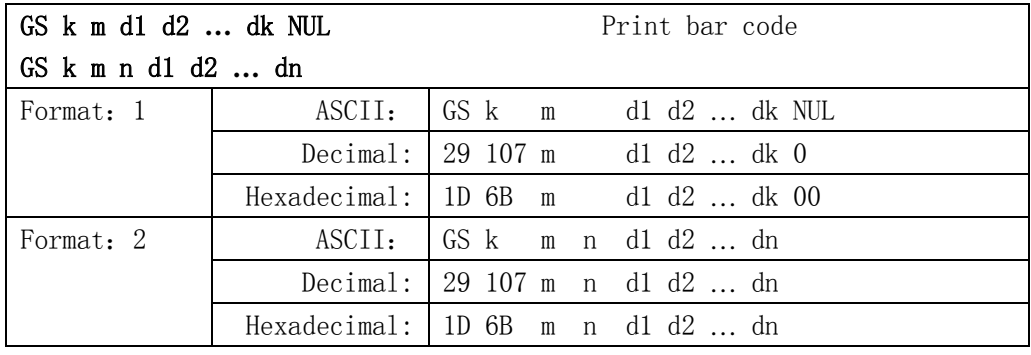

Description: m: bar code type

Format 1:  $0 \leq m \leq 10$ 

Format 2:  $65 \leq m \leq 75$ 

n:bar code length

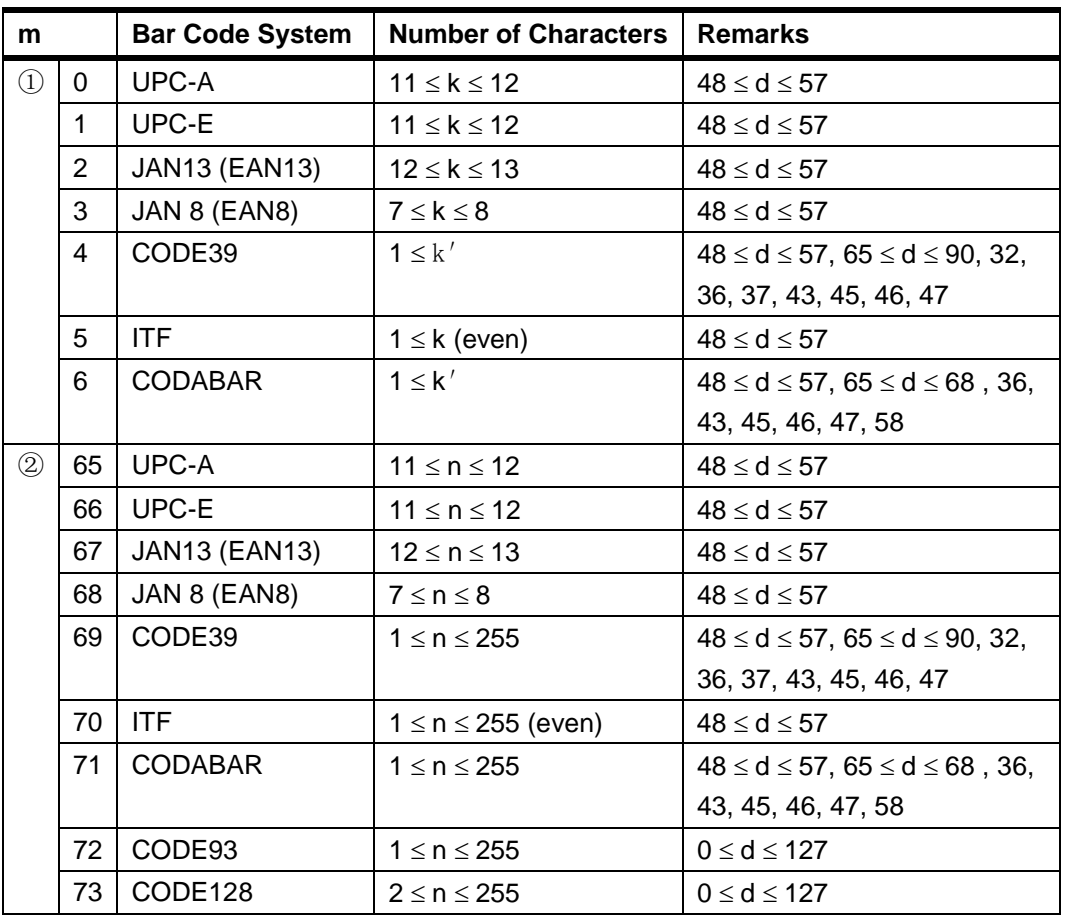

If the messages have illegal characters, printer will not print the barcode. If the barcode exceed to normal print width, it doesn't know the print result. This command is executed finish, printer will print barcode by the command of barcode setted, it has nothing to do with line space.

#### **6.2.8 Control Parameter Command**

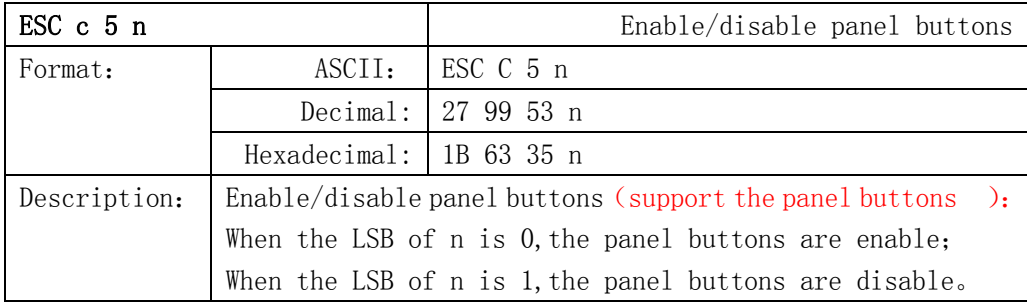

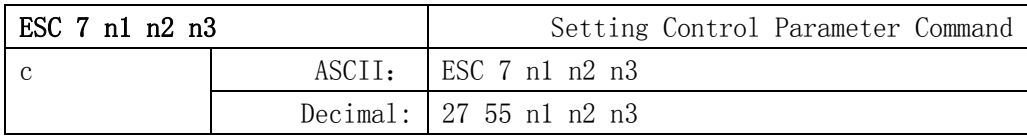

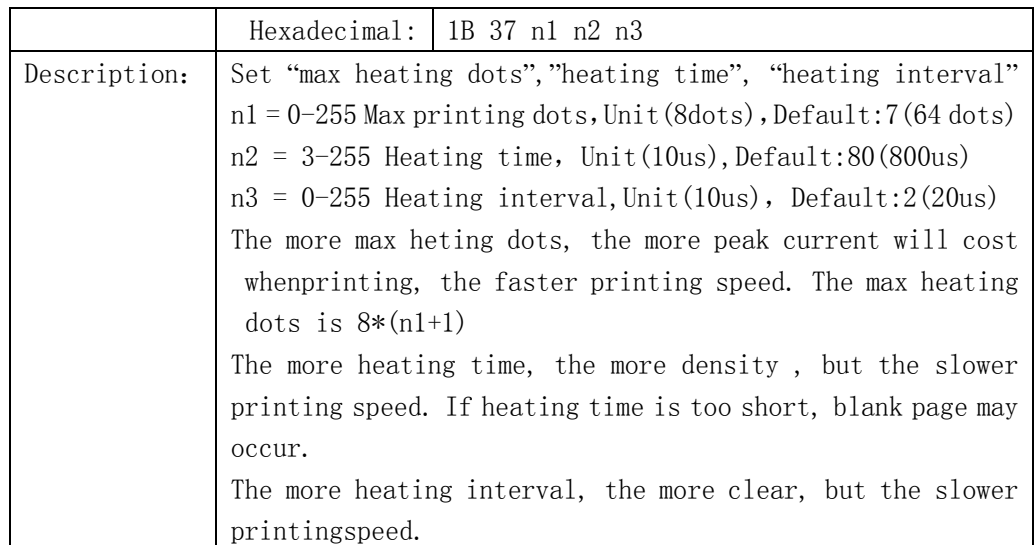

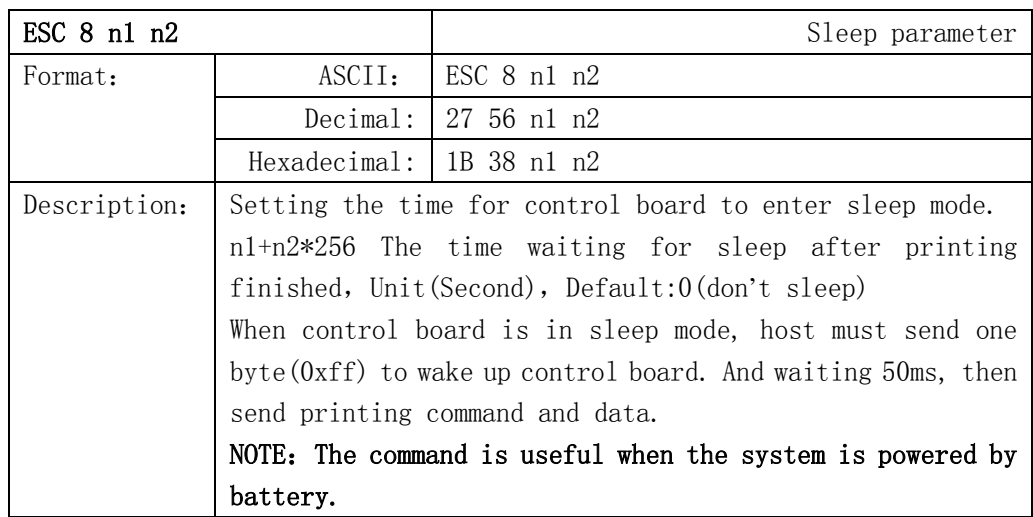

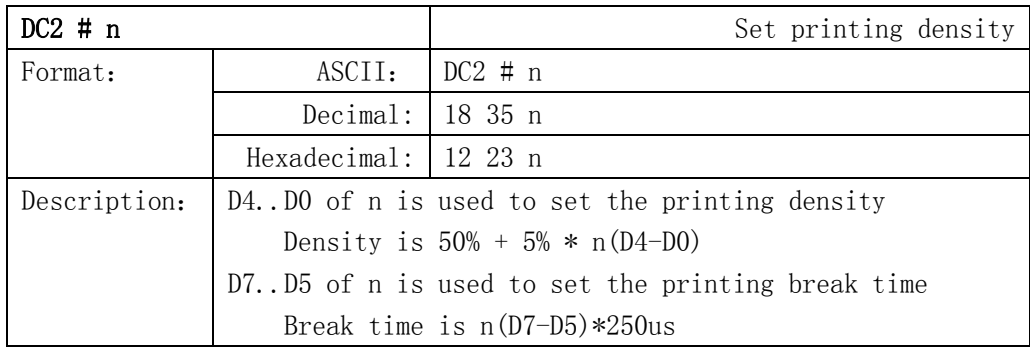

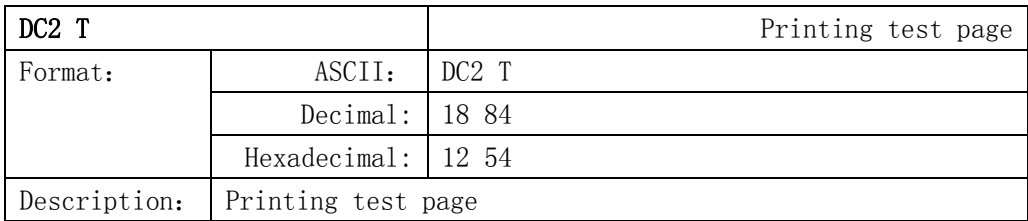

#### **6.2.9 New command**

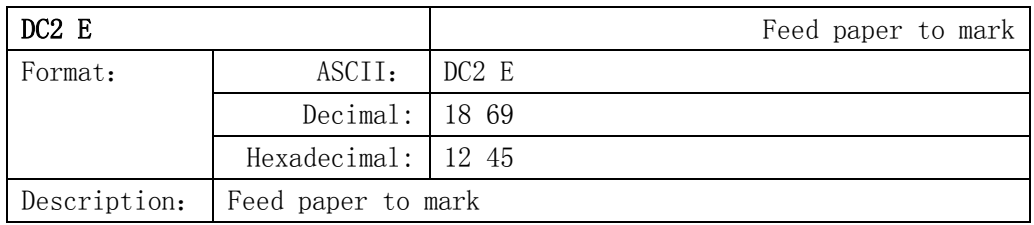

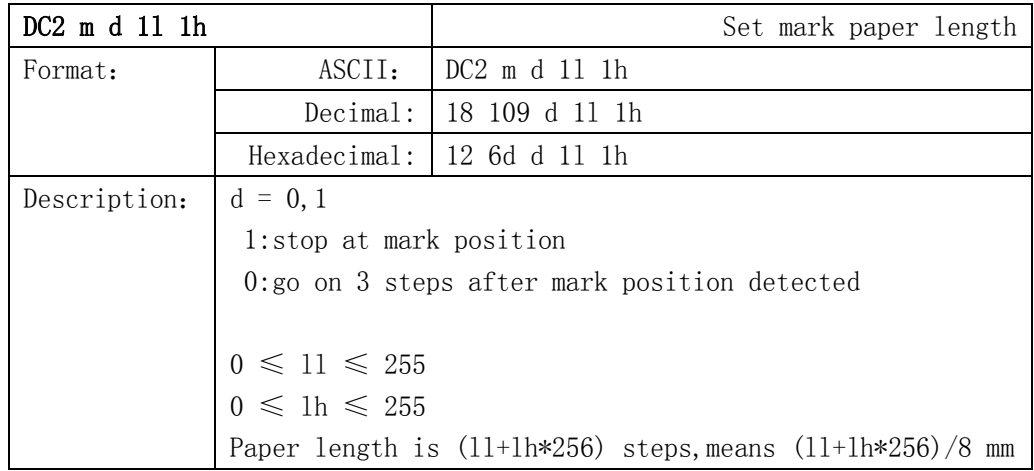

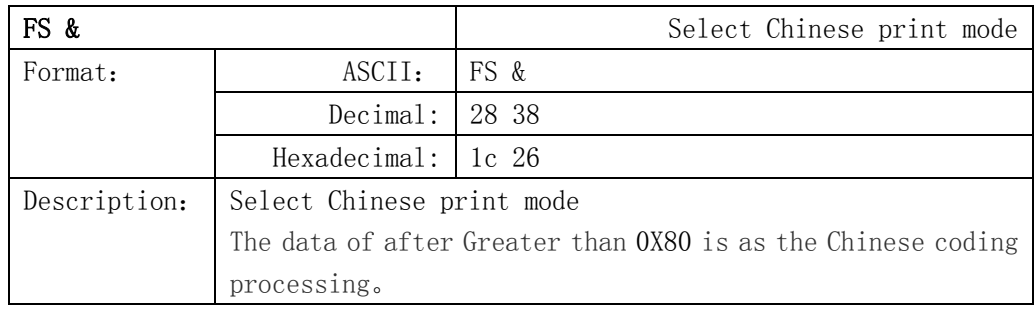

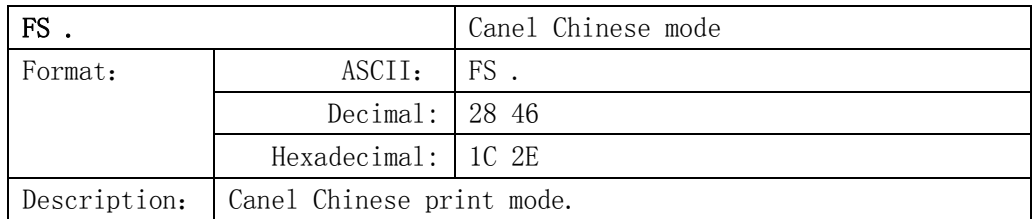

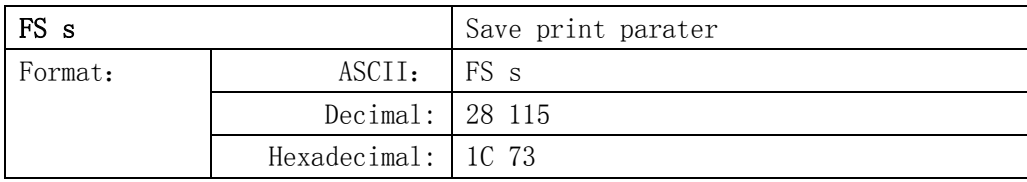

Description: Save print parater. (only for  $XBLY$ )

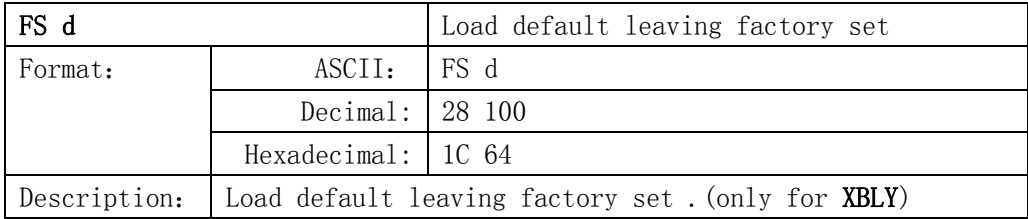

# **Appendix 1: Code page**

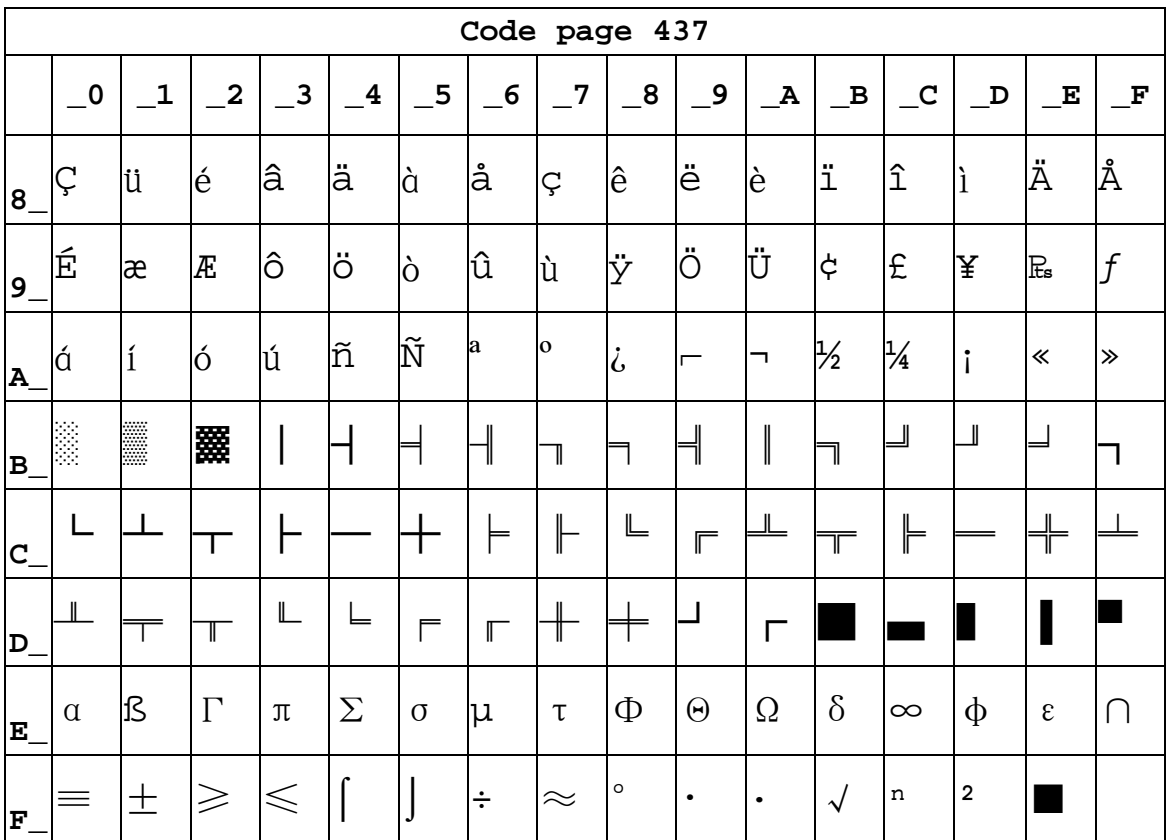

#### **Page0 PC437 Page3 CP860 [Portuguese]**

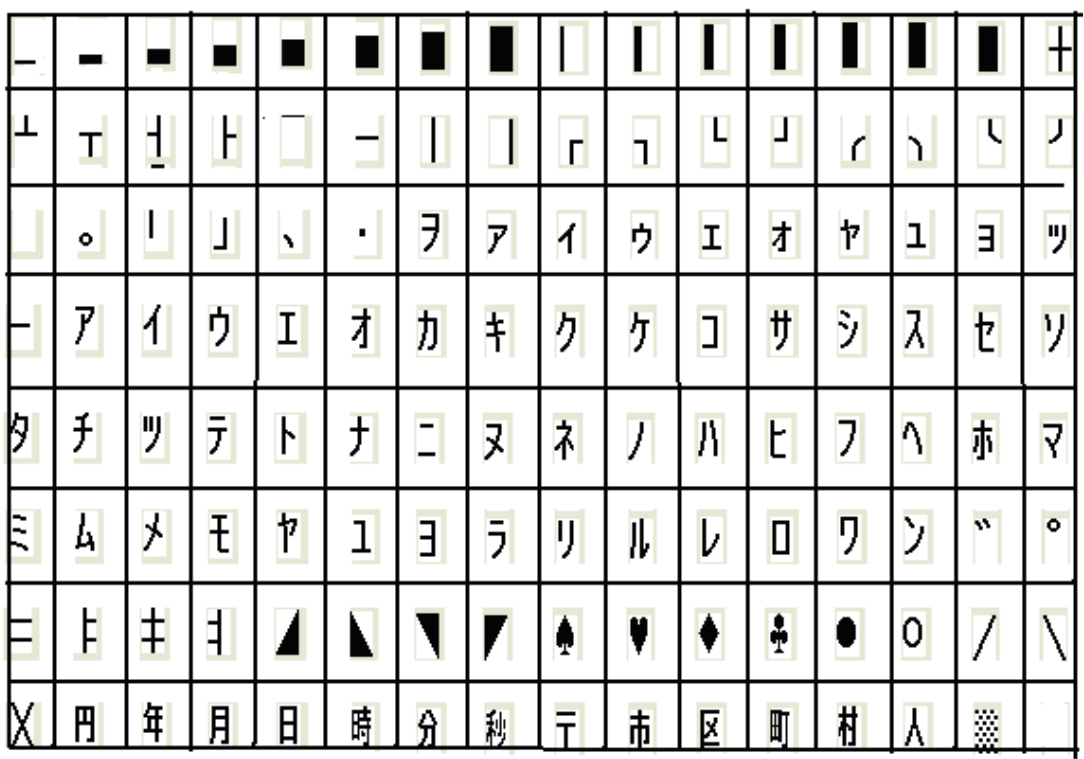

**Page2 PC850**[Multilingual]

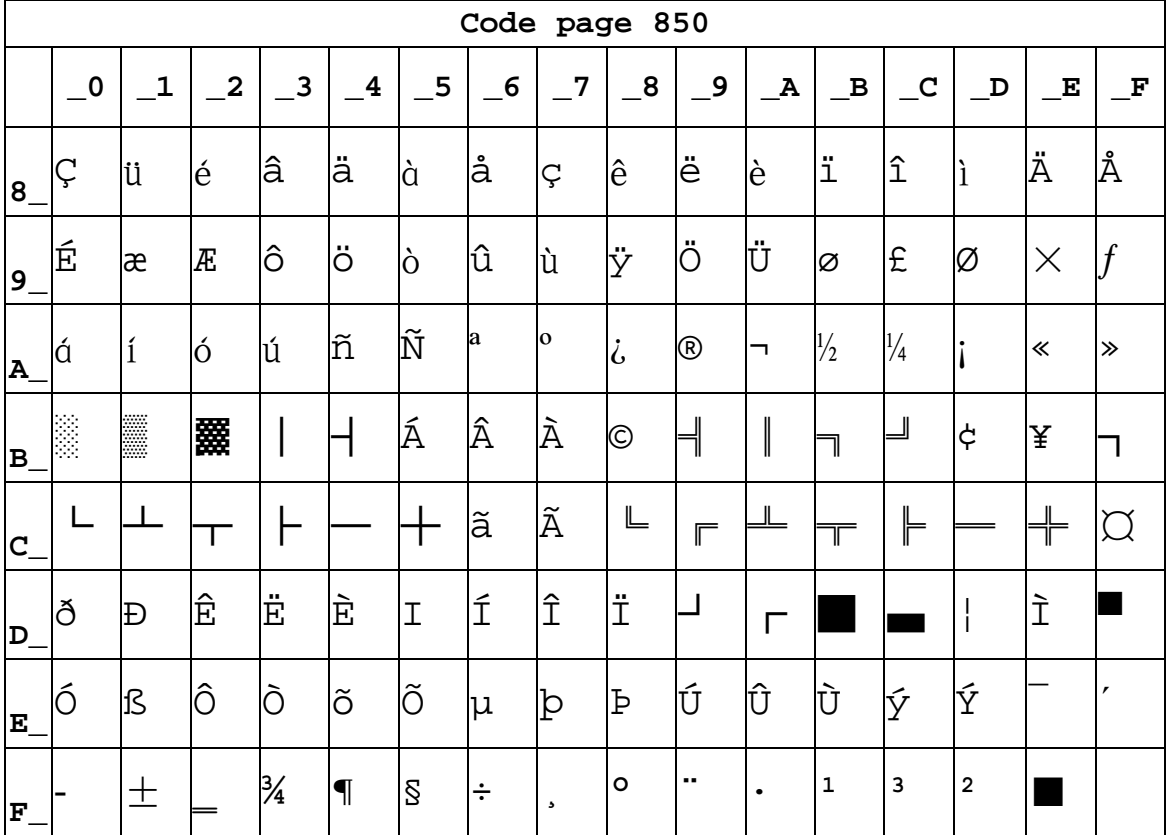

**Page3 PC860**[Portuguese]

**Code page 860** 

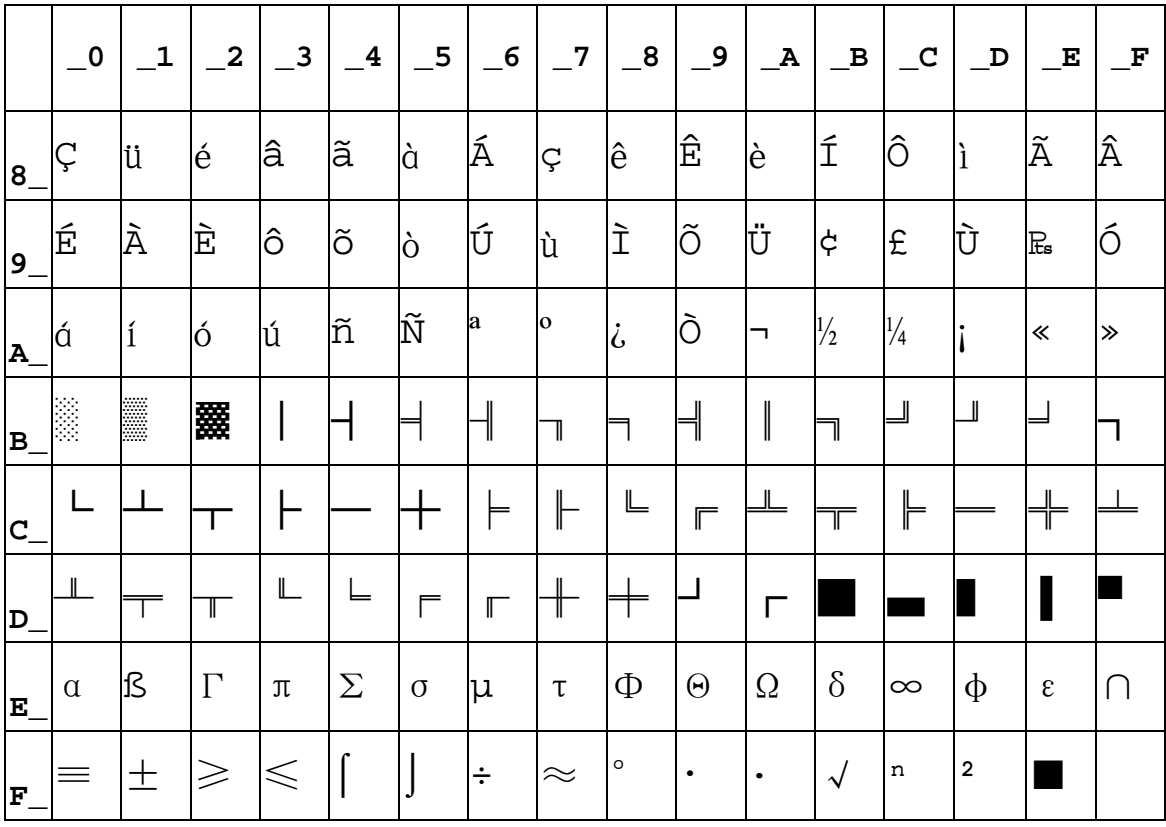

**Page4 PC863**[Canadian-French]

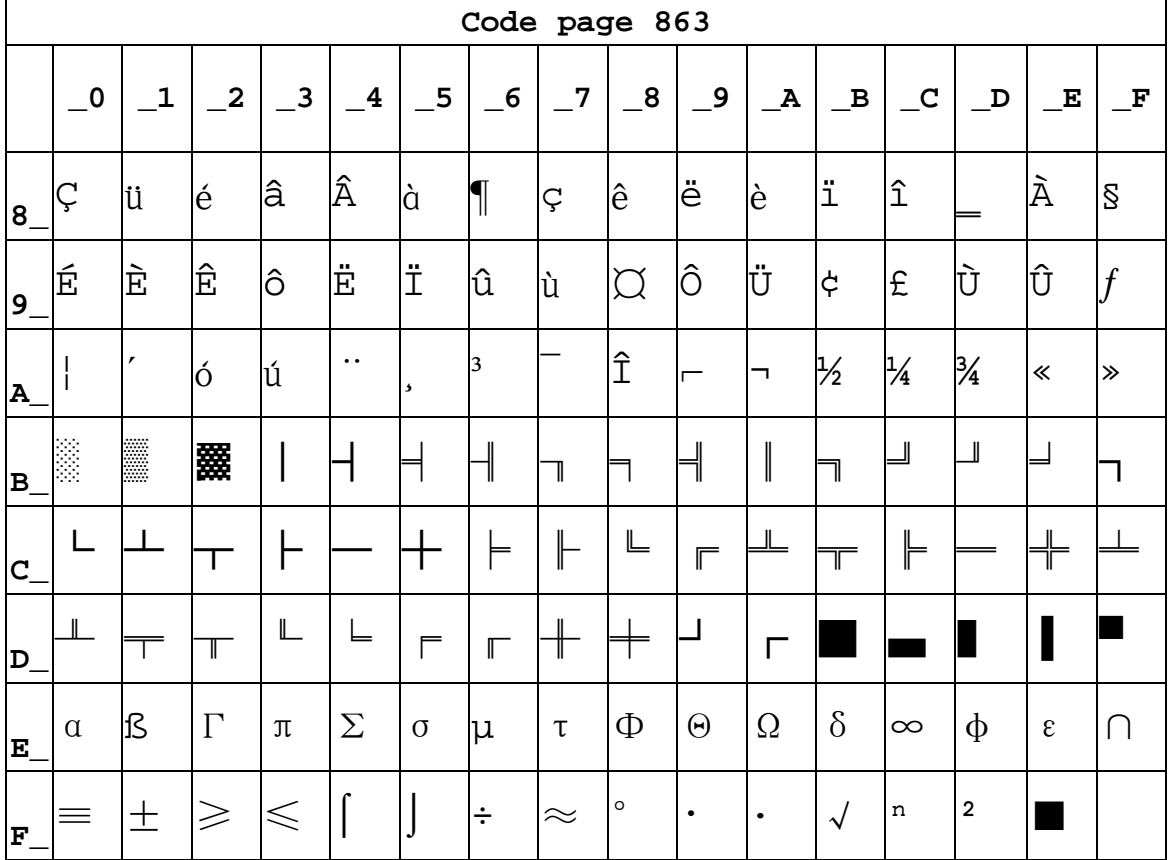

**PAGE5 PC865[NORDIC]**

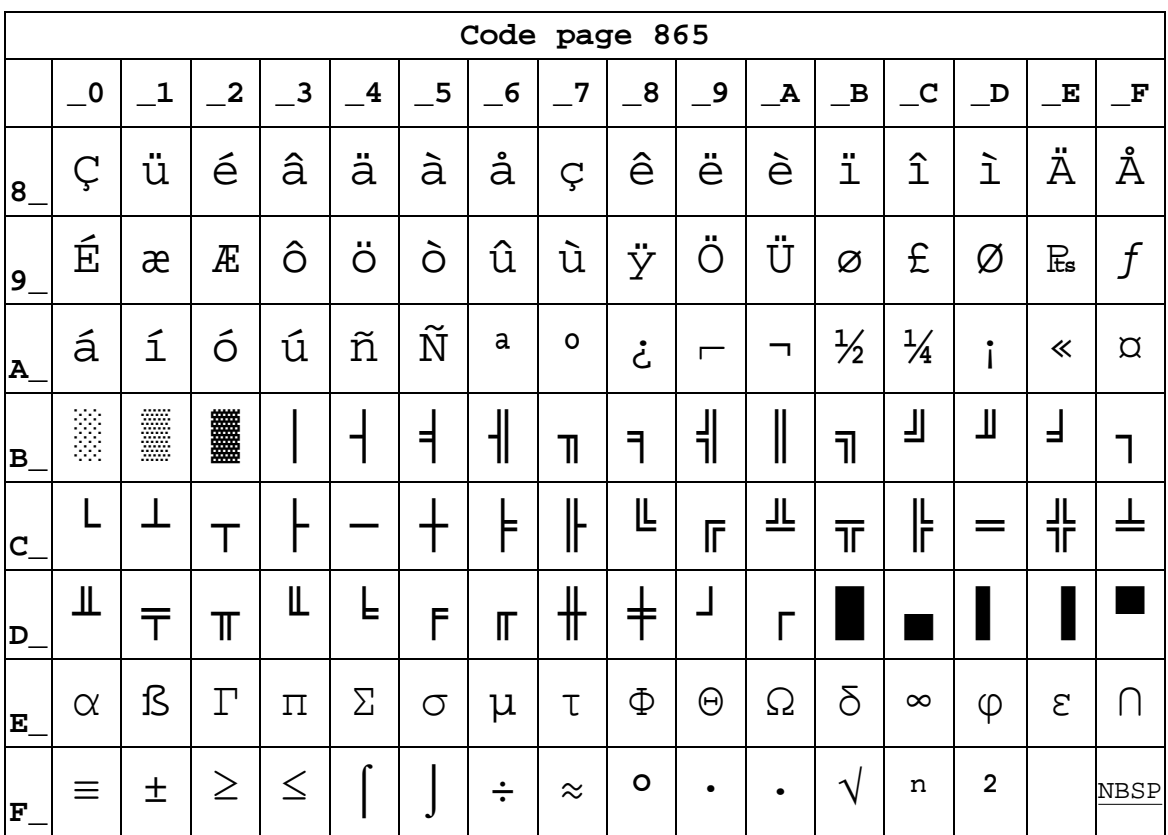

#### PAGE6 PC1251 [CYRILLIC]

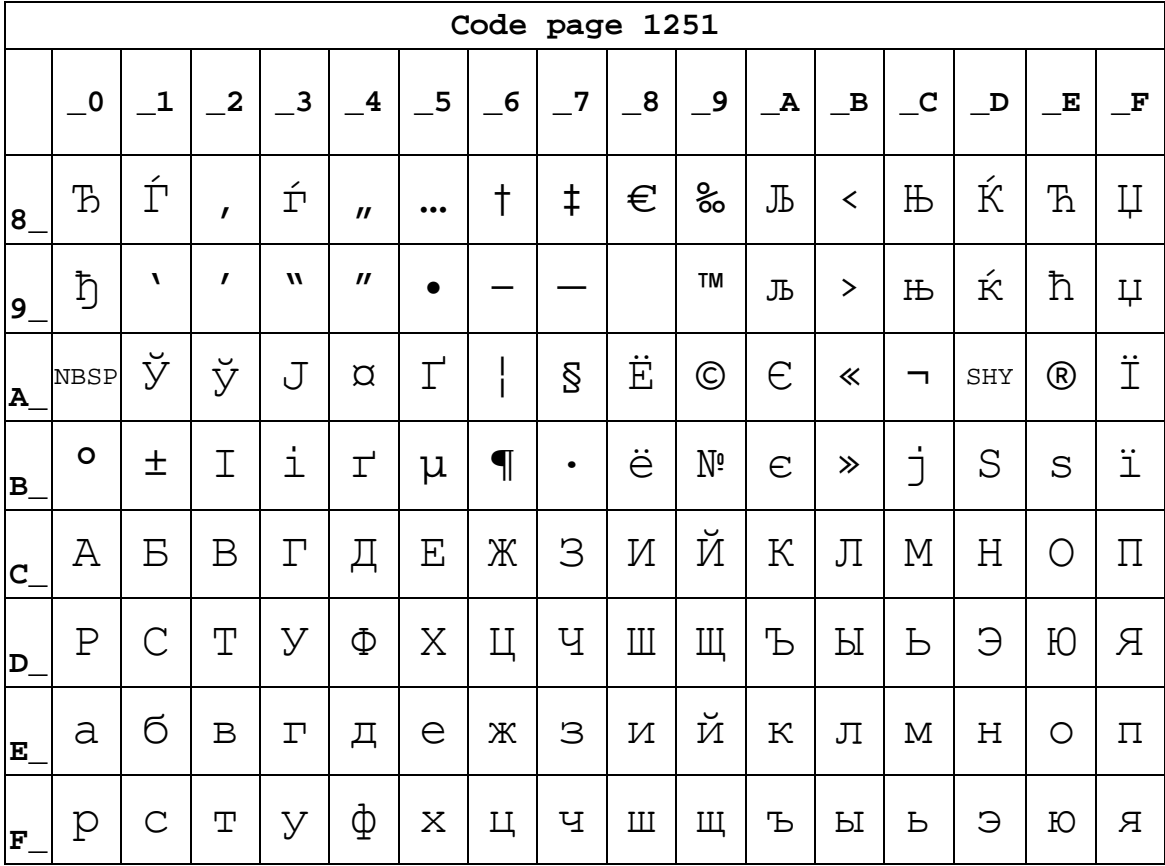

 $30/50$ 

#### **PAGE7 PC866 CYRILLIEC #2**

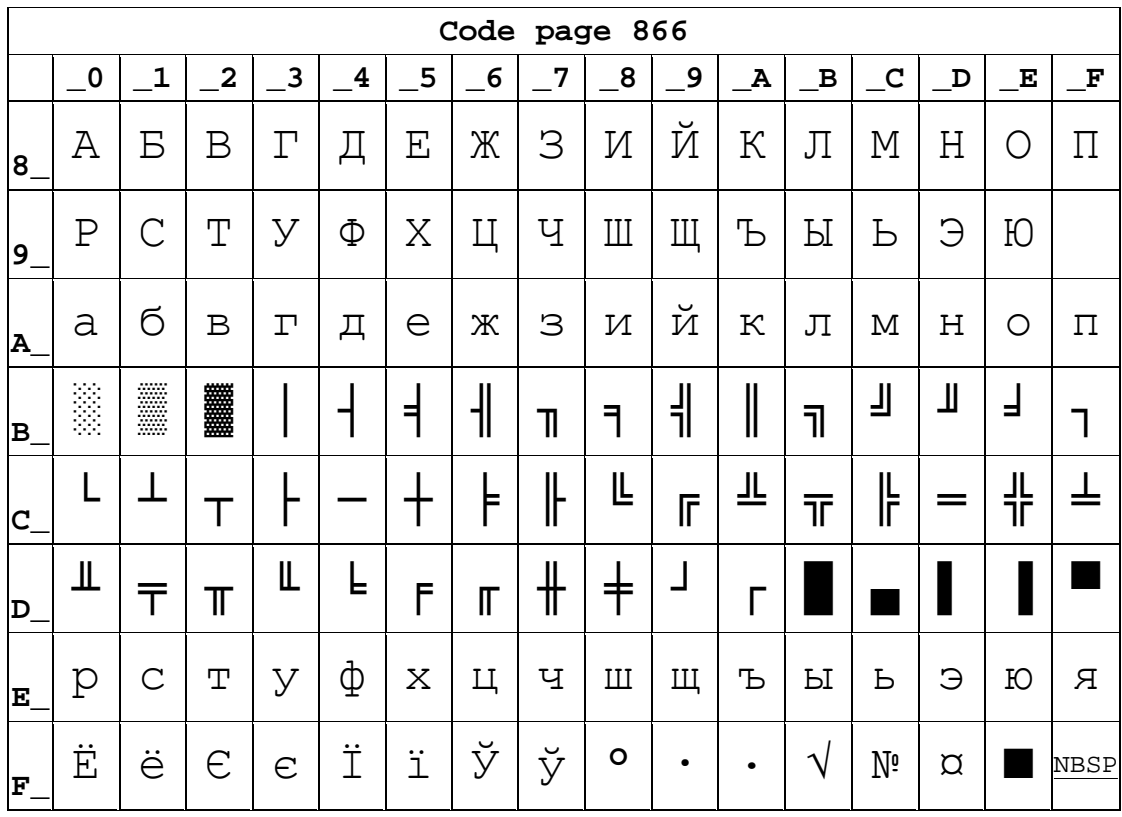

**Page8** MIK[Cyrillic **/Bulgarian**]

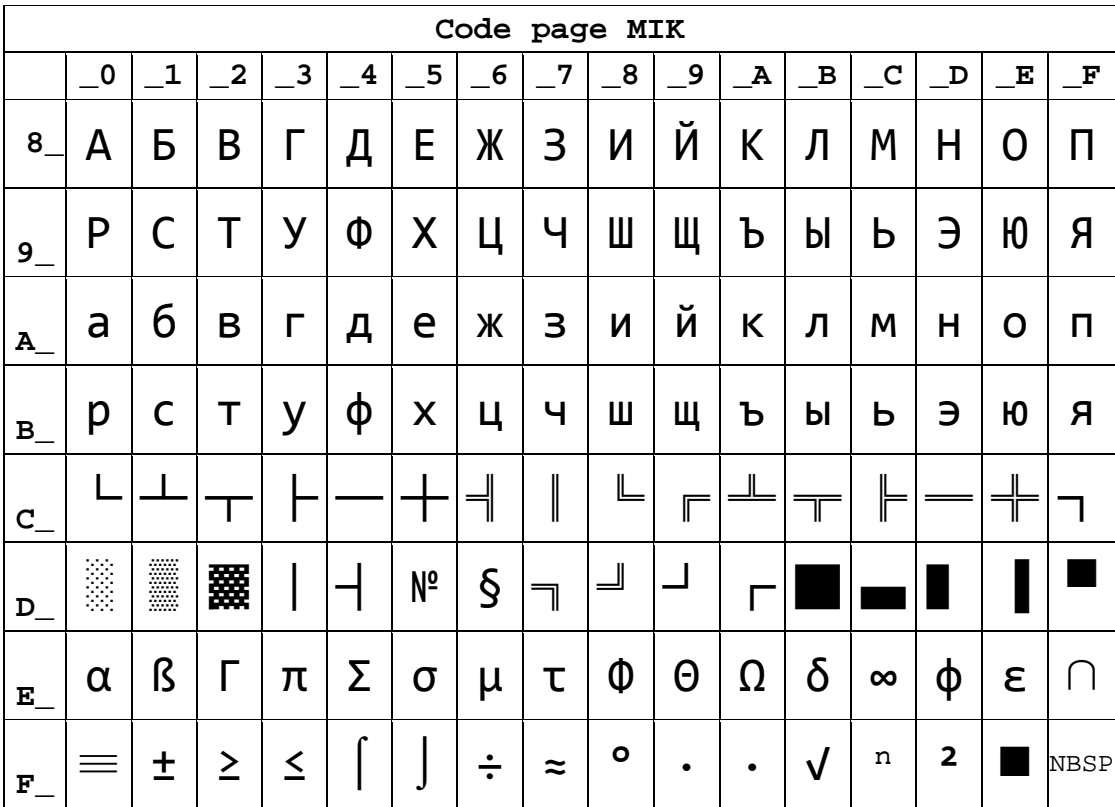

| Code page 755 |                         |                         |              |              |                         |   |                  |   |          |   |             |              |              |   |   |             |
|---------------|-------------------------|-------------------------|--------------|--------------|-------------------------|---|------------------|---|----------|---|-------------|--------------|--------------|---|---|-------------|
|               | $\overline{\mathbf{0}}$ | $\mathbf{1}$            | $\mathbf{2}$ | $\mathbf{3}$ | $\overline{\mathbf{4}}$ | 5 | $6 \overline{6}$ | 7 | $\bf{8}$ | 9 | $\mathbf A$ | $\, {\bf B}$ | $\mathbf{C}$ | D | Е | F           |
| 8             | A                       | Б                       | Β            |              | Д                       | Е | Ж                | 3 | И        | Й | K           | Л            | Μ            | H | 0 | П           |
| 9             | P                       | С                       | T            | У            | Φ                       | Χ | Ц                | Ч | Ш        | Щ | Ъ           | Ы            | ь            | Э | Ю | Я           |
| A.            | a                       | б                       | B            | Г            | Д                       | е | Ж                | З | N        | й | Κ           | Л            | M            | Н | 0 | П           |
| B.            | Ã                       | ll                      |              |              |                         | Ā | ╢                | T | ╕        | 붸 |             | ╗            | ╝            | Щ | ᆿ |             |
| C             |                         |                         |              |              |                         |   | ā                | ∥ | ╚        | ℾ |             | I            |              |   |   |             |
| D.            | Š                       | $\overline{\mathbb{T}}$ | Č            | č            | ╚                       | ╔ | ģ                | Ī | ī        |   |             |              |              | ū | Ū |             |
| E,            | р                       | C                       | Т            | У            | ф                       | X | ц                | Ч | Ш        | Щ | Ъ           | Ы            | Ь            | Э | Ю | Я           |
| F             | Ē                       | ē                       | Ģ            | К            | Κ                       | ļ | Ļ                | ž | ž        | ٠ | ٠           | √            | Ν            | š |   | <b>NBSP</b> |

**Page10 Iran**

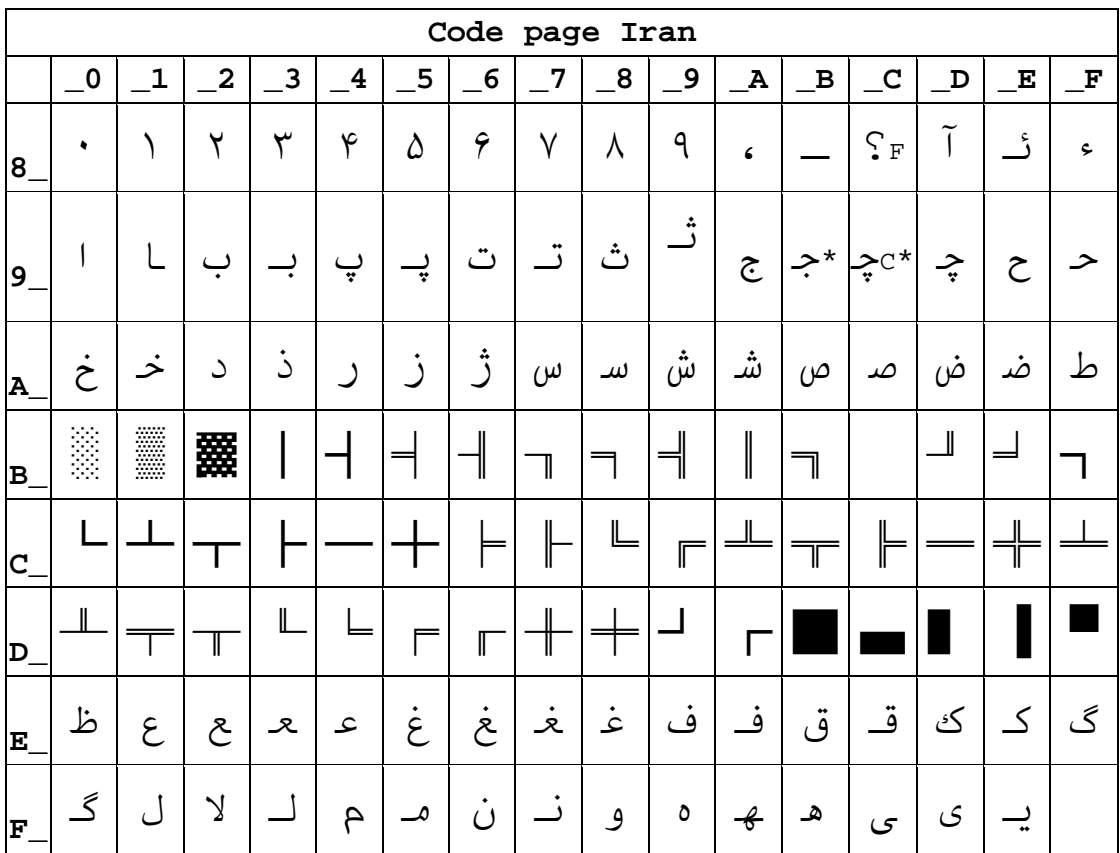

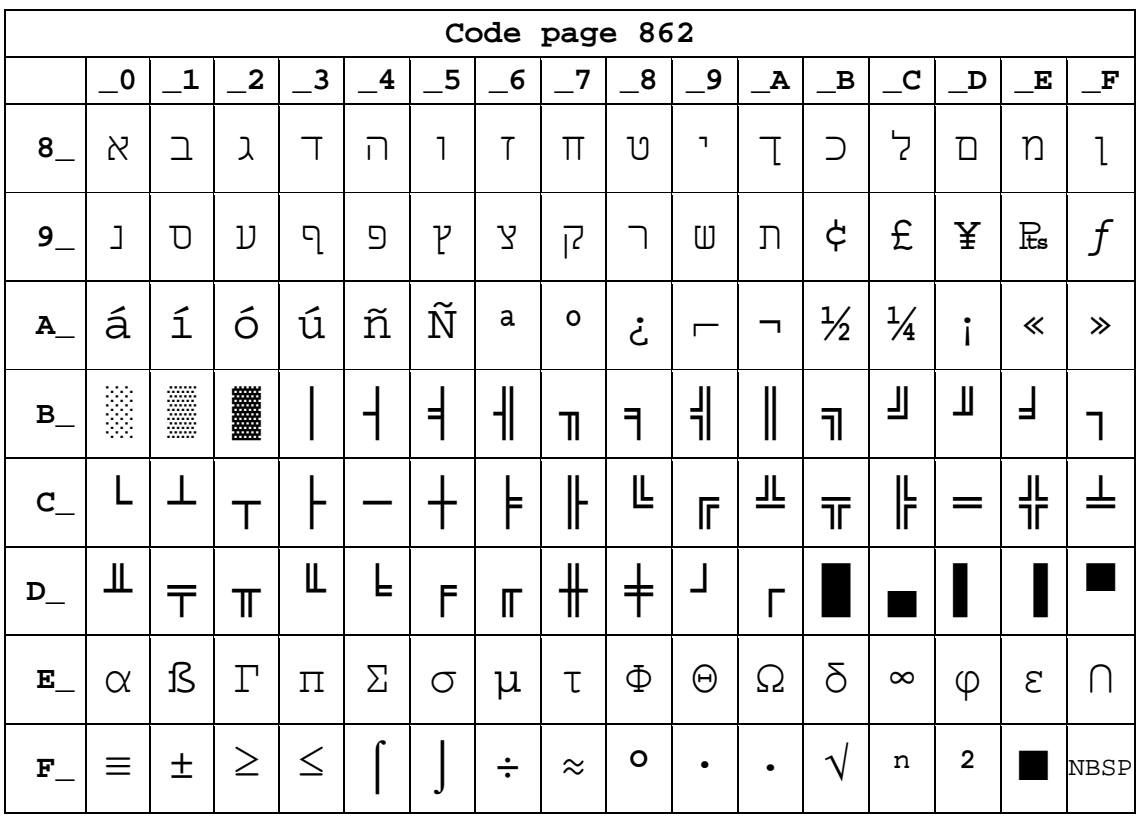

# **Page15 CP862 [Hebrew]**

## **Page 16 PC1252 Latin 1**

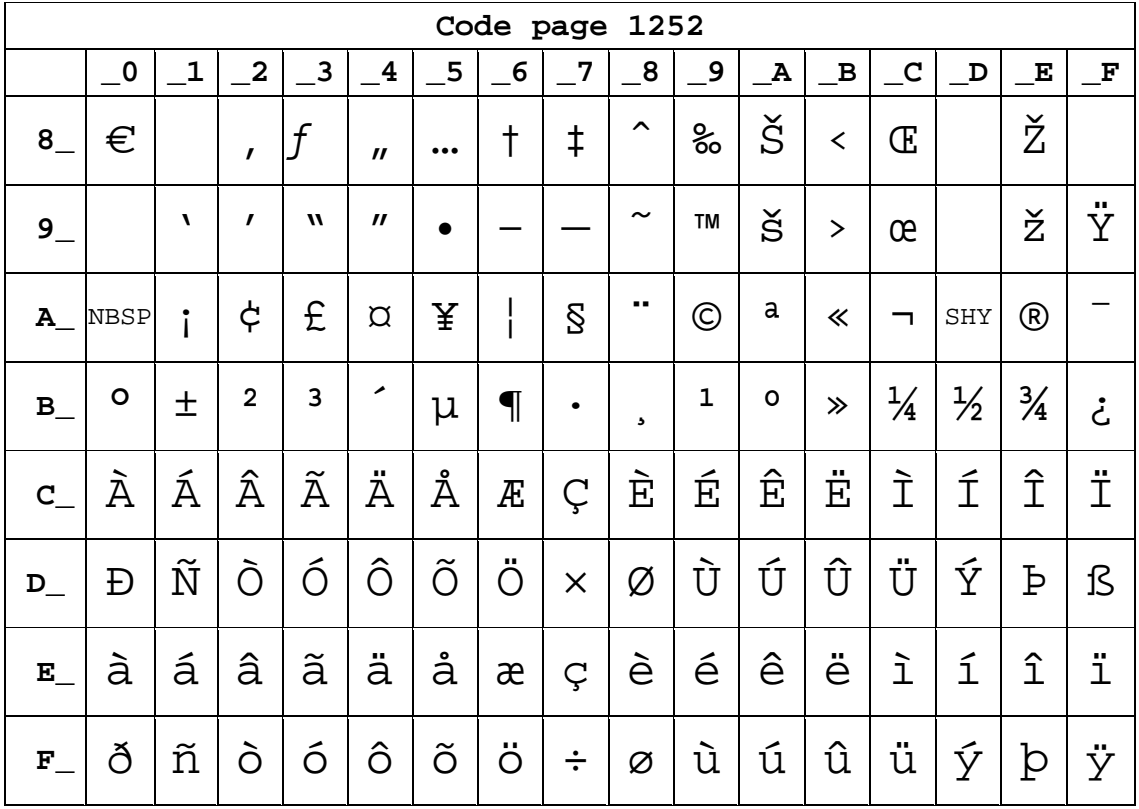

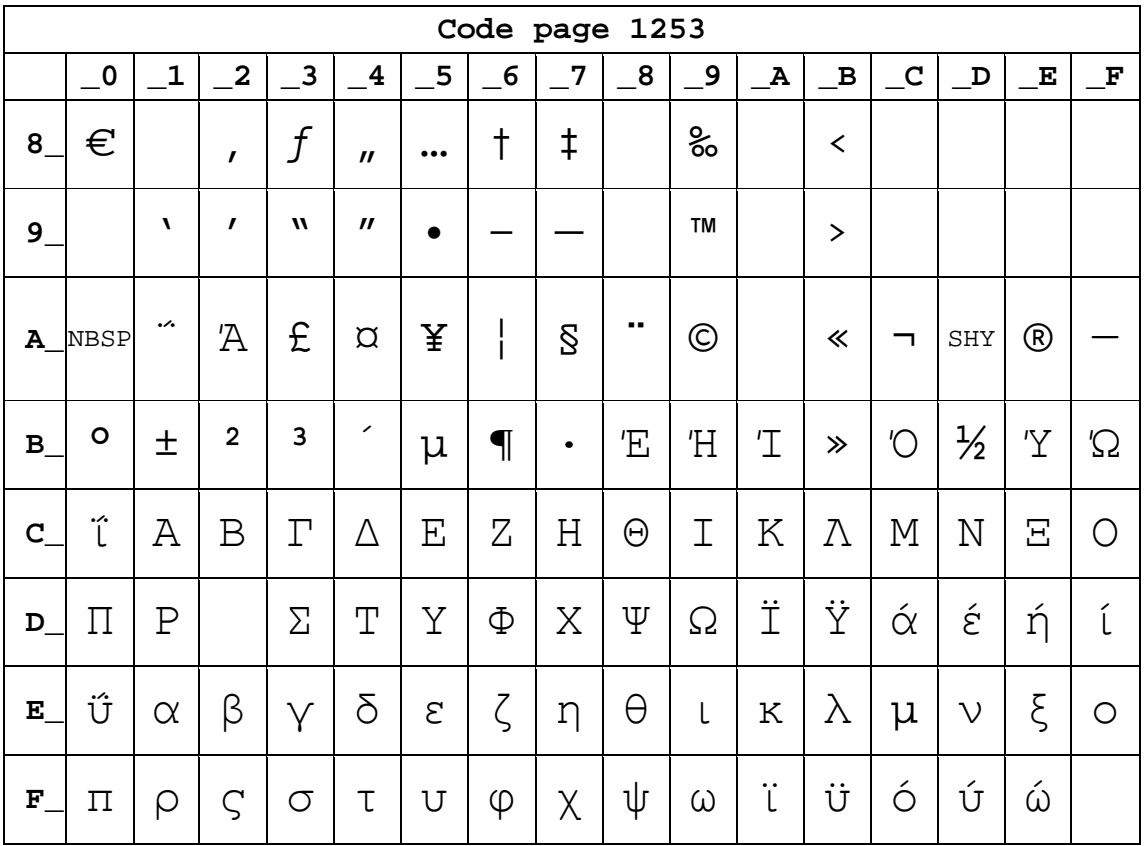

## **Page 17 WCP1253 [Greek]**

#### **Page18 PC852**

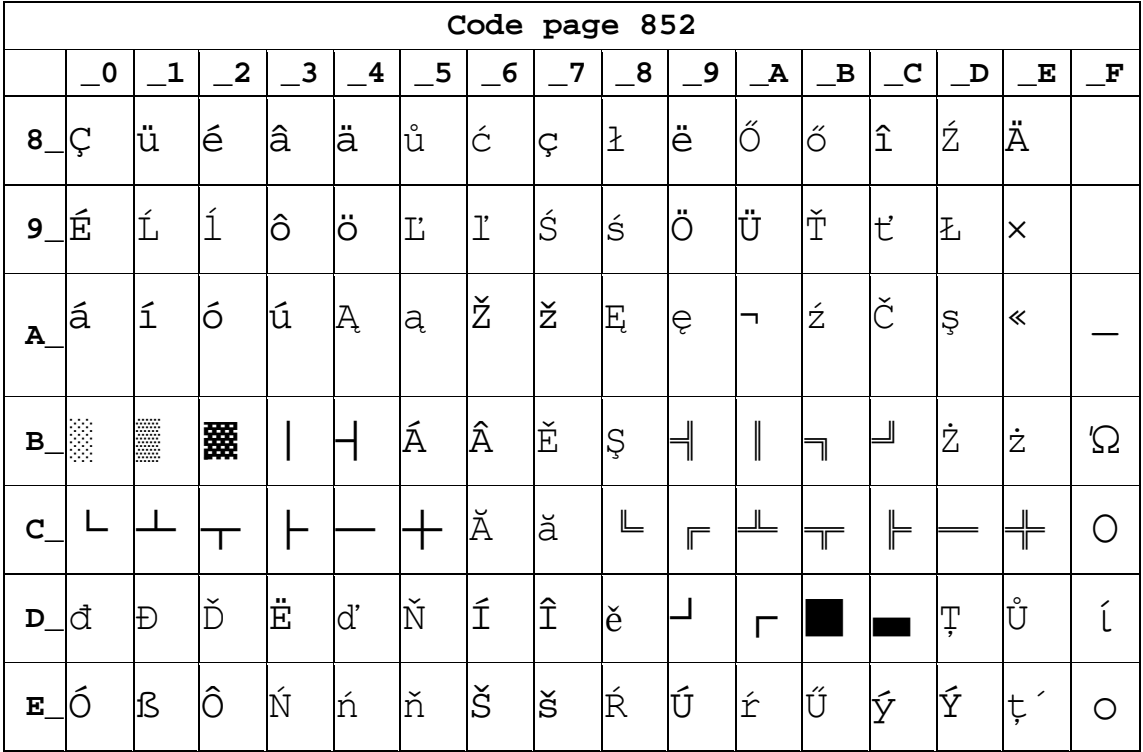

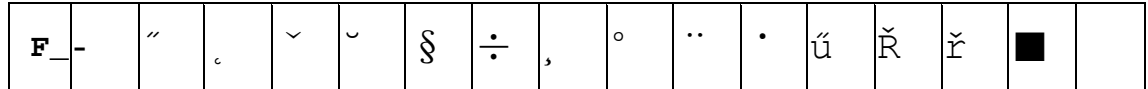

# **Page19 PC858 (Multilingual Latin** Ⅰ**+Euro)**

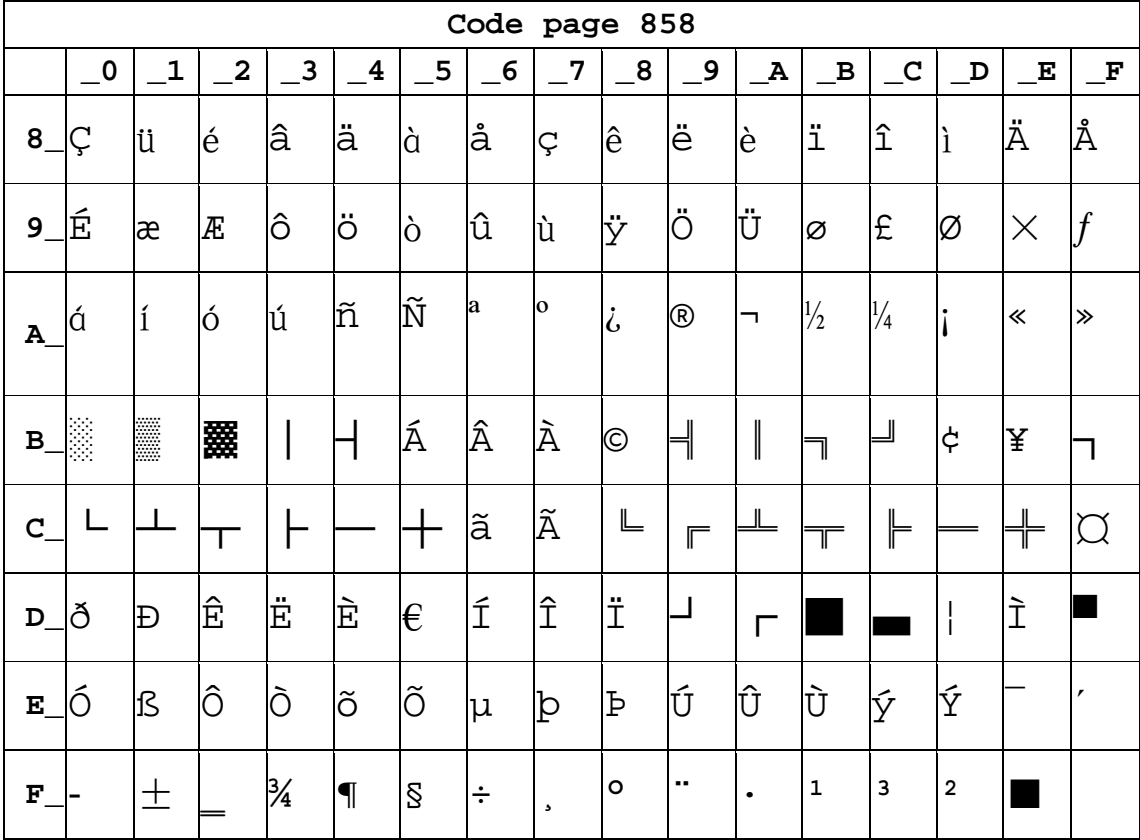

#### **Page20 Iran II**

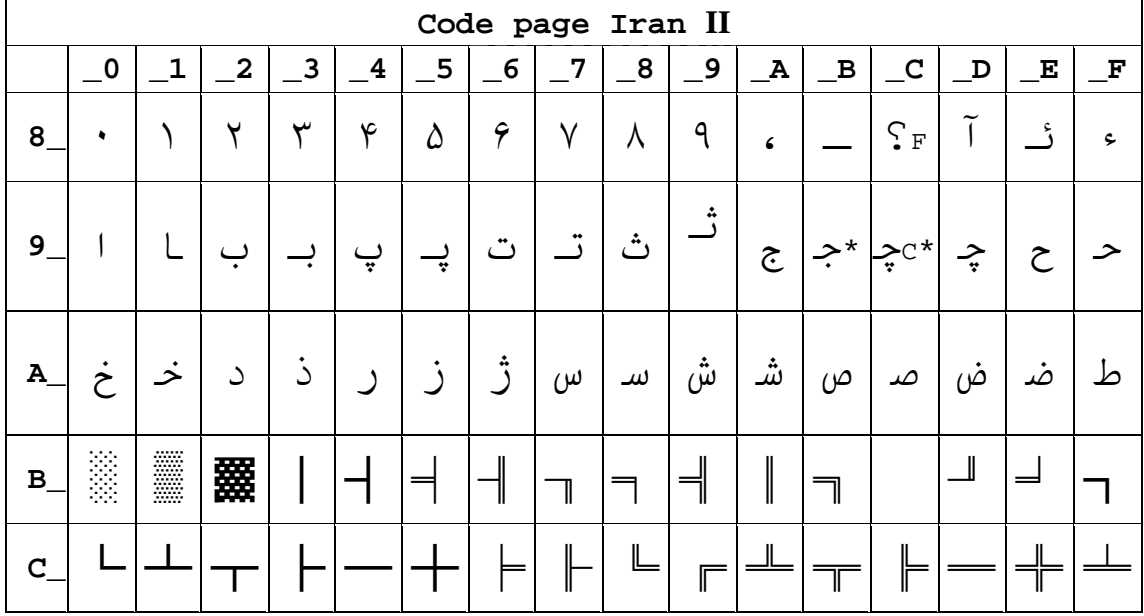

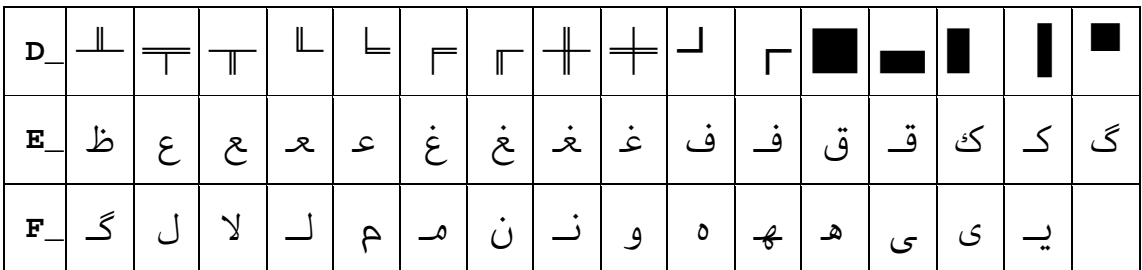

#### **Page21 Latvian**

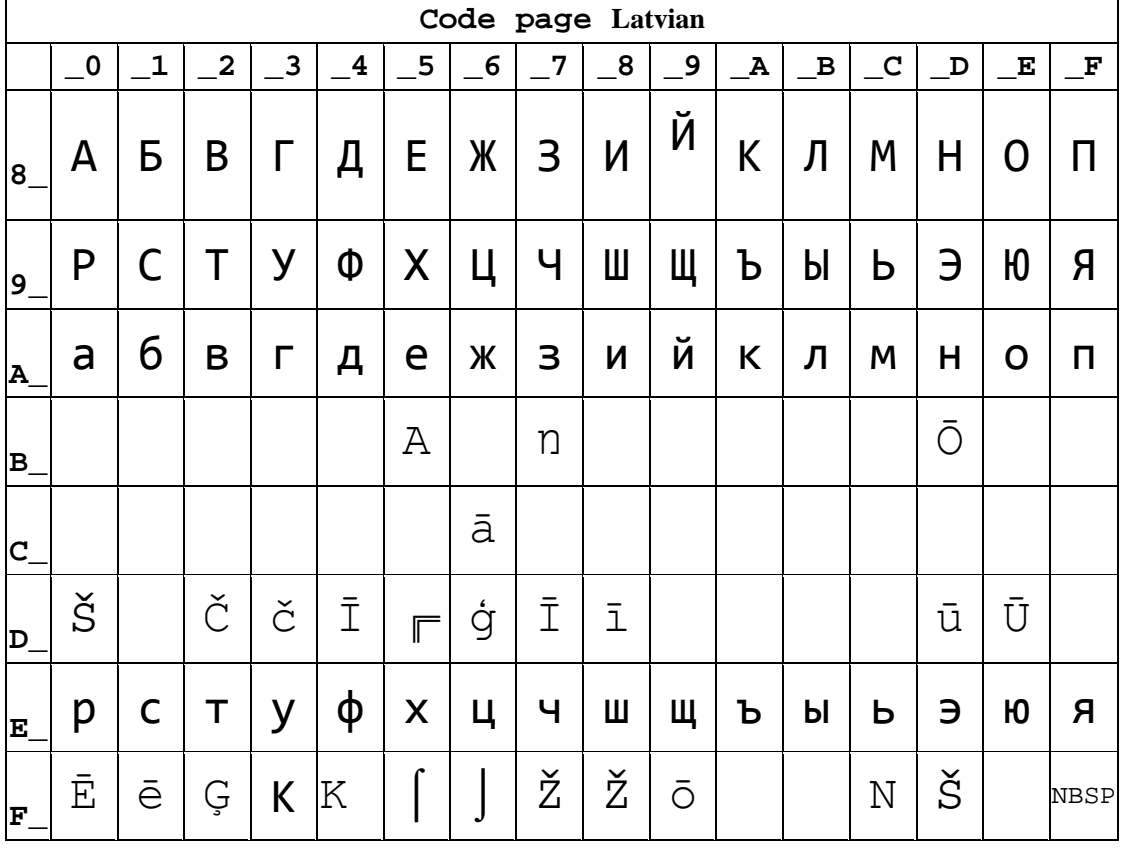

## **Page22 CP864 [Arabic]**

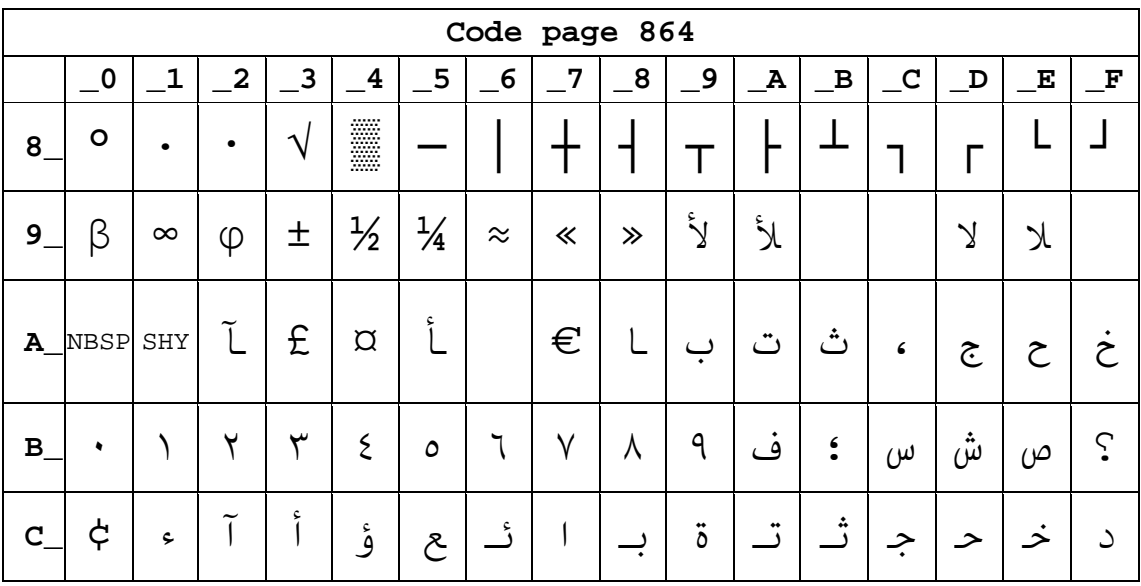

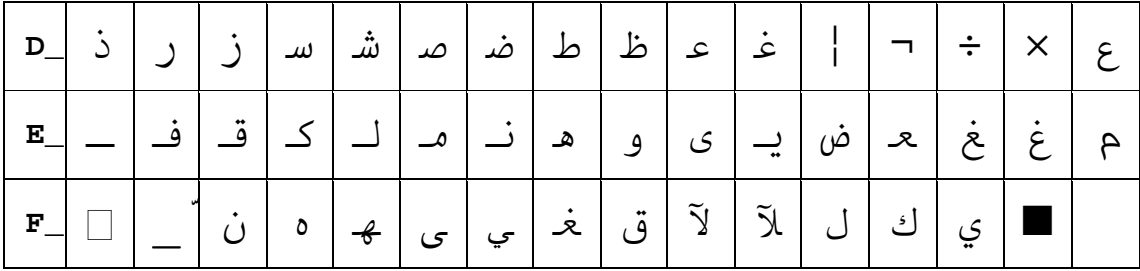

# **Page23 ISO-8859-1 [West Europe]**

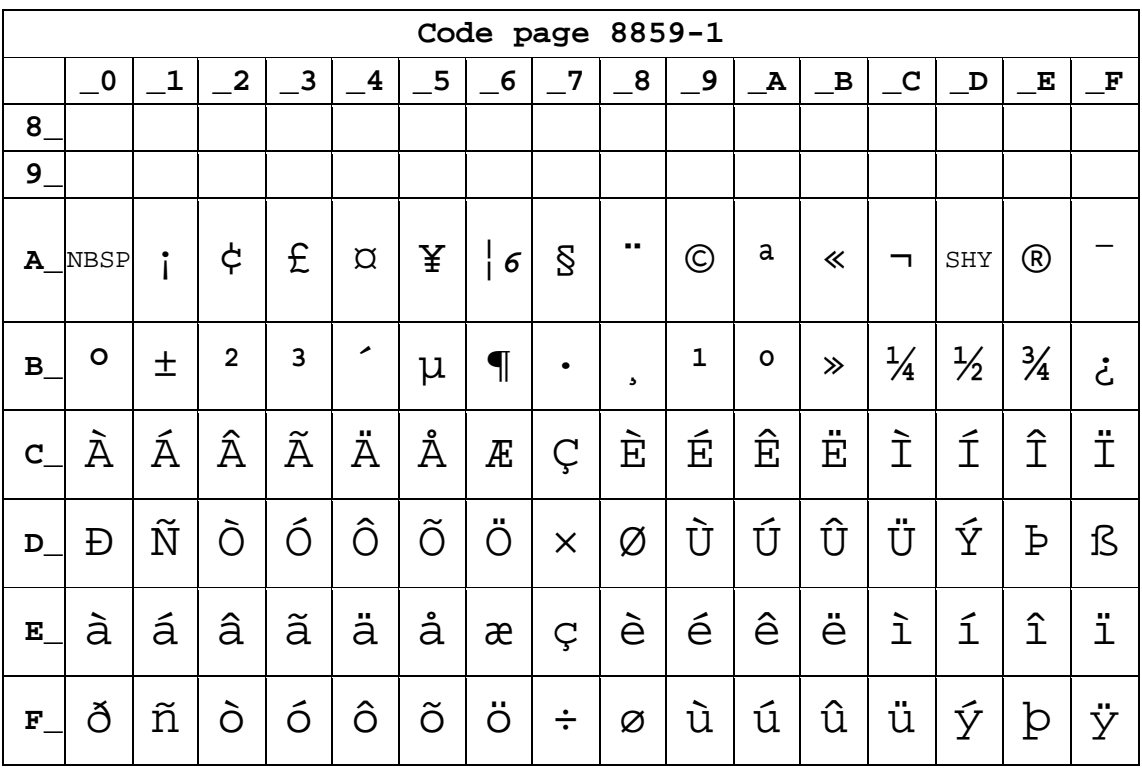

# **Page24 CP737 [Greek]**

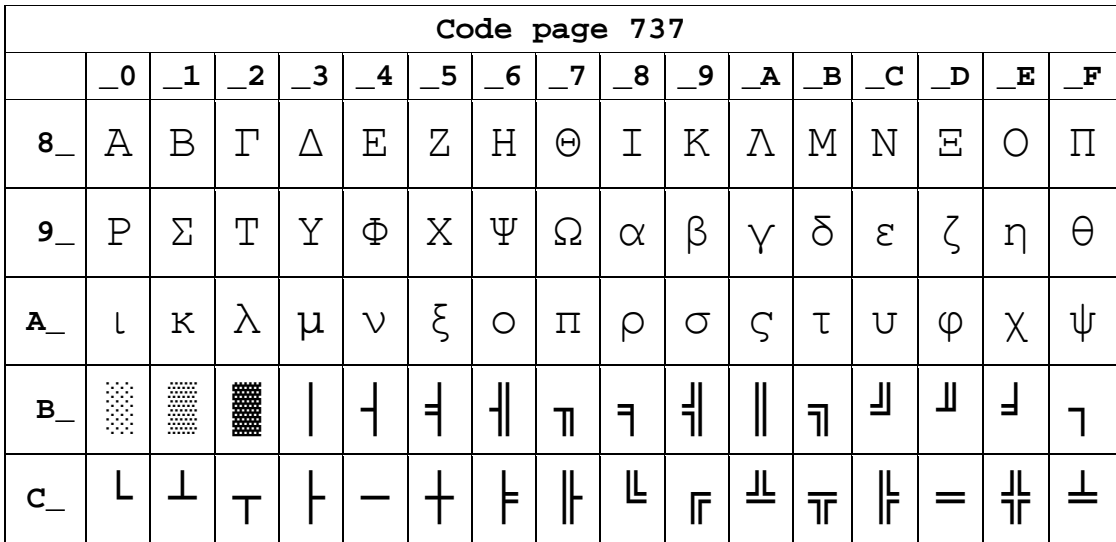

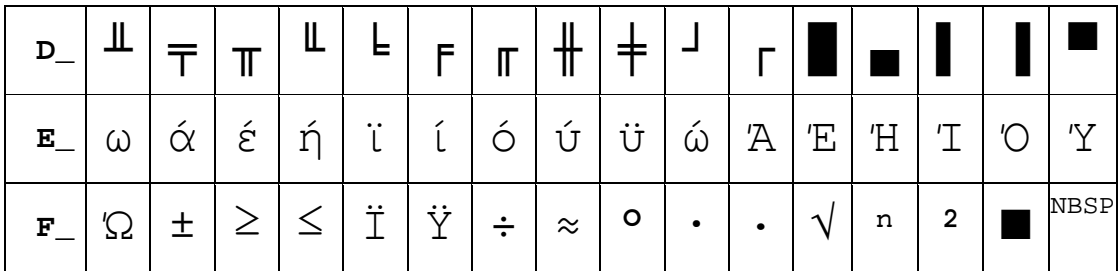

# **Page25 WCP1257 [Baltic]**

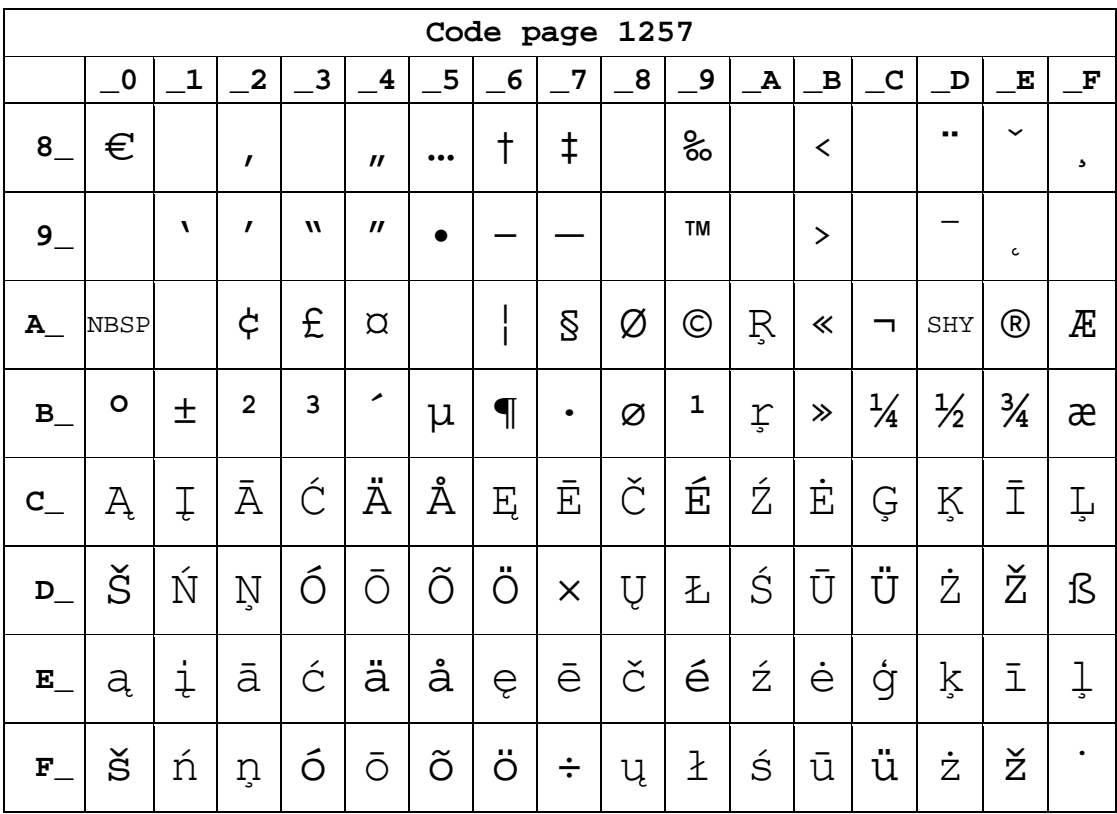

**Page26 Thai** 

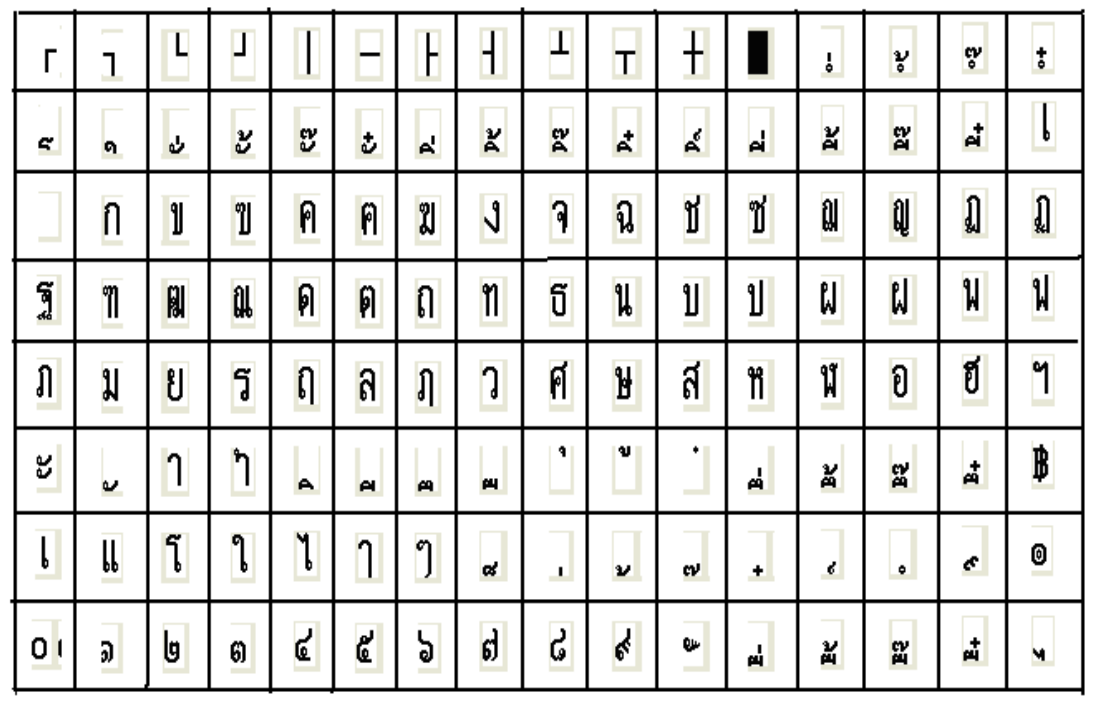

## **Page27 CP720[Arabic]**

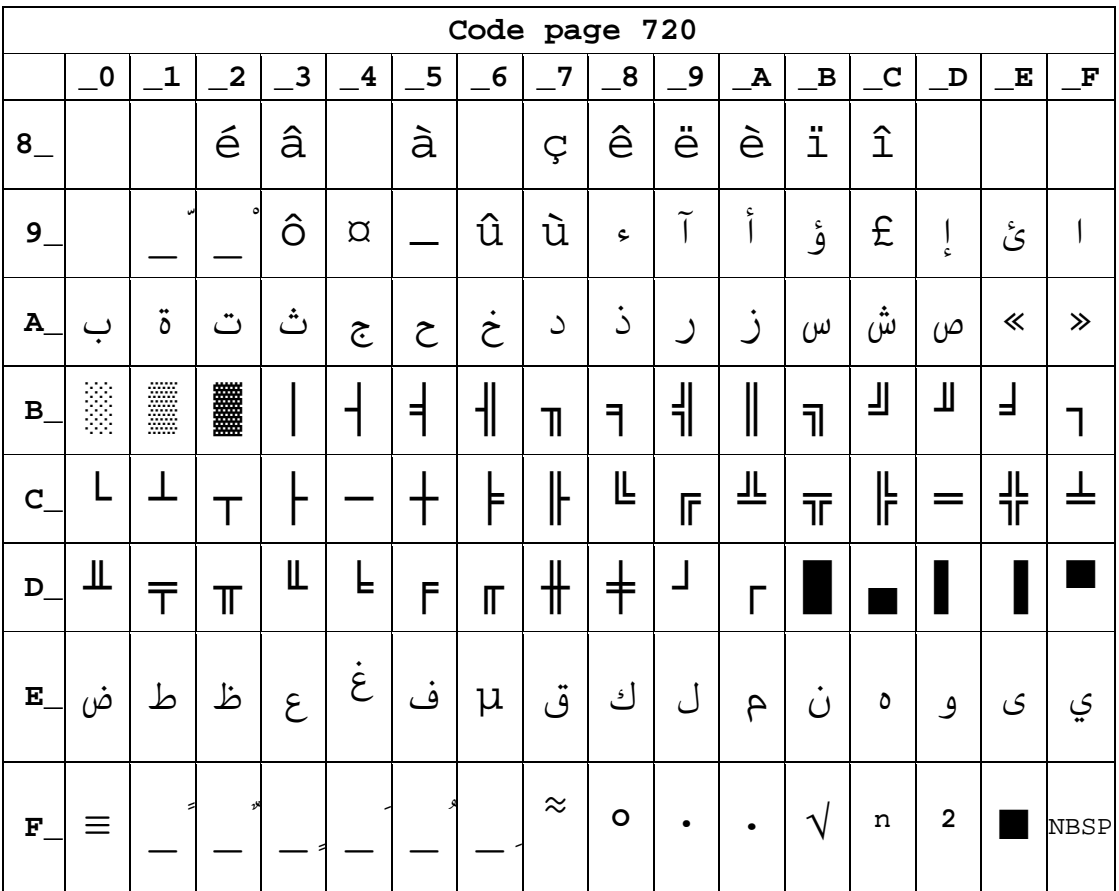

## **Page28 CP855**

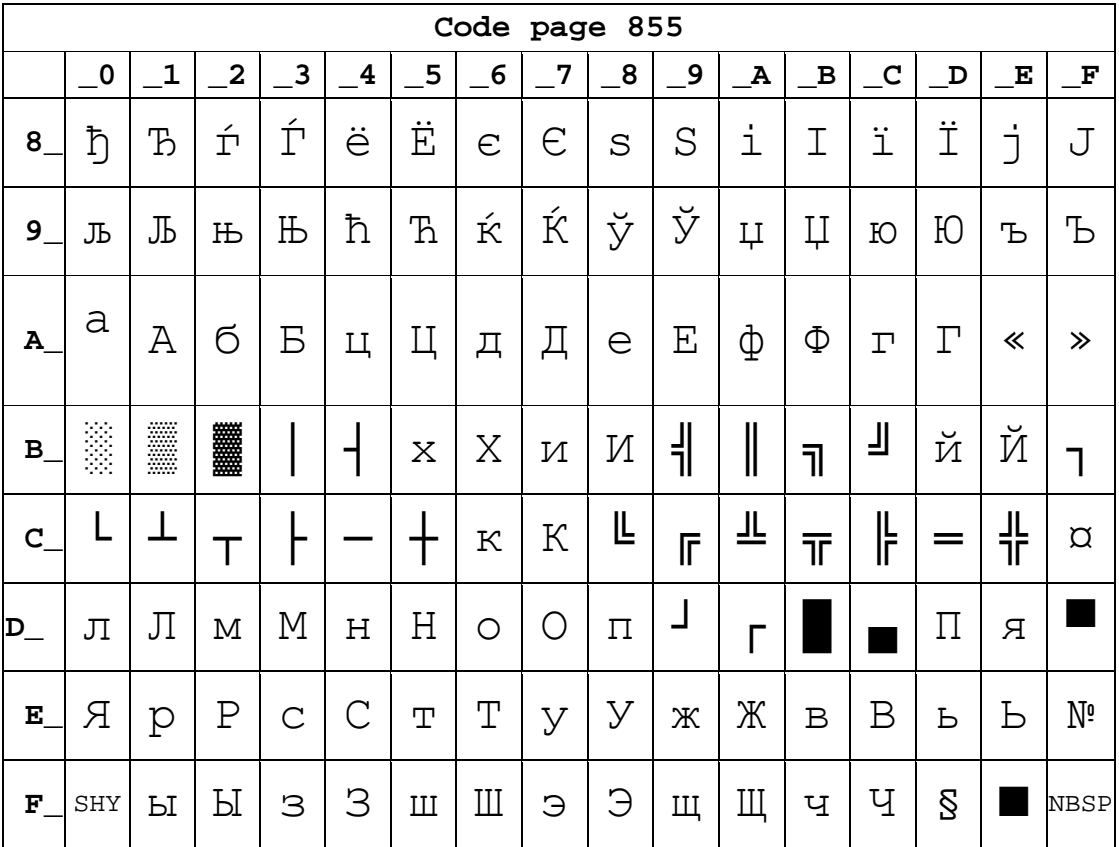

#### Page29 PC857[Turkish]

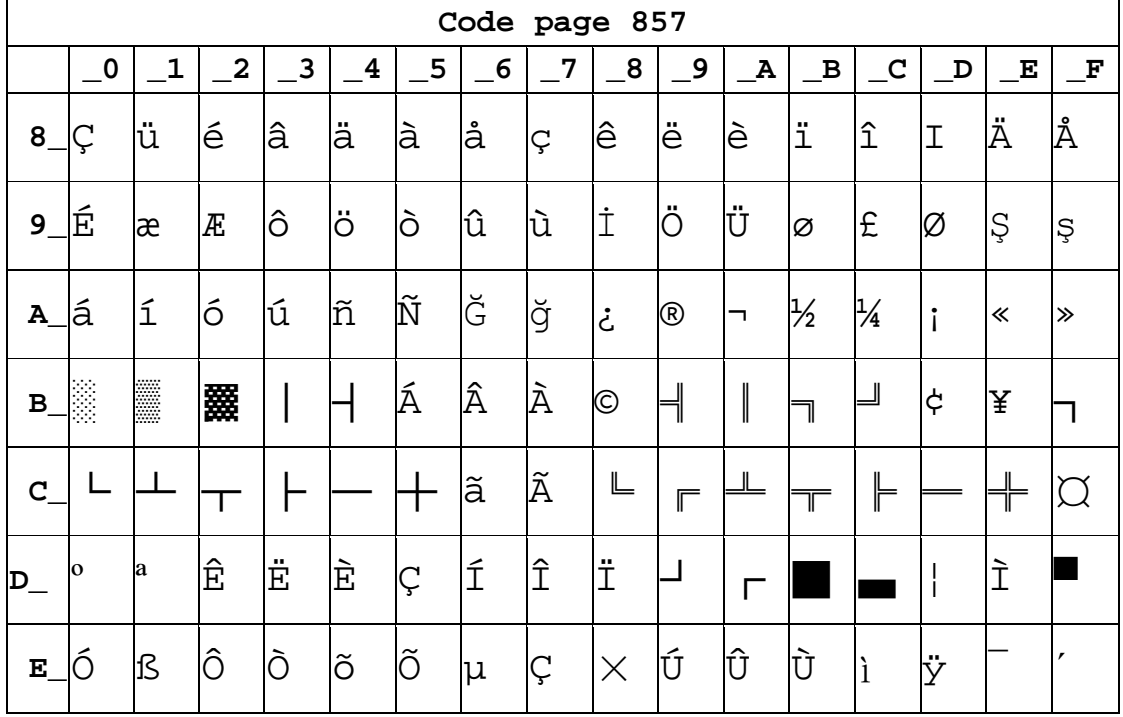

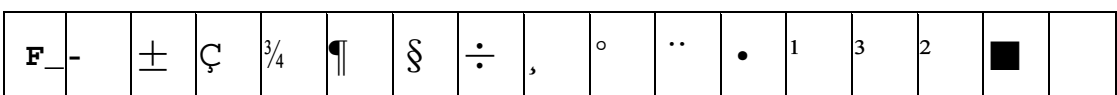

#### **Page30 WCP1250[Central Eurpoe]**

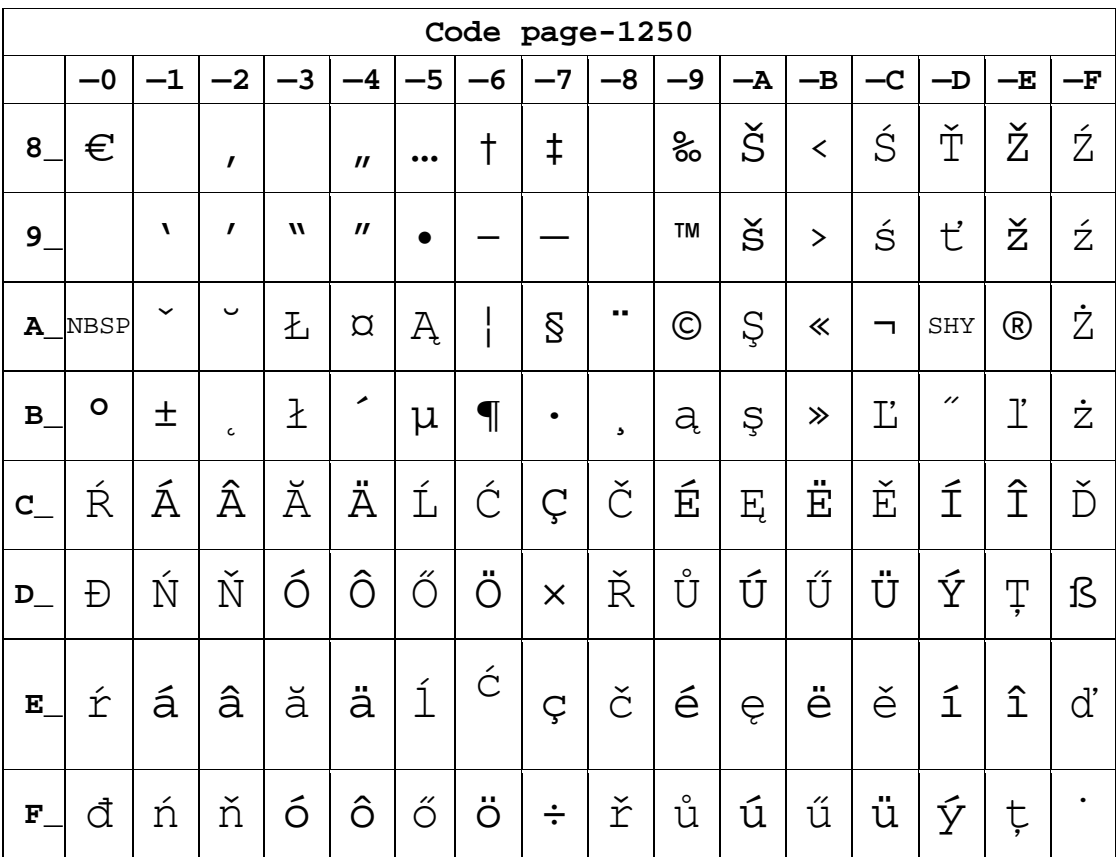

#### **Page31 CP775**

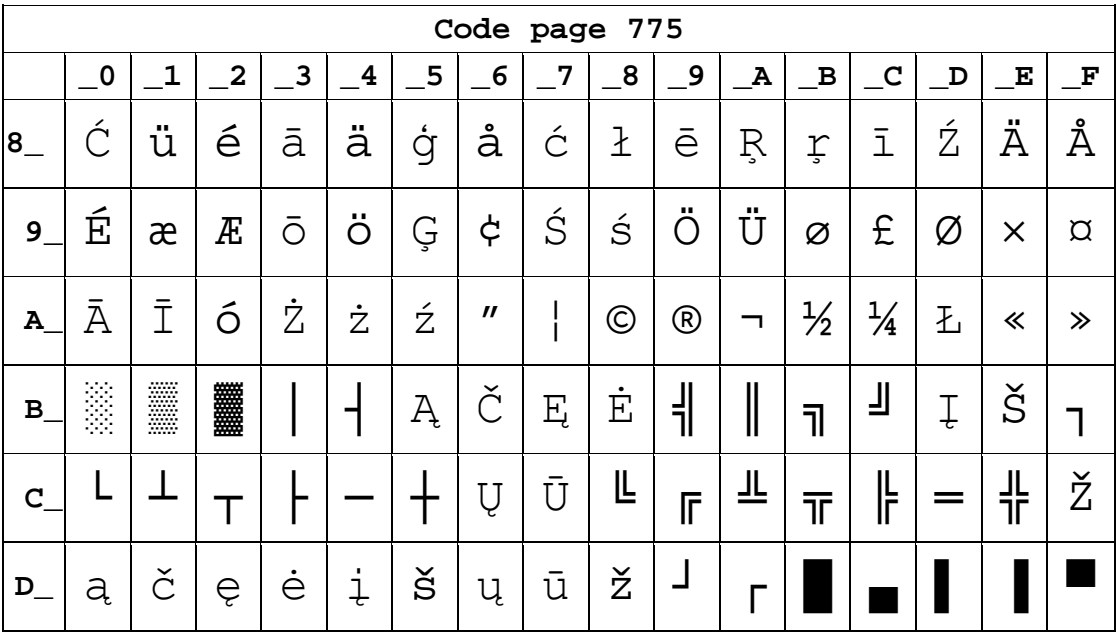

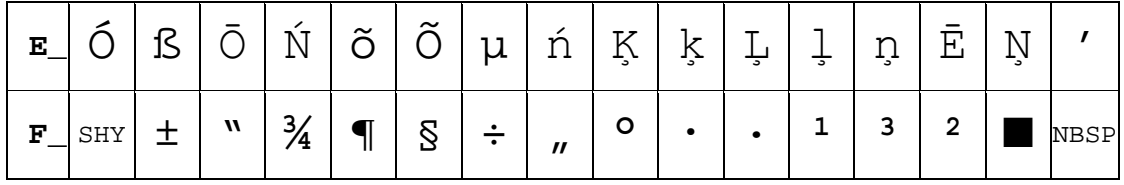

## Page32 WCP1254[Turkish]

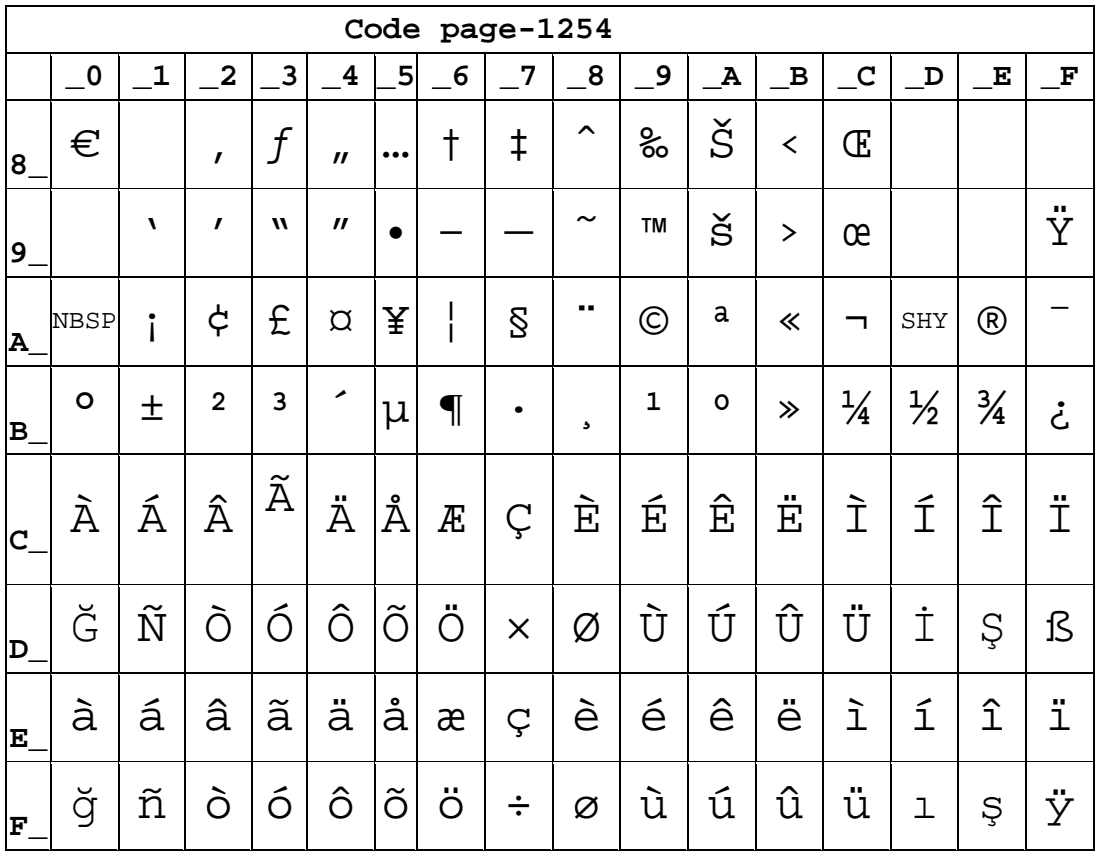

#### Page33 WCP1255[Hebrew]

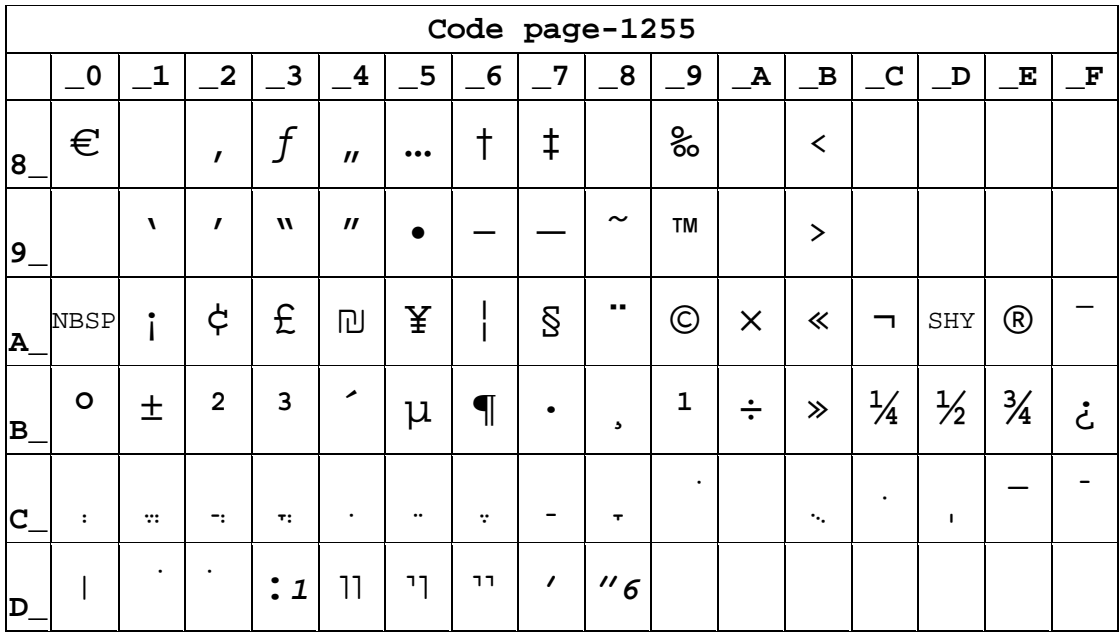

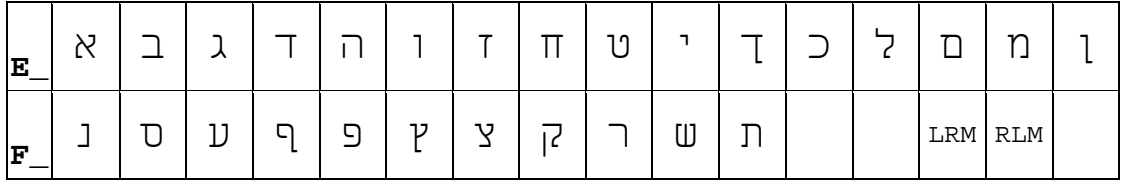

## Page34 WCP1256[Arabic]

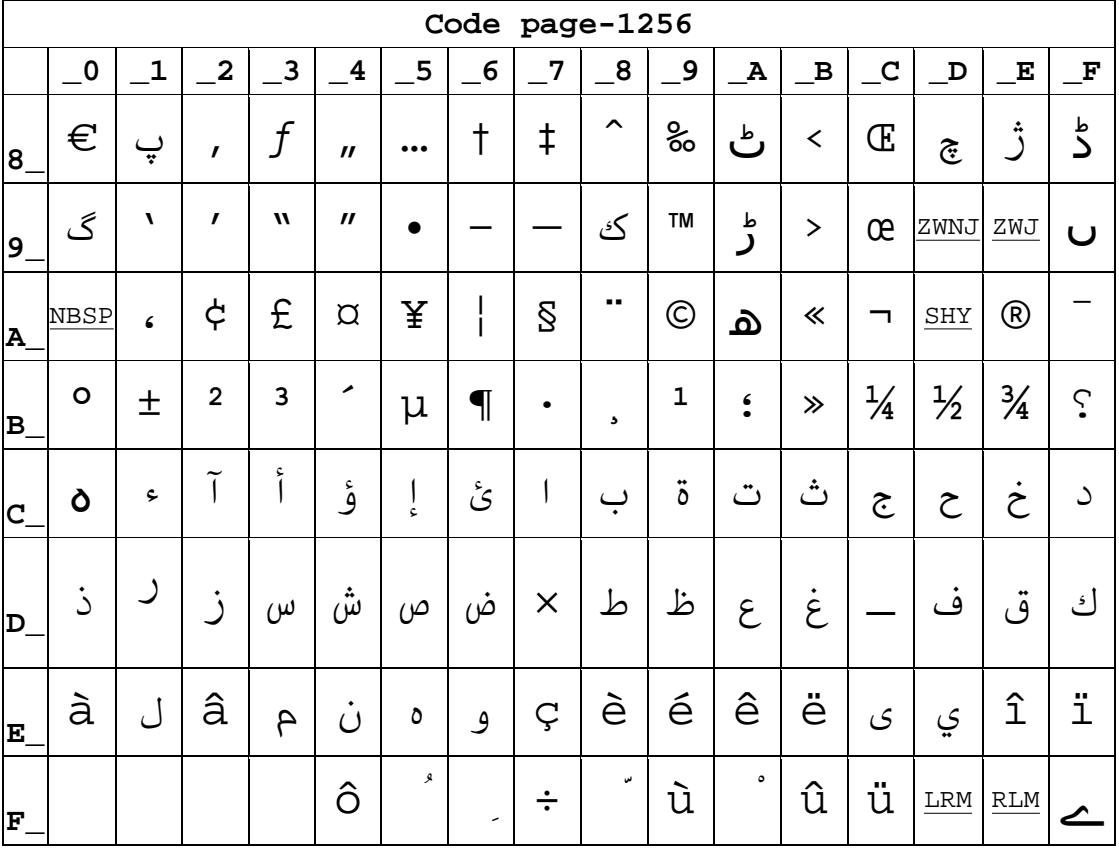

## Page35 WCP1258[Vietnam]

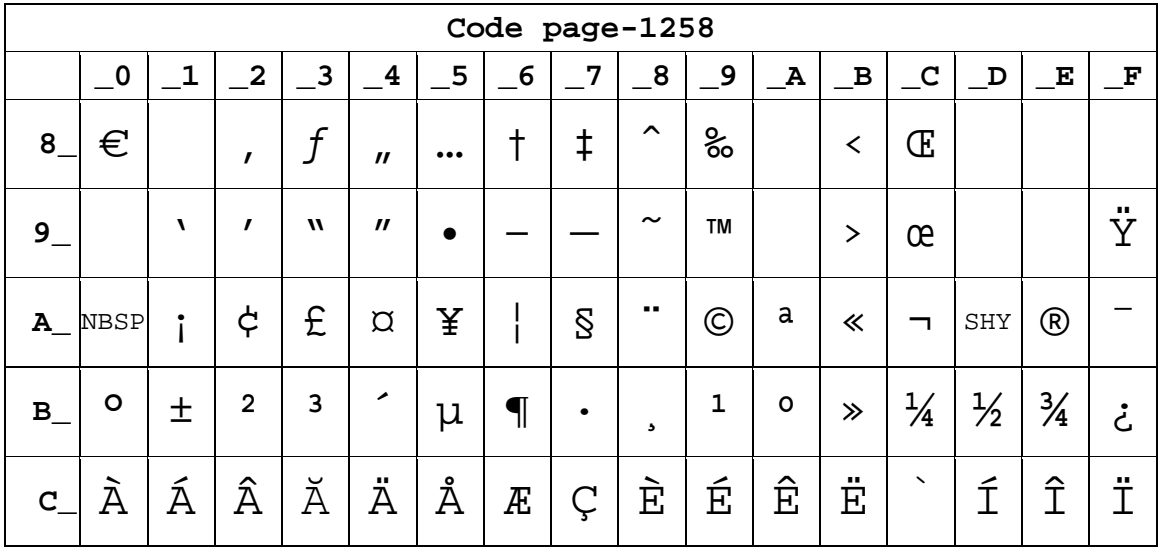

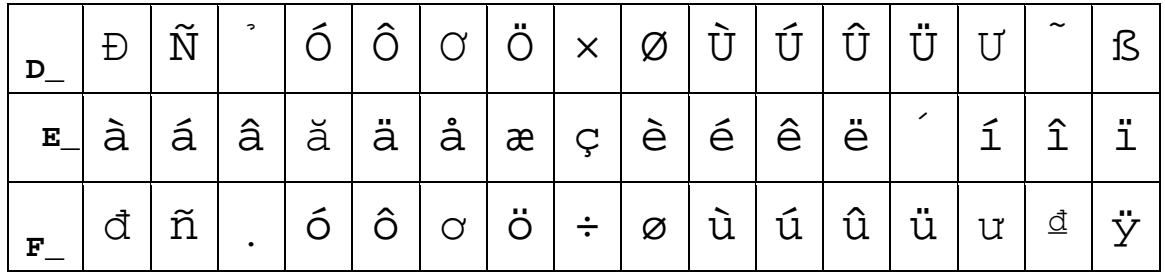

**Page36** ISO-8859-2[**Latin 2**]

| Code page-8859-2        |                                  |             |              |   |                         |   |                  |             |                         |                      |             |             |       |                      |   |                    |
|-------------------------|----------------------------------|-------------|--------------|---|-------------------------|---|------------------|-------------|-------------------------|----------------------|-------------|-------------|-------|----------------------|---|--------------------|
|                         | $\overline{\phantom{0}}$ 0       | $\mathbf 1$ | $\mathbf{2}$ | 3 | $\overline{\mathbf{4}}$ | 5 | $6 \overline{6}$ | 7           | $\overline{\mathbf{8}}$ | 9                    | $\mathbf A$ | $\mathbf B$ | $\_c$ | $\mathbf D$          | E | $\mathbf{F}% _{0}$ |
| $8-$                    |                                  |             |              |   |                         |   |                  |             |                         |                      |             |             |       |                      |   |                    |
| $9-$                    |                                  |             |              |   |                         |   |                  |             |                         |                      |             |             |       |                      |   |                    |
|                         | $A$ <sub><math>NBSP</math></sub> | Ą           | ب            | Ł | $\alpha$                | Ľ | Ś                | $\delta$    |                         | š                    | Ş           | Ť           | Ź     | $\operatorname{SHY}$ | ž | Ż                  |
| $B_{-}$                 | $\circ$                          | ą           | $\epsilon$   | ł | ↗                       | ľ | ś                | $\check{ }$ | J.                      | š                    | Ş           | ť           | ź     | $^{\prime\prime}$    | ž | ż                  |
| $\mathbf{C}$            | Ŕ                                | Á           | Â            | Ă | Ä                       | Ĺ | Ć                | Ç           | Č                       | É                    | Ę           | Ë           | Ě     | Í                    | Î | Ď                  |
| $D_{-}$                 | Đ                                | Ń           | Ň            | Ó | Ô                       | Ő | Ö                | $\times$    | Ř                       | Ů                    | Ú           | Ű           | Ü     | Ý                    | Ţ | ß                  |
| $\mathbf{E}_\mathrm{c}$ | ŕ                                | á           | â            | ă | ä                       | ĺ | ć                | Ç           | č                       | $\acute{\mathrm{e}}$ | ę           | ë           | ě     | í                    | î | ď                  |
| ${\bf F}$               | đ                                | ń           | ň            | ó | ô                       | Ő | .,<br>O          | ÷           | ř                       | ů                    | ú           | ű           | ü     | ý                    | ţ | $\bullet$          |

**Page37** ISO-8859-3[**Latin 3**]

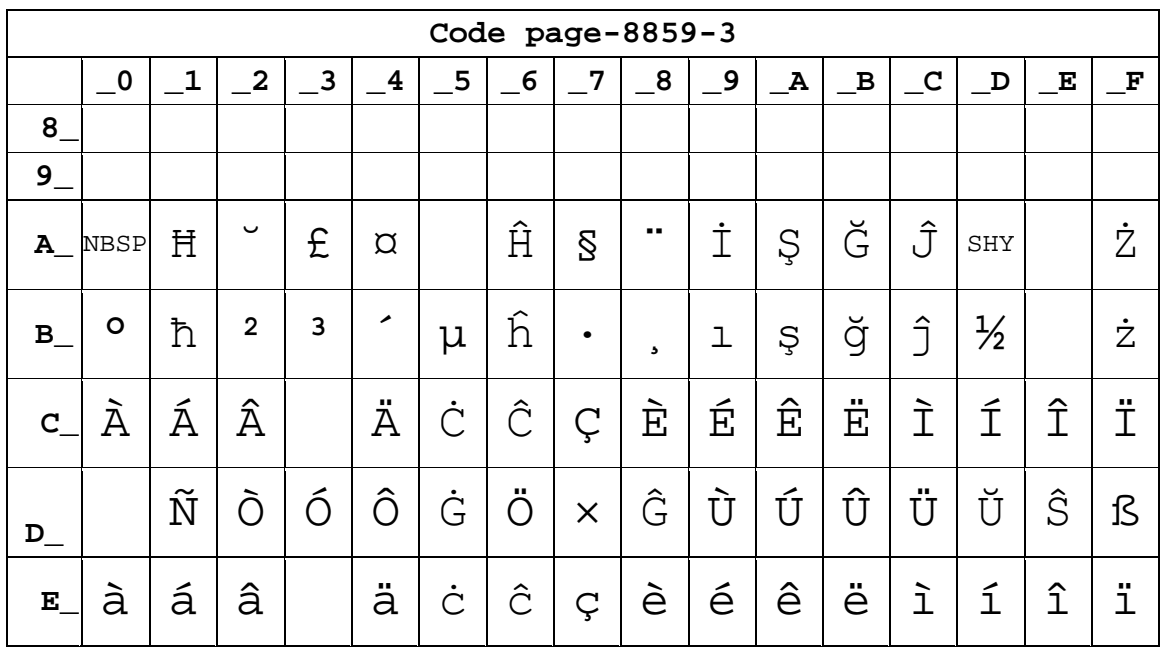

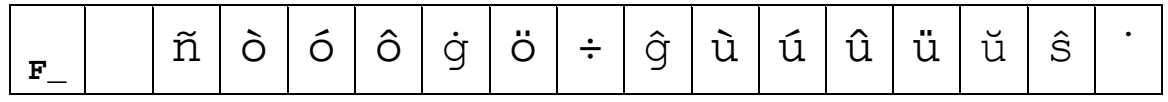

## Page38 ISO-8859-4[Baltic]

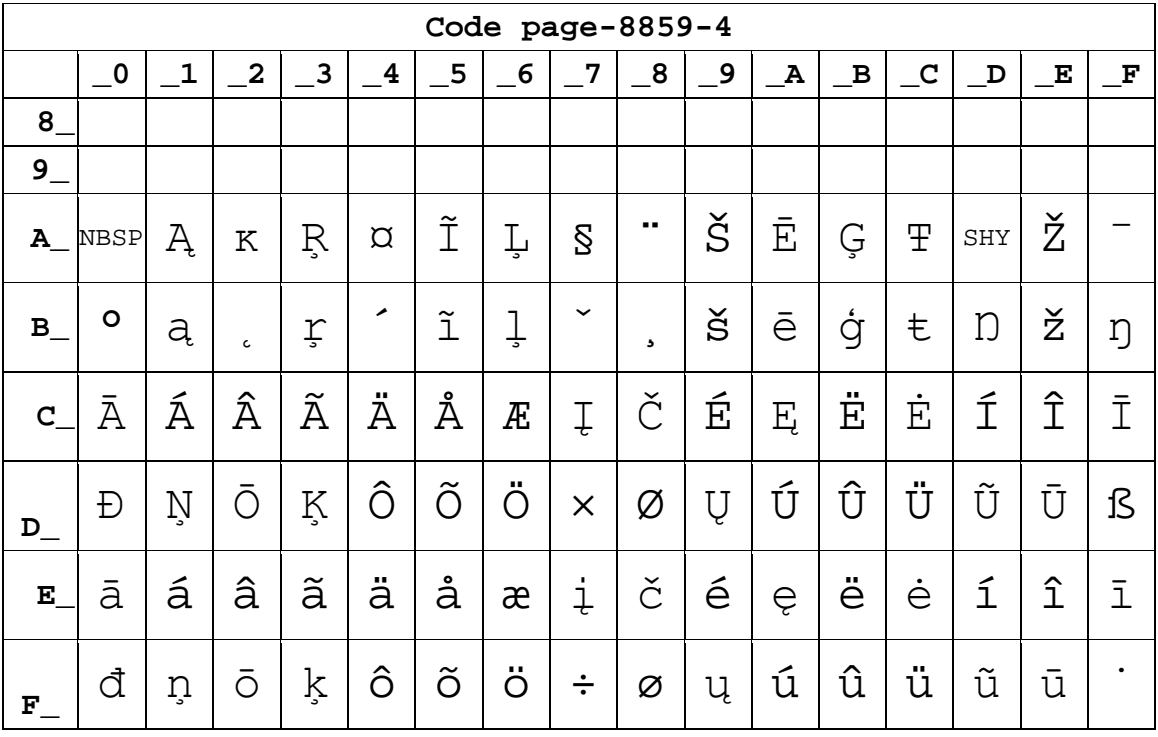

# Page39 ISO-8859-5[Cyrillic]

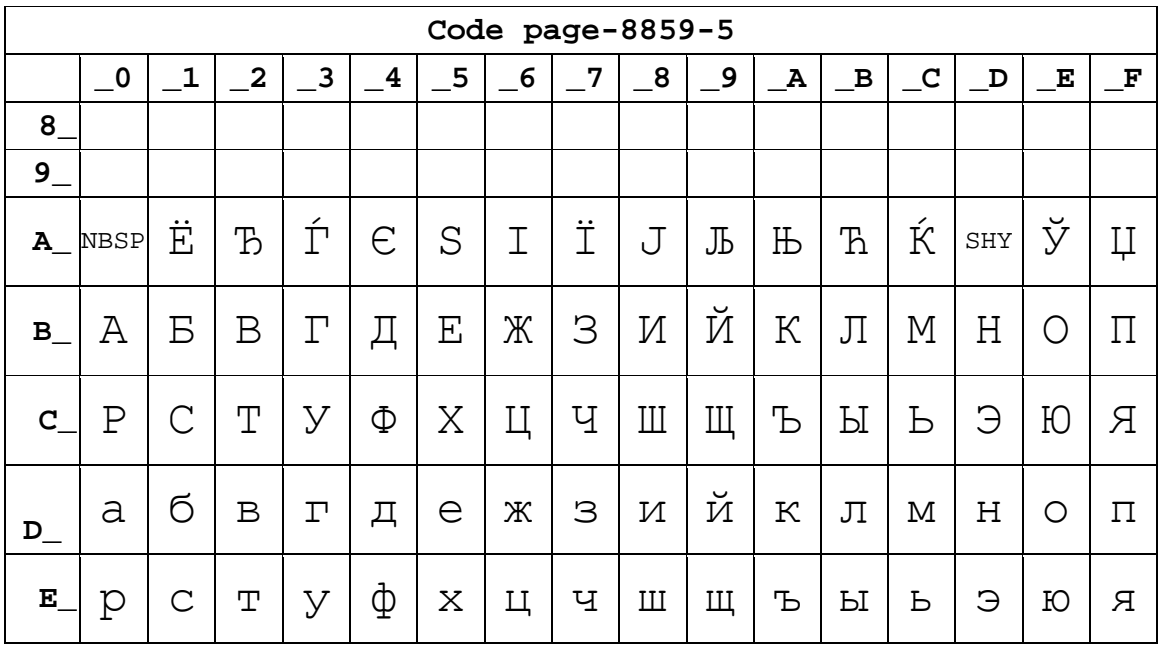

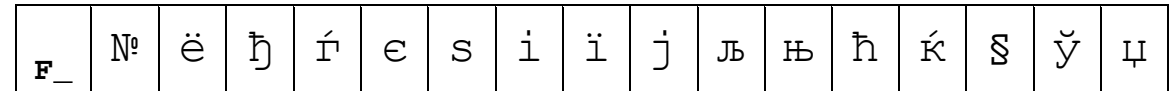

# Page40 ISO-8859-6[Arabic]

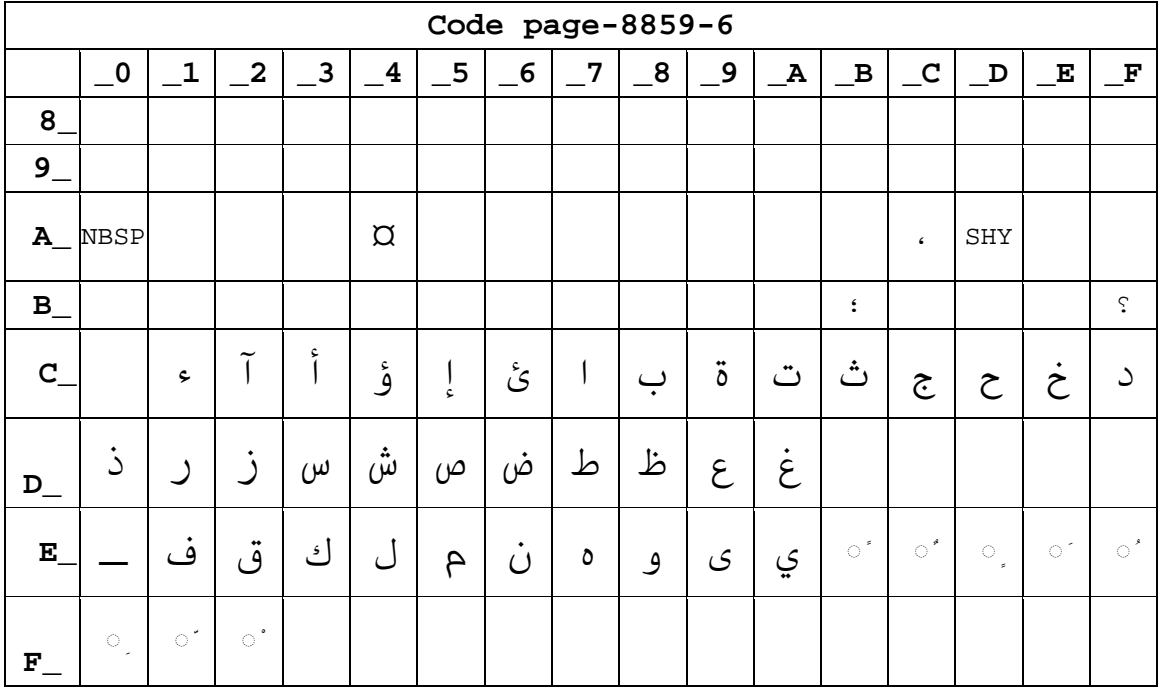

# Page41 IS0-8859-7[Greek]

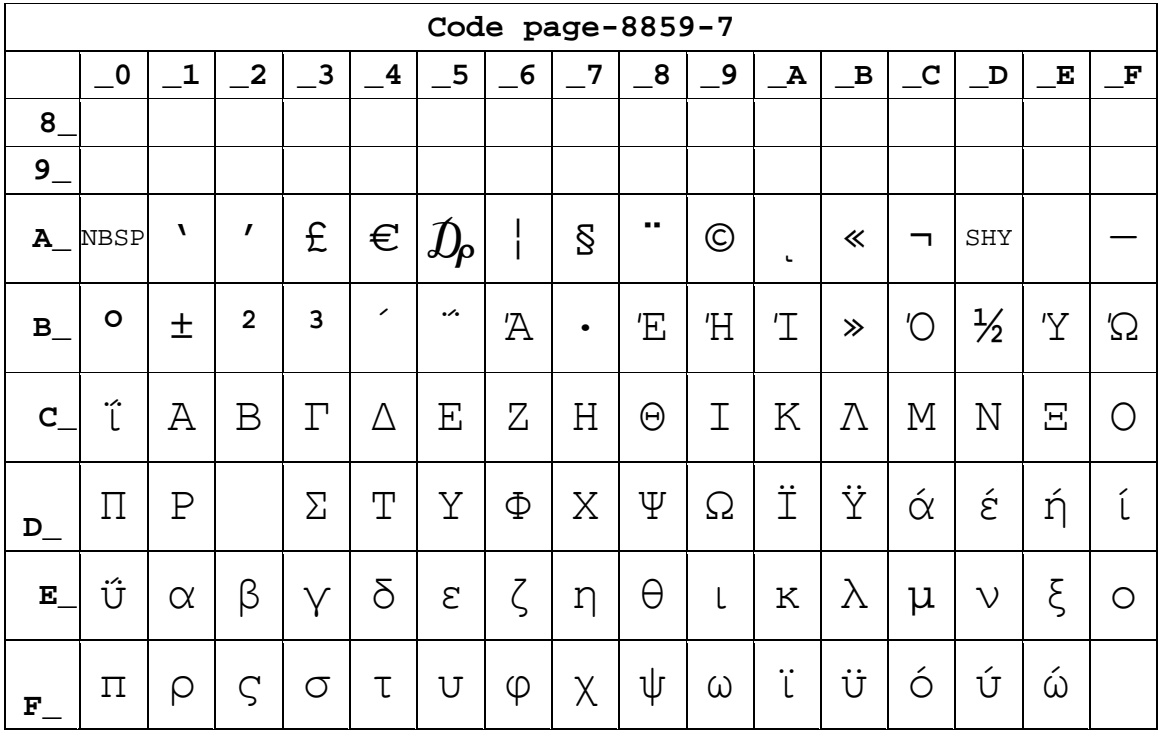

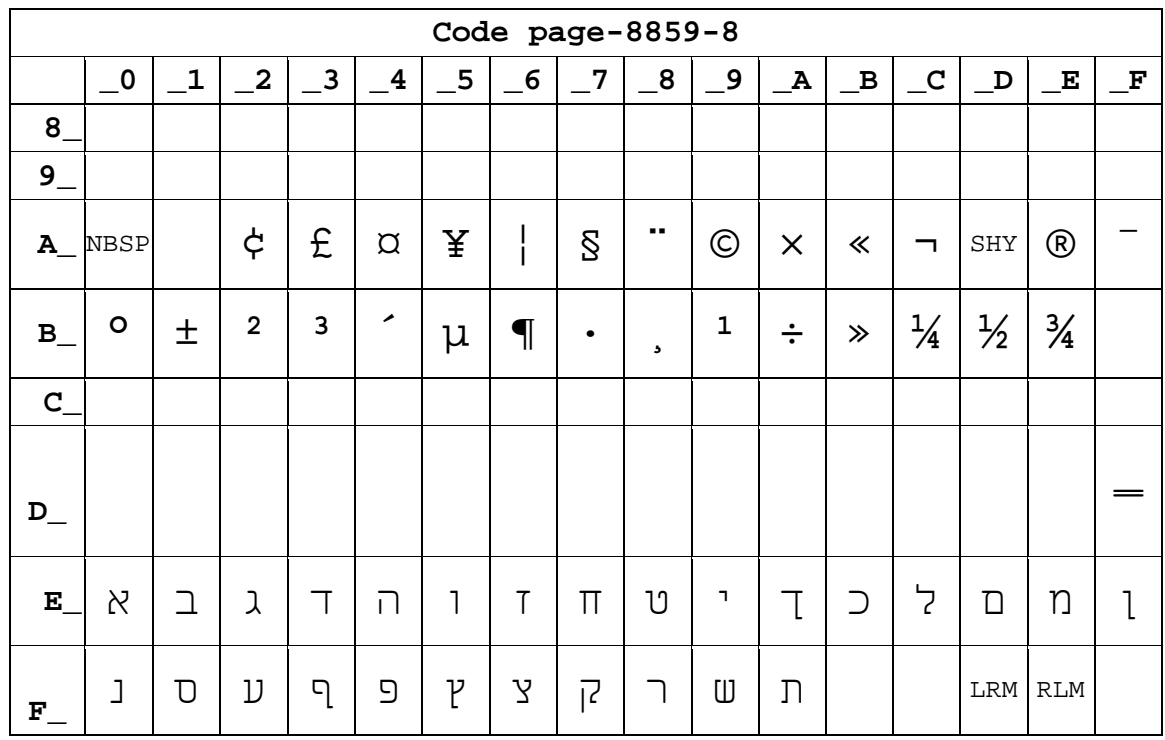

# Page42IS0-8859-8[Hebrew]

## Page43 ISO-8859-9[Turkish]

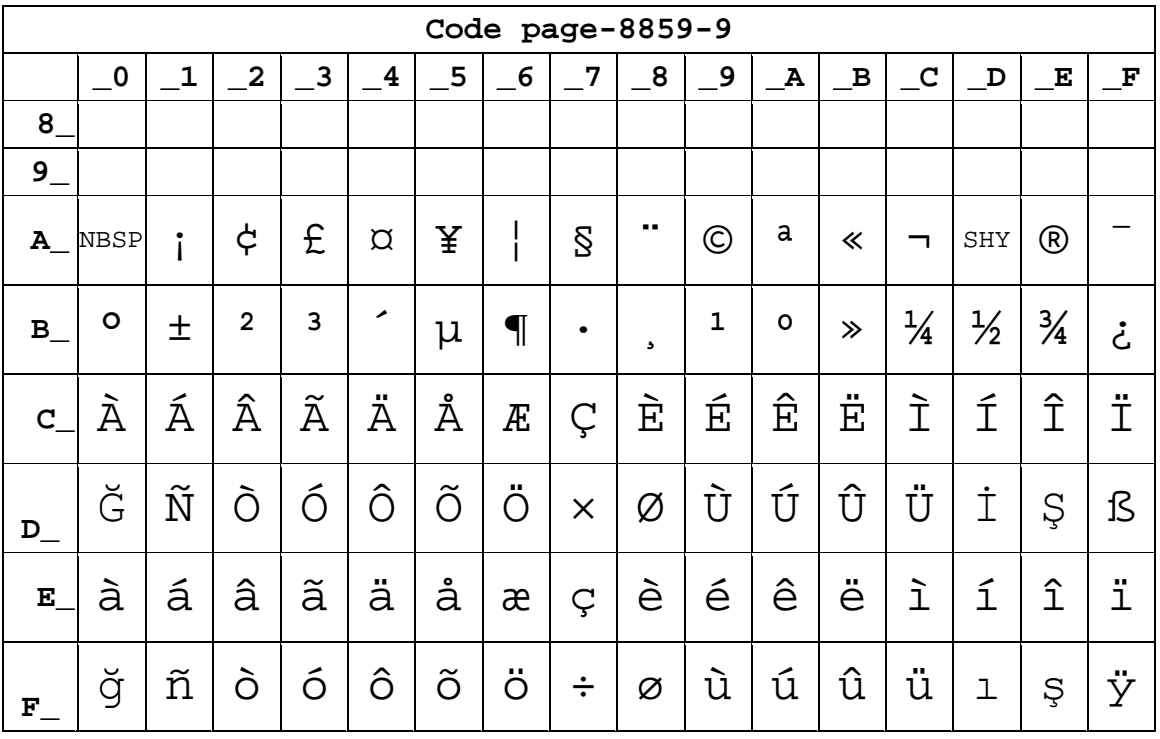

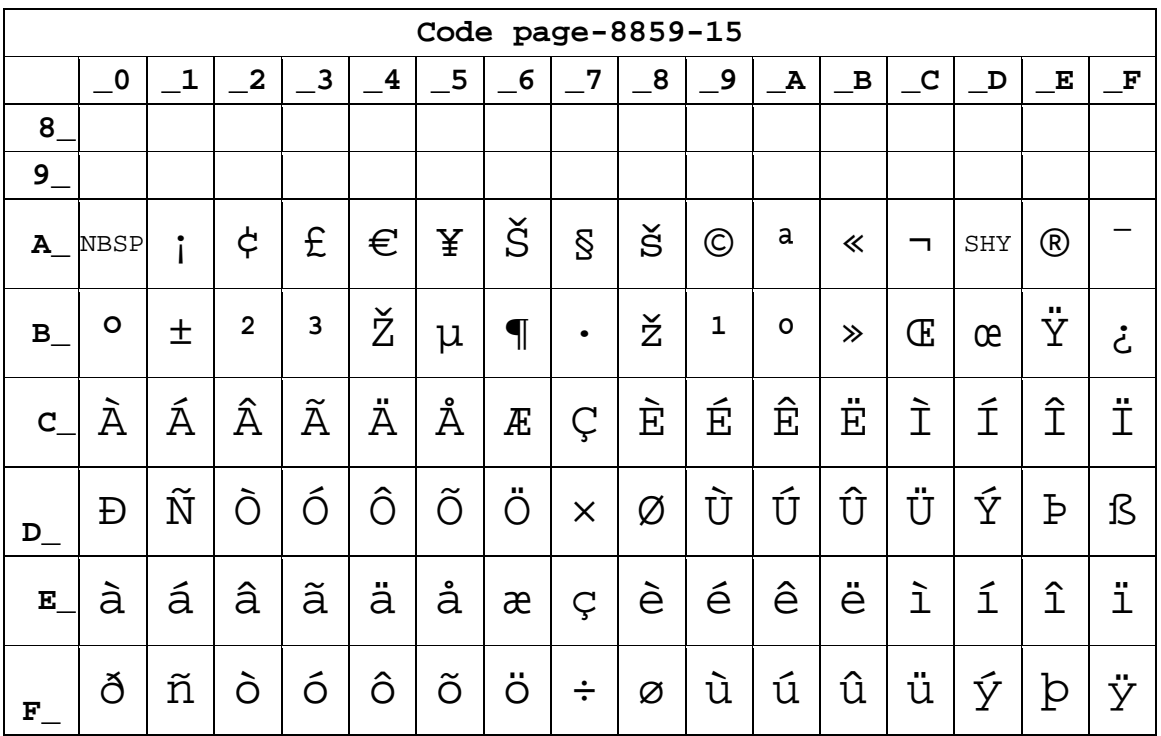

## Page44 IS0-8859-15 [Latin 3]

## Page45 Thai2

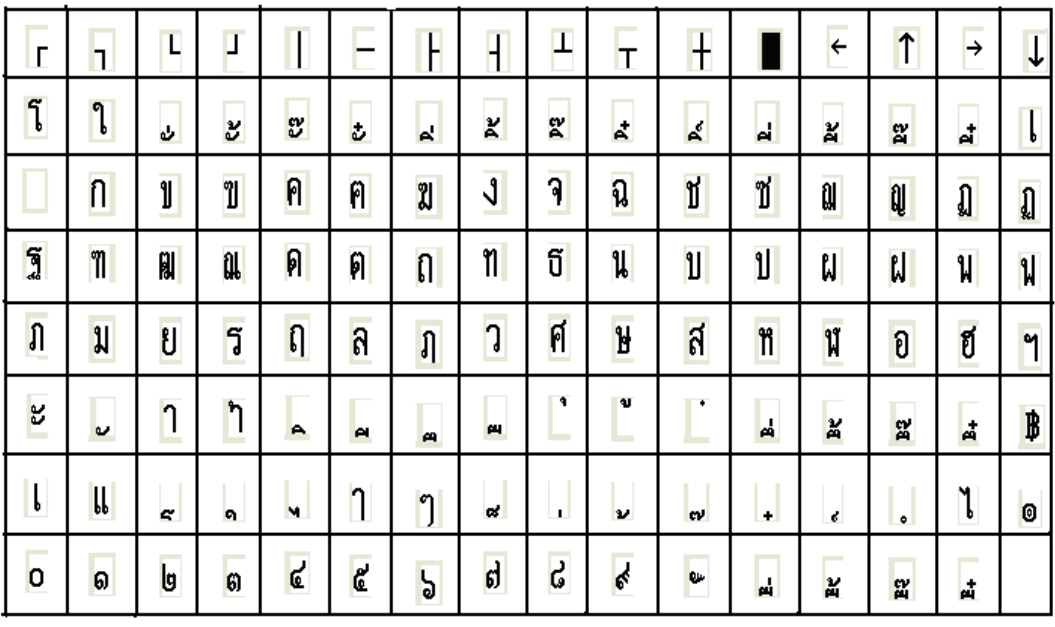

 $\mathbb{Z}^2$ 

# **Page46** CP856()

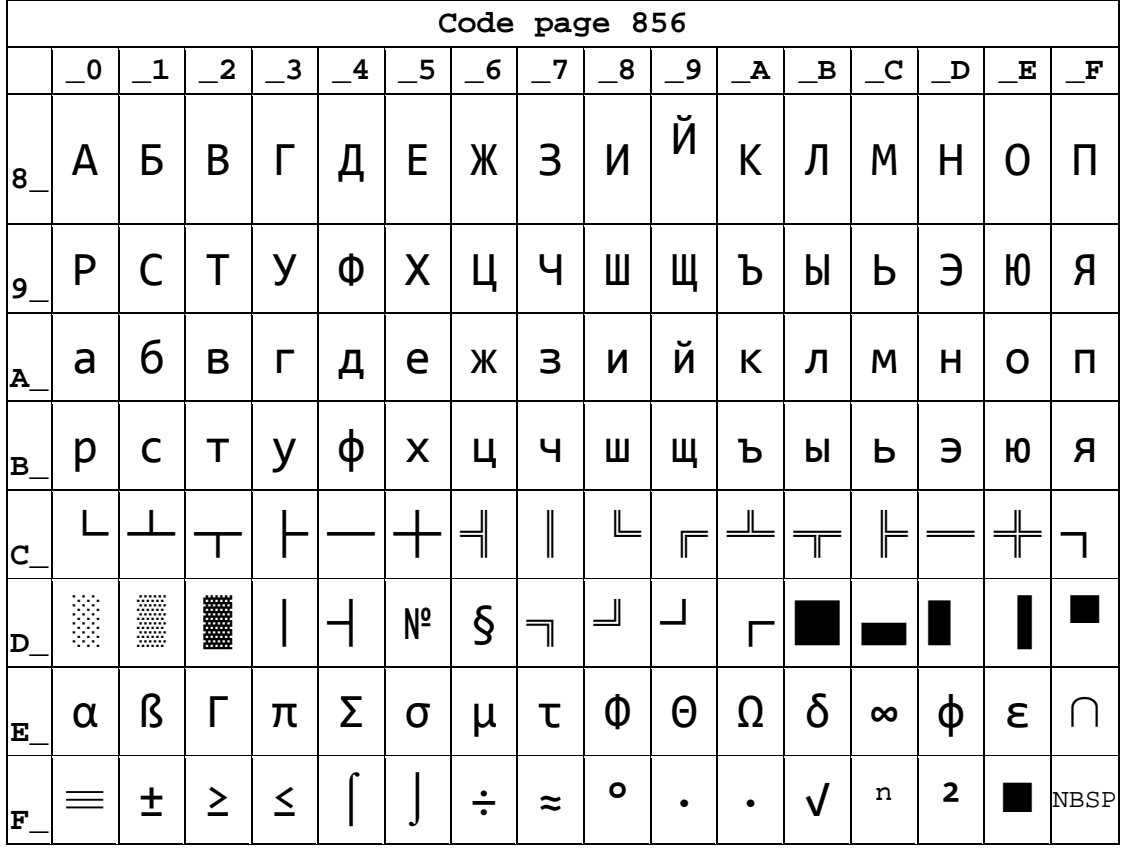

#### **Page47** Cp874

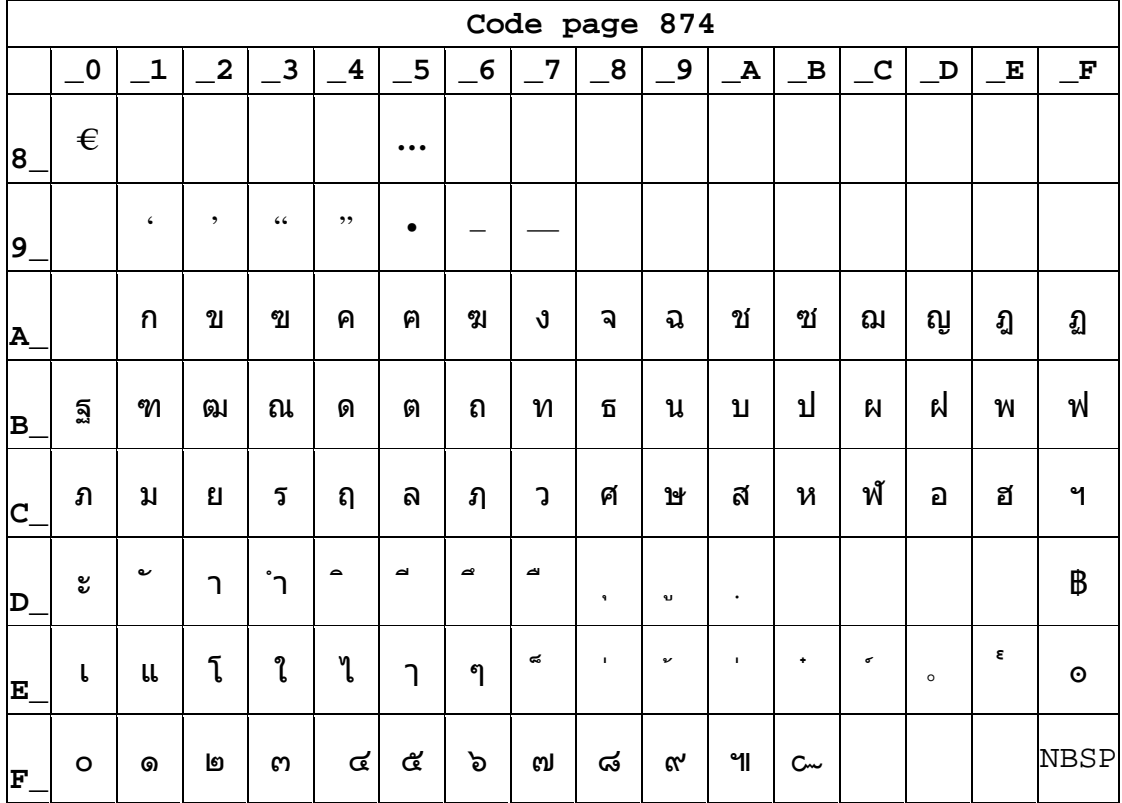

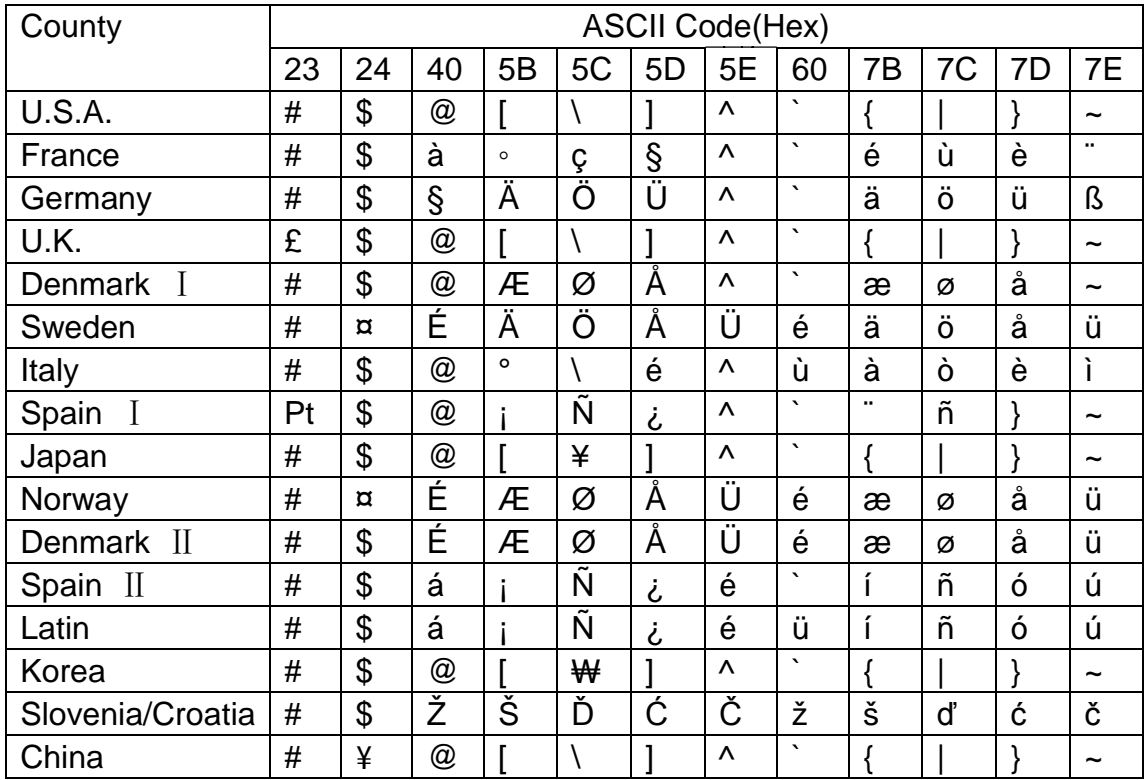

#### International character set: